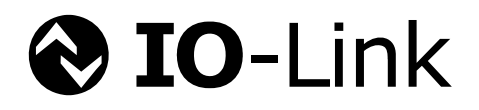

# **IODD IO Device Description**

## **Specification**

**related to IO-Link Communication Specification V1.1 and IODD Schemas V1.1** 

> **Version 1.1 August 2011**

**Order No: 10.012**

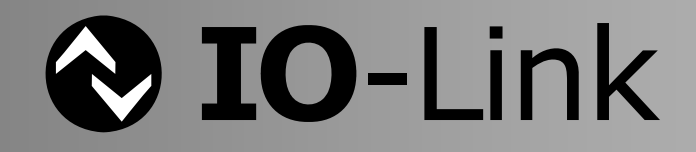

## **File name: IO-Device-Desc-Spec\_10012\_V11\_20110809.doc**

Prepared, approved and released by the IO-Link Consortium

Any comments, proposals, requests on this document are appreciated. Please use [www.io-link-projects.com](http://www.io-link-projects.com/) for your entries and provide name and email address. Login: *IO-Link-DD* Password: *Report* 

#### **Important notes:**

- NOTE 1 The IO-Link Consortium Rules shall be considered prior to the development and marketing of IO-Link products. The document can be downloaded from the [www.io-link.com](http://www.io-link.com/) portal.
- NOTE 2 Any IO-Link device shall provide an associated IODD file.
- NOTE 3 Any device which uses the IODD as device description shall provide easy access to the file and potential updates. It is the responsibility of the device manufacturer to test the IODD file with the help of the IODD-Checker tool available per download from [www.io-link.com.](http://www.io-link.com/)

#### **Disclaimer:**

- The attention of adopters is directed to the possibility that compliance with or adoption of IO-Link Consortium specifications may require use of an invention covered by patent rights. The IO-Link Consortium shall not be responsible for identifying patents for which a license may be required by any IO-Link Consortium specification, or for conducting legal inquiries into the legal validity or scope of those patents that are brought to its attention. IO-Link Consortium specifications are prospective and advisory only. Prospective users are responsible for protecting themselves against liability for infringement of patents.
- The information contained in this document is subject to change without notice. The material in this document details an IO-Link Consortium specification in accordance with the license and notices set forth on this page. This document does not represent a commitment to implement any portion of this specification in any company's products.
- WHILE THE INFORMATION IN THIS PUBLICATION IS BELIEVED TO BE ACCURATE, THE IO-LINK CONSORTIUM MAKES NO WARRANTY OF ANY KIND, EXPRESS OR IMPLIED, WITH REGARD TO THIS MATERIAL INCLUDING, BUT NOT LIMITED TO ANY WARRANTY OF TITLE OR OWNERSHIP, IMPLIED WARRANTY OF MERCHANTABILITY OR WARRANTY OF FITNESS FOR PARTICULAR PURPOSE OR USE.
- In no event shall the IO-Link Consortium be liable for errors contained herein or for indirect, incidental, special, consequential, reliance or cover damages, including loss of profits, revenue, data or use, incurred by any user or any third party. Compliance with this specification does not absolve manufacturers of IO-Link equipment, from the requirements of safety and regulatory agencies (TÜV, BIA, UL, CSA, etc.).

#### $\otimes$  **IO**-Link  $\circledcirc$  is registered trade mark. The use is restricted for members of the IO-Link **Consortium. More detailed terms for the use can be found in the IO-Link Consortium Rules on [www.io-link.com](http://www.io-link.com/).**

#### **Conventions:**

In this specification the following key words (in **bold** text) will be used:

- **may:** indicates flexibility of choice with no implied preference.
- **should:** indicates flexibility of choice with a strongly preferred implementation.
- **shall:** indicates a mandatory requirement. Designers **shall** implement such mandatory requirements to ensure interoperability and to claim conformity with this specification.

Publisher: IO-Link Consortium Haid-und-Neu-Str. 7 76131 Karlsruhe Germany Phone: +49 721 / 96 58 590 Fax: +49 721 / 96 58 589 E-mail: [info@io-link.com](mailto:info@io-link.com) Web site: [www.io-link.com](http://www.io-link.com/)

© No part of this publication may be reproduced or utilized in any form or by any means, electronic or mechanical, including photocopying and microfilm, without permission in writing from the publisher.

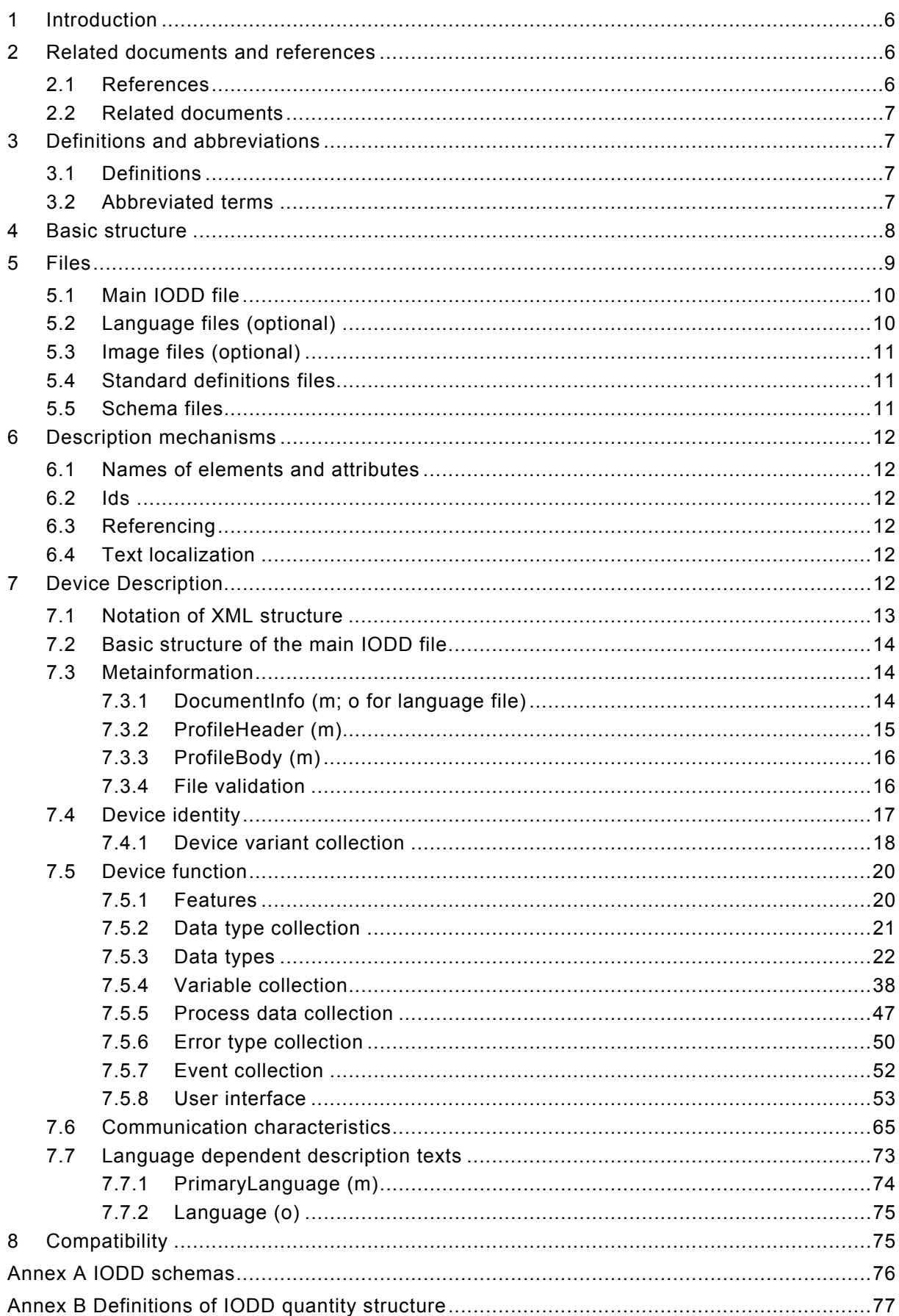

## Content

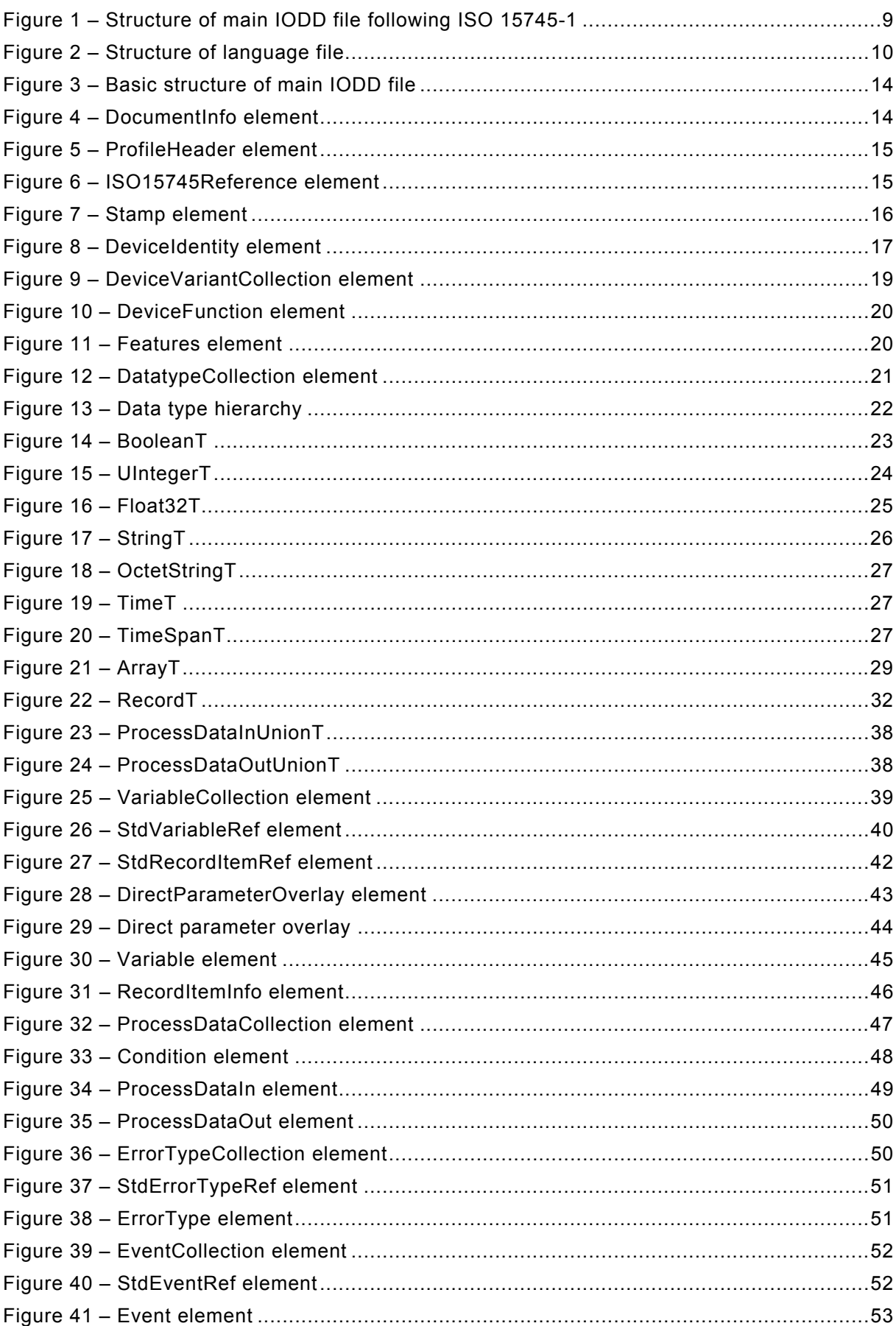

## Figures

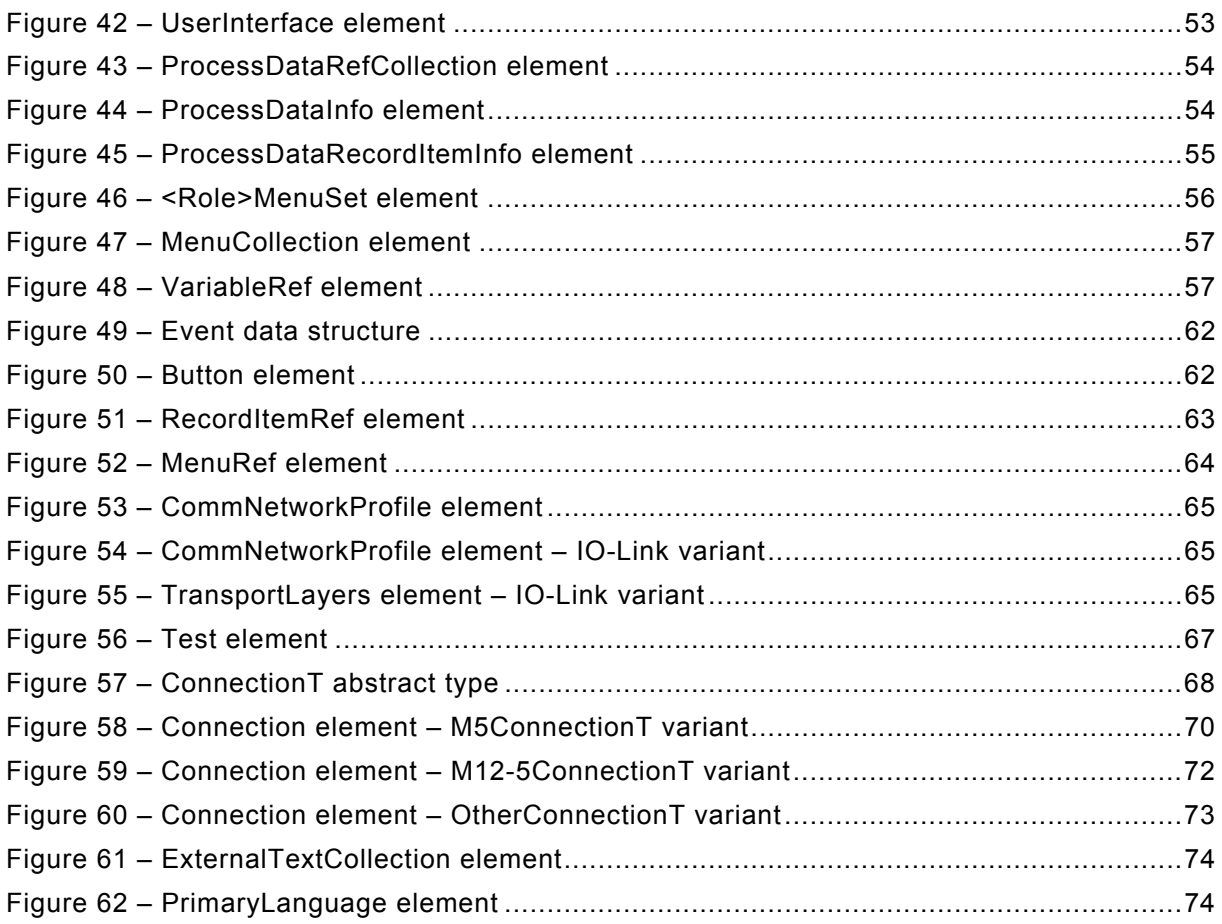

## Tables

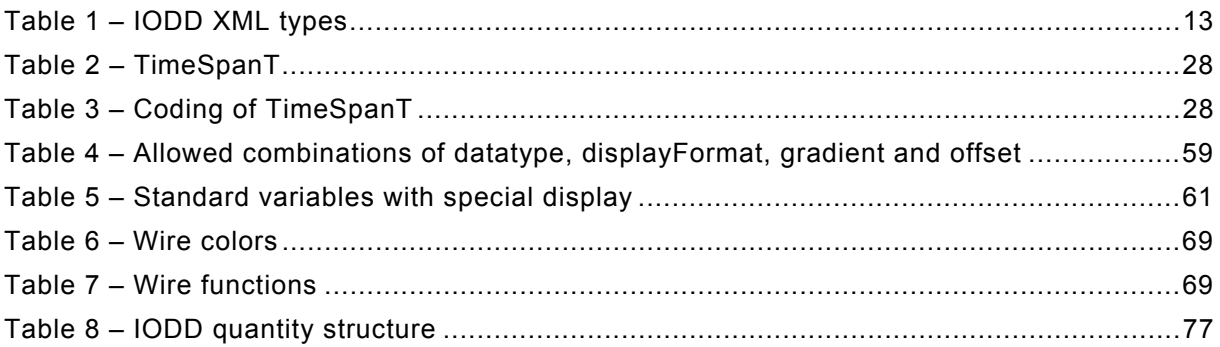

## Revision Log

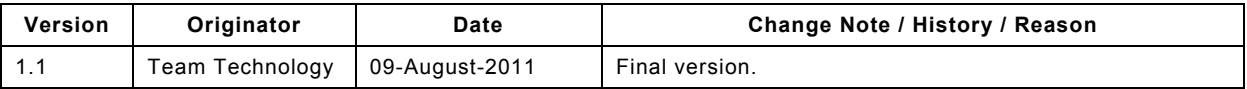

## <span id="page-5-0"></span>**1 Introduction**

An IODD (IO Device Description) is a set of files that formally describes a device e.g. IO-Link Device.

The IODD is created by the device vendor and shall be sufficient for IO-Link Tools to identify, communicate, parameterize and diagnose the device.

The set of files consists of the main IODD file, optional language files and optional picture files.

An IODD is mandatory for each IO-Link Device. This specification defines the IODD for IO-Link Devices that conform to the [IO-Link Communication Specification Version 1.1.](#page-5-1)

## **2 Related documents and references**

#### **2.1 References**

The following referenced documents are indispensable for the application of this document. For dated references, only the edition cited applies. For undated references, the latest edition of the referenced document (including any amendments) applies.

<span id="page-5-1"></span>IO-Link Communication Specification Version 1.1, November 2010, Order No: 10.002

IO-Link Communication Specification Version 1.1.1, to be released soon.

<span id="page-5-9"></span>IO-Link Profile Smart Sensor Specification Version 1.0, to be released soon

IO-Link Test Specification Version 1.1, May 2011, Order No: 10.032

ANSI/IEEE Std 754-1985, *IEEE Standard for Binary Floating-Point Arithmetic* 

<span id="page-5-4"></span>IETF RFC 2083, *PNG (Portable Network Graphics) Specification Version 1.0*, available at <http://tools.ietf.org/html/rfc2083>

<span id="page-5-7"></span>ISO 639-1:2002, *Codes for the representation of names of languages – Part 1: Alpha-2 code* 

<span id="page-5-3"></span>ISO/IEC 646:1991, *Information technology – ISO 7-bit coded character set for information interchange*

<span id="page-5-2"></span>ISO 15745-1:2003, *Industrial automation systems and integration – Open systems application integration framework – Part 1: Generic reference description*

ISO 15745-1 Amd 1:2007, *Industrial automation systems and integration – Open systems application integration framework – Part 1: Generic reference description, Amendment 1*

IEC 60757:1983, *Code for designation of colours*

<span id="page-5-5"></span>*The Unicode Standard, V6.0.0*, available at <http://www.unicode.org/>

<span id="page-5-8"></span>ITU-T recommendation V.42 (03/2002), *Error-correcting procedures for DCEs using asynchronous-to-synchronous conversion*, available at [http://www.itu.int/rec/T-REC-V.42-](http://www.itu.int/rec/T-REC-V.42-200203-I/en) [200203-I/en](http://www.itu.int/rec/T-REC-V.42-200203-I/en)

<span id="page-5-6"></span>REC-xml-20081126, *Extensible Markup Language (XML) 1.0 (Fifth Edition) – W3C Recommendation 26 November 2008,* available at<http://www.w3.org/TR/xml/>

<span id="page-6-4"></span><span id="page-6-0"></span>REC-xmlschema-1-20041028, *XML Schema Part 1: Structures Second Edition – W3C Recommendation 28 October 2004,* available at <http://www.w3.org/TR/xmlschema-1/>

<span id="page-6-5"></span>REC-xmlschema-2-20041028, *XML Schema Part 2: Datatypes Second Edition – W3C Recommendation 28 October 2004,* available at <http://www.w3.org/TR/xmlschema-2/>

#### **2.2 Related documents**

<span id="page-6-1"></span>ANSI INCITS 4-1986 (R2007), *Information Systems – Coded Character Sets – 7-Bit American National Standard Code for Information Interchange (7-Bit ASCII)* (predecessor of ISO/IEC 646)

IEC 60559:1989, *Binary floating-point arithmetic for microprocessor systems* 

IETF RFC 3629, *UTF-8, a transformation format of ISO 10646*, available at <http://tools.ietf.org/html/rfc3629>

IETF RFC 5905, *Network Time Protocol Version 4: Protocol and Algorithms Specification*, available at<http://tools.ietf.org/html/rfc5905>

<span id="page-6-7"></span>ISO/IEC 3309:1993, *Information technology – Telecommunications and information exchange between systems – High-level data link control (HDLC) procedures – Frame structure* (withdrawn)

ISO 8601:2004, *Data elements and interchange formats – Information interchange – Representation of dates and times* 

<span id="page-6-3"></span>ISO/IEC 10646:2003/Amd 7:2010, *Information technology – Universal Multiple-Octet Coded Character Set (UCS)*

<span id="page-6-2"></span>ISO/IEC 15948:2004, *Information technology – Computer graphics and image processing – Portable Network Graphics (PNG): Functional specification* 

<span id="page-6-6"></span>REC-xslt-19991116, *XSL Transformations (XSLT), Version 1.0, W3C Recommendation 16 November 1999*, available at <http://www.w3.org/TR/xslt>

## **3 Definitions and abbreviations**

#### **3.1 Definitions**

For the purposes of this document, the terms and definitions given in [ISO 15745-1:2003](#page-5-2) apply.

#### **IO-Link Tool**

Device engineering tool for the IO-Link Master and the connected IO-Link Devices. Used for parameterization and diagnosis of IO-Link Devices on the basis of the IODD.

#### **3.2 Abbreviated terms**

- ANSI American National Standards Institute ([http://www.ansi.org/\)](http://www.ansi.org/)
- ASCII American Standard Code for Information Interchange (see [ANSI INCITS 4-1986](#page-6-1)  [\(R2007\)](#page-6-1) and the US variant of [ISO/IEC 646:1991\)](#page-5-3)
- BIPM Bureau International des Poids et Mesures ([http://www.bipm.org/\)](http://www.bipm.org/)
- C/Q Connection for communication (C) or switching (Q) signal (SIO)
- CRC Cyclic Redundancy Check
- DI Digital Input

<span id="page-7-0"></span>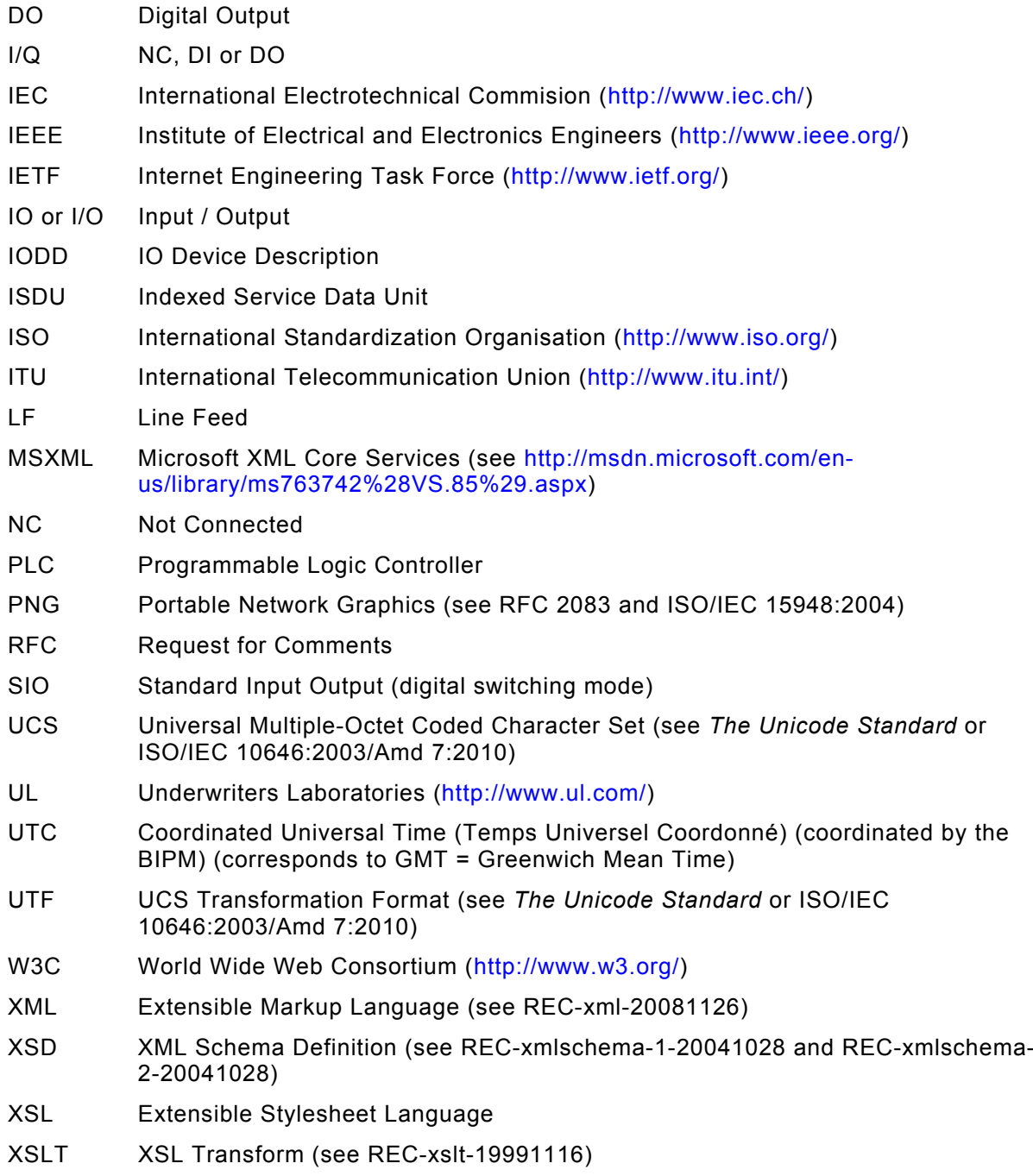

## **4 Basic structure**

The following figure shows the basic structure of the main IODD file. It follows the [ISO 15745-](#page-5-2) [1:2003](#page-5-2) standard regarding the device profile and communication network profile. It consists of the elements DocumentInfo, ProfileHeader, ProfileBody, CommNetworkProfile, ExternalText-Collection and the Stamp.

<span id="page-8-0"></span>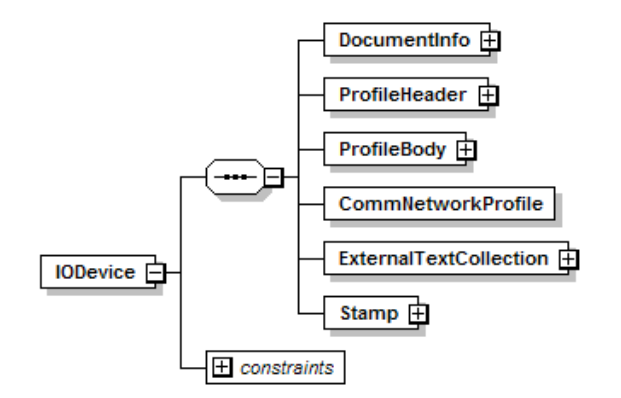

**Figure 1 – Structure of main IODD file following ISO 15745-1** 

## **5 Files**

Conceptionally, the IO Device Description consists of the set of files created by the device vendor, and the set of standard definition files which are part of this specification. IO-Link Tools combine information from both sets of files to get the complete device description.

All IODD XML files shall use "UTF-8" for the encoding. They shall use the name space <http://www.w3.org/2001/XMLSchema-instance> with the prefix "xsi" and the name space <http://www.io-link.com/IODD/2010/10>with the prefix "iodd". A schemaLocation for the name space <http://www.io-link.com/IODD/2010/10>to the required schema shall be given. For the main IODD file, this is IODD1.1.xsd, and for the language files this is IODD-Primitives1.1.xsd. The schema file name shall be given without any path prefix. No other namespaces shall be described.

All XMLs generated by the vendor shall be checked by the IODD Checker software before delivery. This Checker is a tool available from the IO-Link web site ([http://www.io-link.com/\)](http://www.io-link.com/). It checks the content of the device description and if no errors were found writes a checksum over the file contents into the element Stamp at the end of the XML-file.

IO-Link Tools shall compare the checksum in the Stamp with the checksum calculated from the file contents. It is recommended to reject the IODD if there is a mismatch. Tools may then omit schema validation and additional checks.

IO-Link Tools shall use the file name of the IODD only to discover the language files that are associated with the main IODD file. Apart from that, tools shall not evaluate the file name; they always evaluate the file's content. The device-specific file name is only intended for better legibility.

Adherence to the rules for file names makes it possible that all IODDs can be stored side-byside in a single directory.

File names must not only be different in upper and lower case. Case sensitivity of default parts of file names shall be adhered to.

The following special characters are permitted in vendor name and device name:  $\mu$ ,  $\mu$ , -

All files of the set of files belonging to a specific IODD shall have the same <vendor name> part in their file names. The <vendor name> should be the same for all IODDs of the same vendor. It is not required that the <vendor name> in the file name matches exactly the content of the DeviceIdentity/@vendorName attribute or the standard variable V\_VendorName in the device. Usually, the latter two also contain the legal form of the company, e.g. "Inc.", "AG", "S.A." but this is not included in the vendor name part of the file name.

## <span id="page-9-0"></span>**5.1 Main IODD file**

The file name shall follow the following rule:

<vendor name>**-**<device name>**-**<date of file creation>**-IODD**<schema version>**.xml**

## **e.g. VendorX-DeviceY-20110603-IODD1.1.xml**

Contains information (in XML) about the identification of the device, communication characteristics, parameters, process data, and diagnosis data.

The IODD must always entirely contain texts in the PrimaryLanguage (English). The IODD may contain texts in further languages.

A style sheet for the vendor-specific description of Devices for a certain browser (optional):

#### **e.g. VendorX-IODD1.1.xsl**

The IODD shall not reference such style sheets with a processing instruction  $\left($  <? xmlstylesheet … ?>).

## <span id="page-9-1"></span>**5.2 Language files (optional)**

To add support for additional languages after an IODD has been released, separate language files (in XML) may be created. Their file name must exactly match the name of the main IODD file, except that there is an additional language designation before the file name extension:

<vendor name>**-**<device name>**-**<date of file creation>**-IODD**<schema version>**-** <language>**.xml**

The "language" part follows [ISO 639-1:2002](#page-5-7). The "language" part shall correspond to the value of the 'xml:lang' attribute inside the language file. There shall be no additional language file for languages already covered in the main IODD file. The "language" part consists of two letters.

The 'Text' and 'TextRedefine' elements contained in the additional language file shall follow the same rules as specified for the respective elements in additional languages inside the main IODD.

#### **e.g. VendorX-DeviceY-20110603-IODD1.1-ru.xml**

Additional language file containing texts in Russian.

An IO-Link Tool shall select the appropriate language from the main IODD file or the accompanying language files according to its user interface language settings. A tool shall ignore files whose filename does not match to the naming convention of additional IODD files.

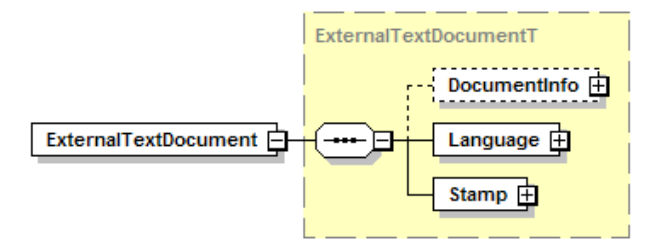

**Figure 2 – Structure of language file** 

## <span id="page-10-0"></span>**5.3 Image files (optional)**

The file format shall be PNG (file extension .png, see [RFC 2083](#page-5-4) or [ISO/IEC 15948:2004\)](#page-6-2). The same rules for permitted characters apply as in section 'Files' (see above).

<vendor name>**-logo.png**

Vendor logo. 160 x 90 pixel, landscape format. The background of the logo should be transparent.

<vendor name>**-**<picture name>**-icon.png** Device variant icon. 48 x 48 pixel.

<vendor name>**-**<picture name>**-pic.png** Device variant picture. Min. 160 x 160 pixel, max. 320 x 320, square.

<vendor name>**-**<picture name>**-con-pic.png** Device variant connection picture. Min. 160 x 160 pixel, max. 320 x 320, square.

The device variant icons and device variant pictures are referenced from the DeviceIdentity/ DeviceVariantCollection/DeviceVariant elements. The device variant connection pictures are referenced from the CommNetworkProfile/TransportLayers/PhysicalLayer/Connection elements. The referenced image files shall accompany the main IODD file for stamping and delivery.

## **5.4 Standard definitions files**

#### **IODD-StandardDefinitions1.1.xml**

This file contains the definition of standardized variables, error types and events (see [IO-Link](#page-5-1)  [Communication Specification Version 1.1\)](#page-5-1) plus English language texts.

#### **IODD-StandardDefinitions1.1-de.xml**

Additional language file containing texts in German.

#### **IODD-StandardUnitDefinitions1.1.xml**

This file contains the definitions of all available unit codes plus English language texts.

#### **IODD-StandardUnitDefinitions1.1-de.xml**

Additional language file containing texts in German.

Those files are part of the standard and shall not be changed. Vendors of IO-Link Tools should use those files instead of hard-coding standardized things.

Additional language files for standard definitions files will be provided by the IODD subteam when needed on the IO-Link website.

#### **5.5 Schema files**

Schema files are needed to validate the structure of XML-files and to aid in editing.

**IODD1.1.xsd** 

IODD-schema; includes the following sub-schemas:

## **IODD-Primitives1.1.xsd**

includes basic schema elements

#### **IODD-Datatypes1.1.xsd**

includes schema elements for the definition of data types

#### **IODD-Events1.1.xsd**

includes schema elements for the definition of error types and events

#### **IODD-Variables1.1.xsd**

includes schema elements for the definition of variables

#### <span id="page-11-0"></span>**IODD-UserInterface1.1.xsd**

includes schema elements for the definition of the user interface

#### **IODD-Communication1.1.xsd**

includes schema elements for the definition of the communication network profile

#### **IODD-StandardDefinitions1.1.xsd**

schema for the definition of system-specific elements used to validate the file IODD-StandardDefinitions1.1.xml and IODD-StandardUnitDefinitions1.1.xml.

#### **6 Description mechanisms**

#### **6.1 Names of elements and attributes**

Following one common pattern, the names of the elements begin with an uppercase letter while the names of the attributes begin with a lowercase letter. When names consist of several words, each word (except for the first in case of an attribute) starts with an uppercase letter. No separator character (like ) is used.

#### **6.2 Ids**

The values of the attribute 'id' shall follow the regular expression pattern:

"[A-Za-z][A-Za-z0-9 \_-]\*[A-Za-z0-9]".

Ids shall be unique within the elements of the same type. The prefix "STD\_" is reserved for ids in the standard definition files and shall not be used for elements in the main IODD.

#### **6.3 Referencing**

Each element that can be referenced within the IODD contains an explicit attribute 'id'. The referencing element contains a type-dependent attribute with the following composition: <type>Id

Examples: textId, datatypeId, menuId, variableId

#### **6.4 Text localization**

All text components of the different languages which are referenced in the IODD are allocated in the ExternalTextCollection (for further information see "Language-Dependent Description Texts").

The text components of the different languages are referenced in the relevant location according to a key (textId).

Further languages can be added in an appropriate file (see chapter [5.2\)](#page-9-1).

The PrimaryLanguage in the IODD must be completely available. If there is a further language added in the IODD or in a separate language file, not all entries must be given. In this case, the interpreter has to go back to the entry of the PrimaryLanguage.

## **7 Device Description**

For IO-Link Tools there is no such thing as a conformance class. Therefore IO-Link Tools shall support the [IO-Link Communication Specification Version 1.1](#page-5-1) and this IO Device Description Specification V1.1 completely. Furthermore IO-Link Tools shall interpret and use the content of IODDs completely.

<span id="page-12-0"></span>IO-Link Tools distinguish devices by their VendorID and DeviceID, and the IODDs of a device by the IODD version they are based on and their DocumentInfo/@releaseDate. Tools shall prefer V1.0.1 IODDs over V1.0 IODDs, and within the IODD version newer IODDs over older IODDs. For V1.1 IO-Link devices there shall be only a single current (most recent) IODD based on V1.1, and if the device is compatible to IO-Link V1.0, additionally a single current IODD based on V1.0.1 or V1.0.

## **7.1 Notation of XML structure**

The XML structure is hierarchical. As the whole structure is too complex to show in one figure, the description is split into a series of figures, starting with the root element and descending into the details.

Following each figure showing the structure of a particular section of the IODD, all the elements and their attributes are listed in the order in which they appear inside the figure.

The description of elements and attributes follows this pattern:

#### Element or attribute name (Use<sub>[</sub>, XML\_type])

Semantics of the element or attribute. If the element or attribute has a value, a possible default or fixed value is also described here.

**Element or attribute name** is the name of the element or attribute. Remember that element names start with an uppercase letter while attribute names start with a lowercase letter.

**Use** is one of the following letters:

- m Mandatory
- o Optional
- c Conditional (depends on … see description)

**XML\_type** is the XML schema data type of the element or attribute value (if applicable). Do not confuse this with the data types that the device's variables and process data may use. XML\_type may be

- one of the basic XML types defined in [REC-xmlschema-2-20041028.](#page-6-5) The namespace "xsd:" is omitted for brevity.
- the XML type xml:lang as defined in xml.xsd.
- one of the IODD XML types defined in IODD-Primitives1.1.xsd (see [Table 1](#page-12-1)).

<span id="page-12-1"></span>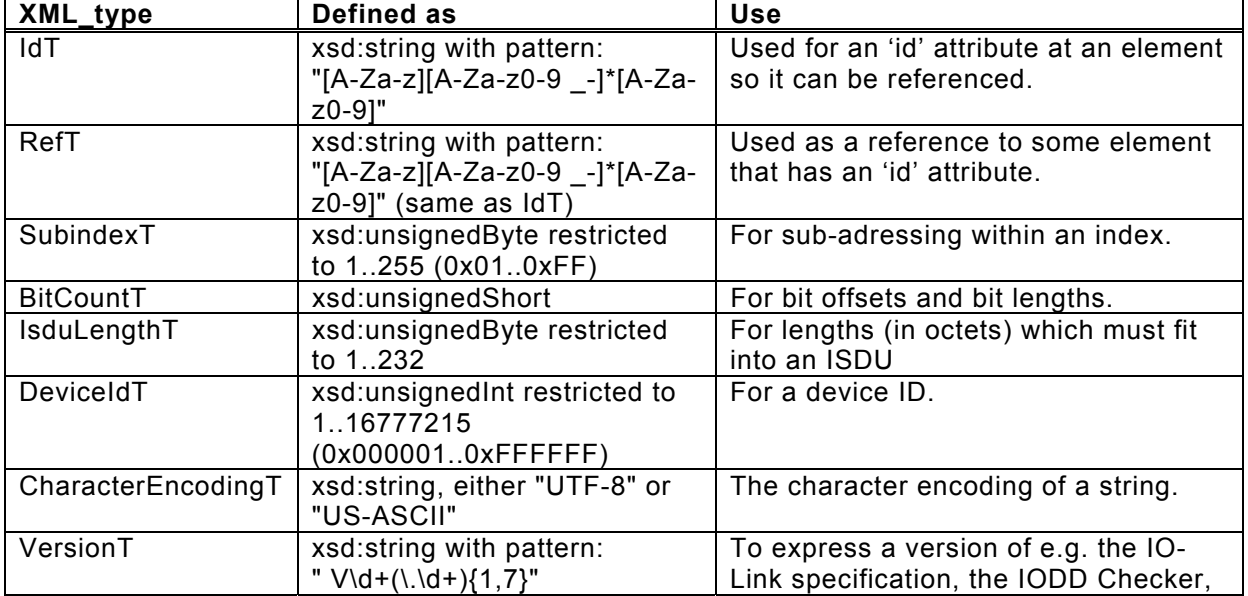

#### **Table 1 – IODD XML types**

<span id="page-13-0"></span>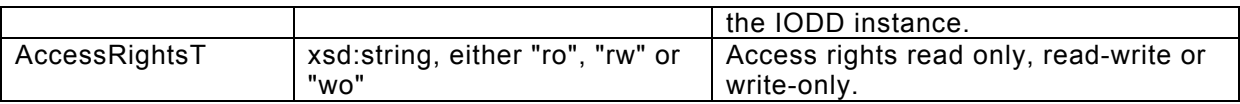

Further restrictions to these XML types are mentioned directly at the XML type or in the element / attribute description.

## **7.2 Basic structure of the main IODD file**

[Figure 3](#page-13-1) shows the basic structure of a device in a device description.

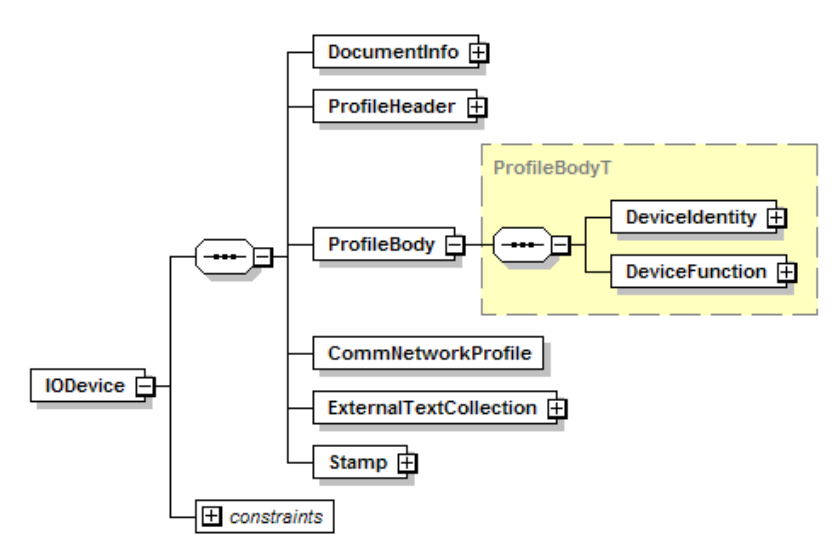

**Figure 3 – Basic structure of main IODD file** 

## <span id="page-13-1"></span>**7.3 Metainformation**

## **7.3.1 DocumentInfo (m; o for language file)**

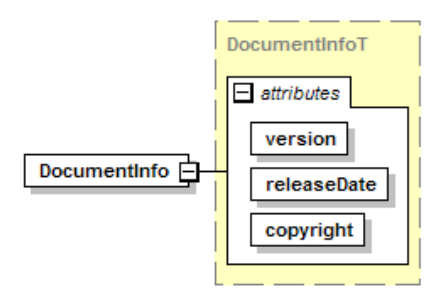

**Figure 4 – DocumentInfo element** 

Here the vendor inserts the information for the IODD.

#### **version (m, VersionT)**

The 'version' attribute contains the version of the concrete instance and not the version of the IODD specification. The vendor shall increase this version for each official release of the IODD for a particular device.

## **releaseDate (m, date with pattern "\d{4}-\d{2}-\d{2}")**

The date information in the IODD file name shall correspond to the 'releaseDate' attribute in the DocumentInfo element. There shall be no more than one official release of the IODD for a particular device per day. IO-Link Tools shall rely on this date for determining the newest version of the IODD for a device.

## <span id="page-14-0"></span>**copyright (m, string)**

Vendor-specific copyright text.

#### e.g.

File name: IO-Link-SampleDevice-20110603-IODD1.1.xml

DocumentInfo:

<DocumentInfo version="V5.17" releaseDate="2011-06-03" copyright="IO-Link Consortium"/>

#### **7.3.2 ProfileHeader (m)**

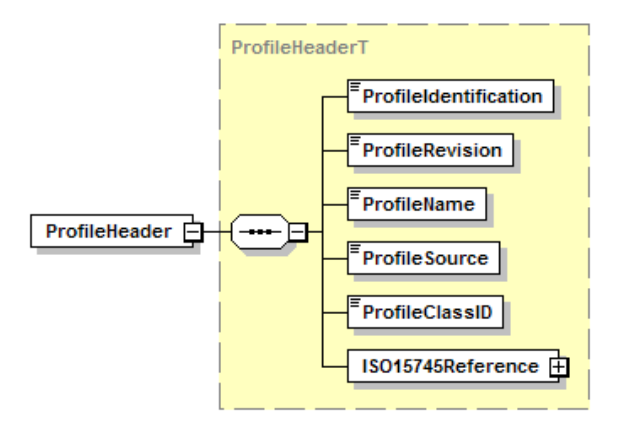

**Figure 5 – ProfileHeader element** 

Within this element, the vendor shall give the following constant information in plain text.

**ProfileIdentification (m, string)** Fixed to "IO Device Profile"

**ProfileRevision (m, string)** Fixed to "1.1".

**ProfileName (m, string)** Fixed to "Device Profile for IO Devices".

## **ProfileSource (m, string)**

Fixed to "IO-Link Consortium".

**ProfileClassID (m, NMTOKEN)** Fixed to "Device".

**ISO15745Reference (m)** Information about the underlying ISO standard

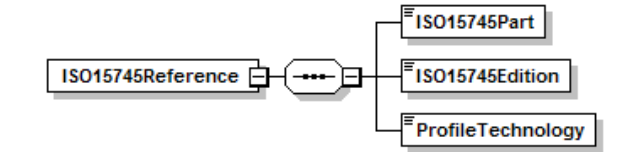

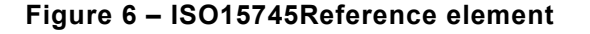

**ISO15745Part (m, positiveInteger)** Fixed to "1".

**ISO15745Edition (m, positiveInteger)**  Fixed to "1".

#### <span id="page-15-0"></span>**ProfileTechnology (m, string)**  Fixed to "IODD".

## **7.3.3 ProfileBody (m)**

The ProfileBody contains the description of identity and functionality of the device.

## **7.3.4 File validation**

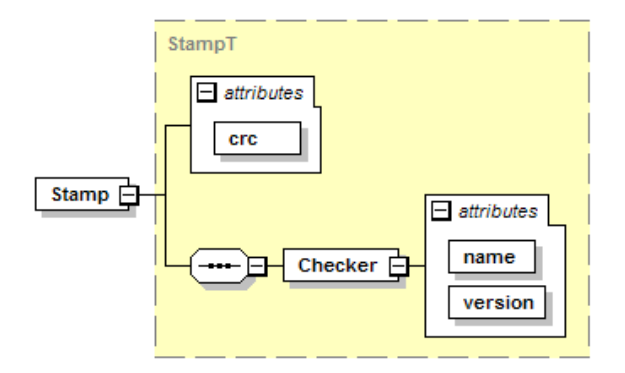

**Figure 7 – Stamp element** 

There is a tool called "IODD Checker" that intensely tests the IODD if it is conformant to this specification. The Checker features a *check* and a *stamp* mode. In *check* mode, errors detected during the checking process are reported, but the file remains unchanged. In *stamp* mode, the Stamp element is always rewritten.

#### **crc (m, unsignedInt)**

If no errors are detected during the checking process, the 'crc' attribute is set to the CRC value calculated from the file contents. Otherwise, the 'crc' attribute is set to an invalid value. By checking the CRC, an IO-Link Tool can find out whether the IODD has been altered since the last successful check. In this case, the IODD should be rejected by the tool.

For the CRC, the CRC-32 algorithm is used (see section 8.1.1.6.2 of [ITU-T recommendation](#page-5-8)  [V.42 \(03/2002\)](#page-5-8) or [ISO/IEC 3309:1993\)](#page-6-7). Before the actual calculation, the 'crc' attribute is set to an empty string and the checker inserts its name and version into the appropriate attributes. The generated CRC is then inserted into the 'crc' attribute.

Language files are stamped in the same way, but the CRC of the main IODD file is also included in the calculation. Before the actual calculation, the 'crc' attribute is set to an empty string and the checker inserts its name and version into the appropriate attributes. Only for CRC calculation the checker adds the CRC of the main IODD to the end of the language file. The generated CRC is then inserted into the 'crc' attribute.

## **Checker (m)**

Identification of the IODD Checker version used to check and stamp this file. If there is a severe bug in a specific Checker version, or the method of calculating the CRC must be modified in the future, IO-Link Tools are able to adapt to this based on the Checker name and version.

#### **name (m, string)**

The name of the IODD Checker.

## **version (m, VersionT)**

The version of the IODD Checker.

When writing a new IODD, before applying the IODD checker on it for the first time, it is recommended to set the attributes to the following values:

```
Stamp/@crc = "0" 
Stamp/Checker/@name = "" (empty string) 
Stamp/Checker/@version = "V0.0.0.0"
```
It is highly recommended, not to insert comments in or after the Stamp element.

## **7.4 Device identity**

On import of a new IODD, IO-Link Tools shall use the pair vendorId and deviceId to decide wether this IODD describes a new device (catalog entries must be added) or this IODD is a new description of an already known device (catalog entries must be updated). This decision shall not be based on the filename of the IODD.

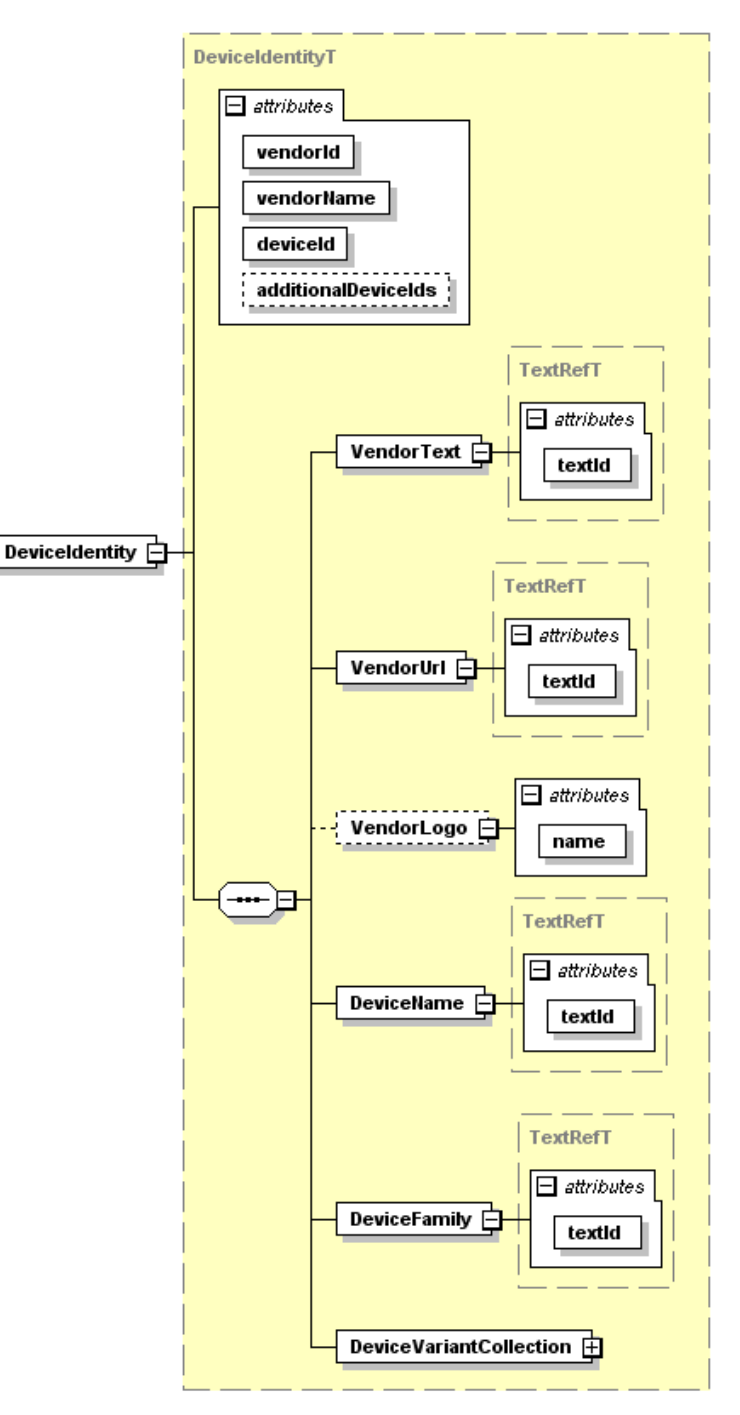

**Figure 8 – DeviceIdentity element** 

#### <span id="page-17-0"></span>**vendorId (m, unsignedShort)**

Unique identification of the vendor, assigned by the IO-Link Consortium. An IO-Link Tool shall display this id in decimal notation. The vendorId shall match the content of V\_DirectParameters\_1, subindex 8-9. The allowed value range is 1..65535 (0x0001..0xFFFF).

#### **vendorName (m, string)**

Name of the vendor of the device.

#### **deviceId (m, DeviceIdT)**

Vendor-internal unique identification of the device; an IO-Link Tool shall display this id in decimal notation. The deviceId shall match the content of V DirectParameters 1, subindex 10-12.

#### **additionalDeviceIds (o, list of DeviceIdT with min. one and max. 255 entries)**

A list of device IDs which are supported by this device. In other words, this device may replace devices of the same vendor whose device IDs are listed in this attribute.

## **VendorText (m)**

**textId (m, RefT)**  A text describing the vendor (a slogan).

## **VendorUrl (m)**

**textId (m, RefT)**  The vendor's URL.

#### **VendorLogo (o)**

#### **name (m, string with pattern "([\p{L}\d\_#]+-)+logo\.png")**

File name of the vendor's logo; in PNG format, 160 x 90 pixels. If the element 'VendorLogo' is used, the image file referenced by the attribute 'name' shall be present.

## **DeviceName (m)**

#### **textId (m, RefT)**

Common name for all variants. IO-Link Tools may use this to group the device variants of a device in the device catalog.

## **DeviceFamily (m)**

#### **textId (m, RefT)**

Vendor-specific classification of the devices. IO-Link Tools may use this for grouping devices in the device catalog.

#### **7.4.1 Device variant collection**

Using the Vendor ID and Device ID read out from an unknown IO-Link Device, it must be possible to uniquely find the latest version of the appropriate IODD. Thus is it not allowed that IO-Link Devices that differ in details described in ProfileBody/DeviceFunction or CommNetworkProfile share the same combination of Vendor ID and Device ID.

The things in which the devices may differ are those that are not "seen" by the IO-Link Tool, like:

- type of plug and length of cable
- materials: plastics, stainless steel
- shape: round...
- fastening: through-hole, bracket
- allowed environmental conditions: temperature range, humidity, shock resistance
- certificates: CE, UL

Devices that only differ in these things may use the same Vendor ID and Device ID and shall be described as different Device Variants in a single IODD. If the device supports ISDU Index <span id="page-18-0"></span>19 (V\_ProductID), the value read from this ISDU must match exactly to the 'productId' attribute of exactly one DeviceVariant.

Examples for things in which devices may **not** differ:

- measurement ranges (with sensors)
- power range (with actuators)

There shall be at least one device variant.

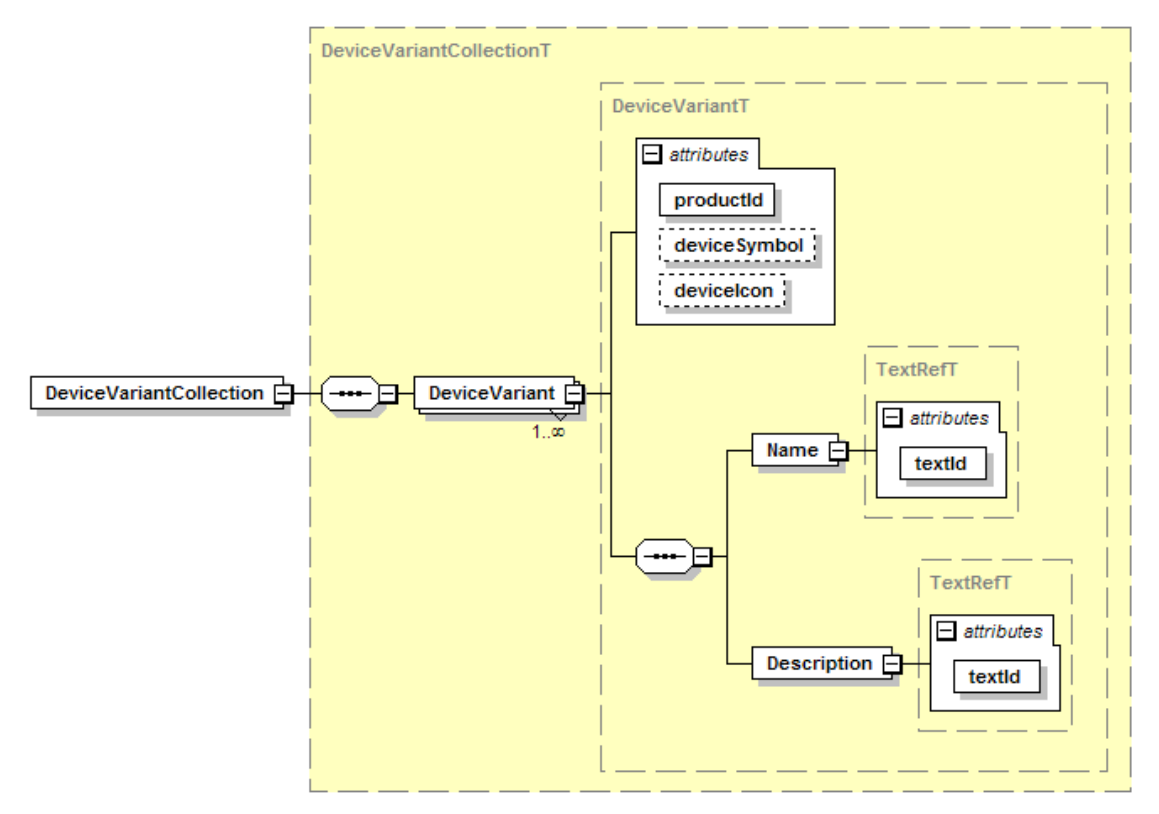

**Figure 9 – DeviceVariantCollection element** 

#### **productId (m, string)**

Text; max. 64 octets UTF-8 coded. Uniquely identifies the product within the DeviceVariants. 'productId' in IODD corresponds to the ISDU standard parameter V\_ProductID. If V\_ProductID is not implemented in the device only one single device variant shall be referenced in the IODD.

#### **deviceSymbol (o, string with pattern "([\p{L}\d\_#]+-)+pic\.png")**

File name of the device symbol. If this attribute is used, the referenced image file shall be present.

#### **deviceIcon (o, string with pattern "([\p{L}\d\_#]+-)+icon\.png")**

File name of the device icon. If this attribute is used, the referenced image file shall be present.

#### **Name (m)**

#### **textId (m, RefT)**

Used to build the catalog entries for the device variants in the IO-Link Tool. Shall be unique for each DeviceVariant in all supported languages.

It shall correspond to the product name in the vendor's catalogue or to the name which is labelled on the product.

<span id="page-19-0"></span>**Description (m) textId (m, RefT)**  Descriptive text of the device.

## **7.5 Device function**

The entire functionality of the device is collected here. Parameters, process data, data types, error codes and events are defined. Their significances, addresses, and data fields are identified as well as a grouping of the views in menus is defined.

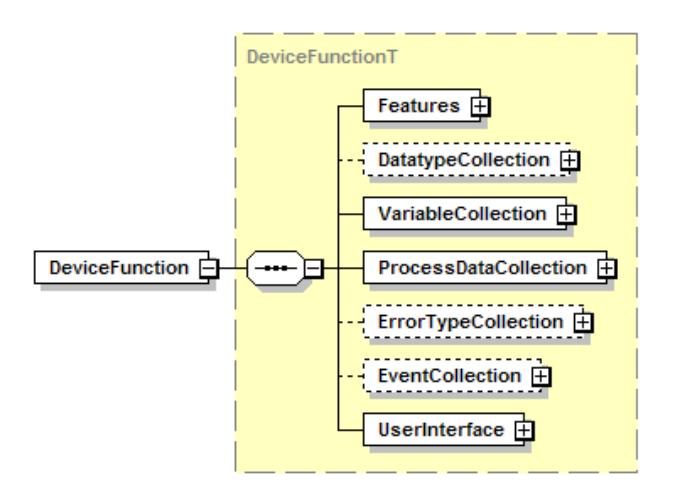

**Figure 10 – DeviceFunction element** 

## **7.5.1 Features**

Supported standardized features of the device are described.

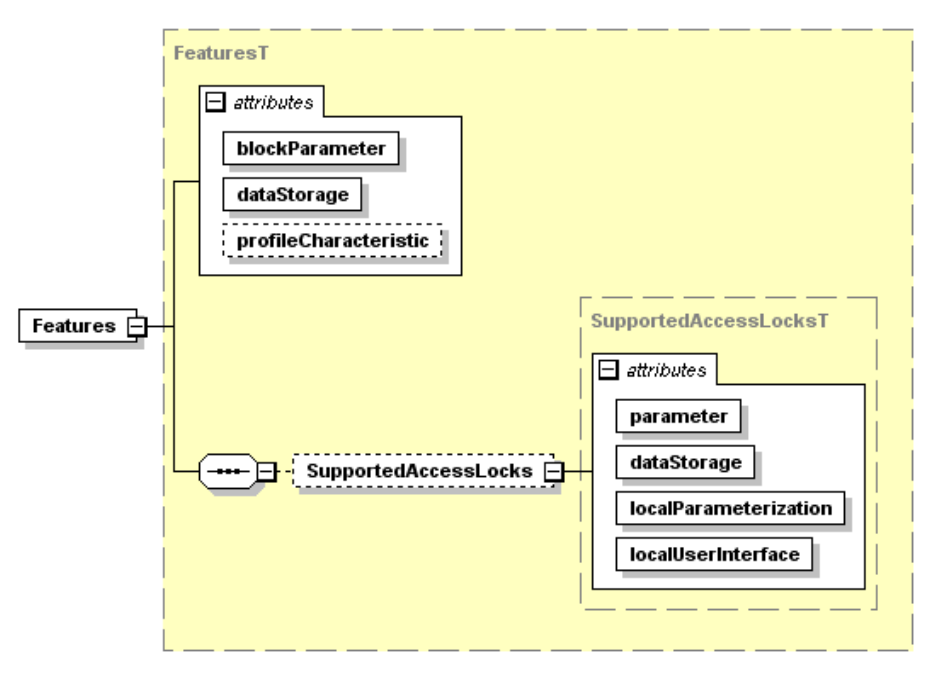

**Figure 11 – Features element** 

## **blockParameter (m, boolean)**

This attribute defines if a device supports the functionality of Block Parameter transmission. See [IO-Link Communication Specification Version 1.1](#page-5-1), chapter 10.3.5.

IO-Link Tools shall use Block Parameter transmission if the device supports it and if more than one variable is to be transferred due to a single user action.

<span id="page-20-0"></span>Typical Block Parameter sequences:

## Upload

- Send SystemCommand ParamUploadStart
- Upload all variables of the current user role
- Send SystemCommand ParamUploadEnd

## **Download**

- Send SystemCommand ParamDownloadStart
- Download the changed (or all) variables of the current user role
- Send SystemCommand ParamDownloadEnd or ParamDownloadStore

## **dataStorage (m, boolean)**

This attribute defines if a device supports data storage functionality.

#### **profileCharacteristic (o, list of unsignedShort with min. one and max. 32 entries)**

A list of Profile Identifiers (PID) which are supported by this device. This list decribes the supported profiles and function classes. See IO-Link Profile Smart Sensor Specification [Version 1.0.](#page-5-9)

## **SupportedAccessLocks (c)**

Shall be present if the standard variable V\_DeviceAccessLocks is supported.

## **parameter (m, boolean)**

Whether parameter access lock is supported.

## **dataStorage (m, boolean)**

Whether data storage access lock is supported.

## **localParameterization (m, boolean)**

Whether local parameterization access lock is supported.

## **localUserInterface (m, boolean)**

Whether local user interface access lock is supported.

## **7.5.2 Data type collection**

The DatatypeCollection incorporates all declarations for the reuse of data types (especially useful for records). There shall be no unreferenced Datatype elements. Standardized data types are described in the schema IODD-Datatypes1.1.xsd.

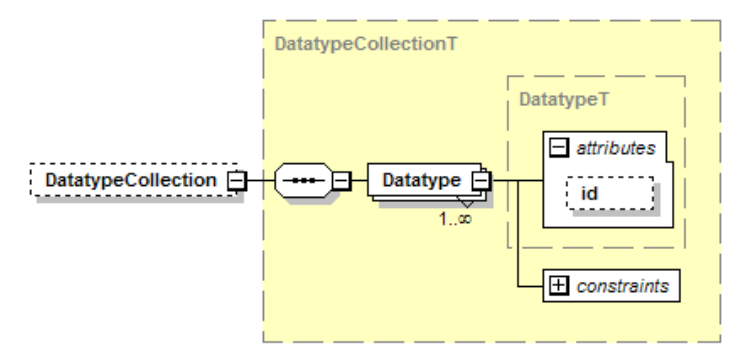

**Figure 12 – DatatypeCollection element** 

<span id="page-21-0"></span>For the Datatype element, this figure only shows the elements and attributes common to all data types. The actual selected data type needs additional elements and attributes. See chapter [7.5.3](#page-21-1) for details.

#### **id (c, IdT)**

Datatype elements within the DatatypeCollection shall have an attribute 'id'. Datatype elements outside of the DatatypeCollection shall not have an attribute 'id'.

## <span id="page-21-1"></span>**7.5.3 Data types**

The IODD-Datatypes1.1.xsd schema provides derived types for all possible data types. The presence and type of required elements and attributes is checked by this schema.

Actually, the data types form the following hierarchy:

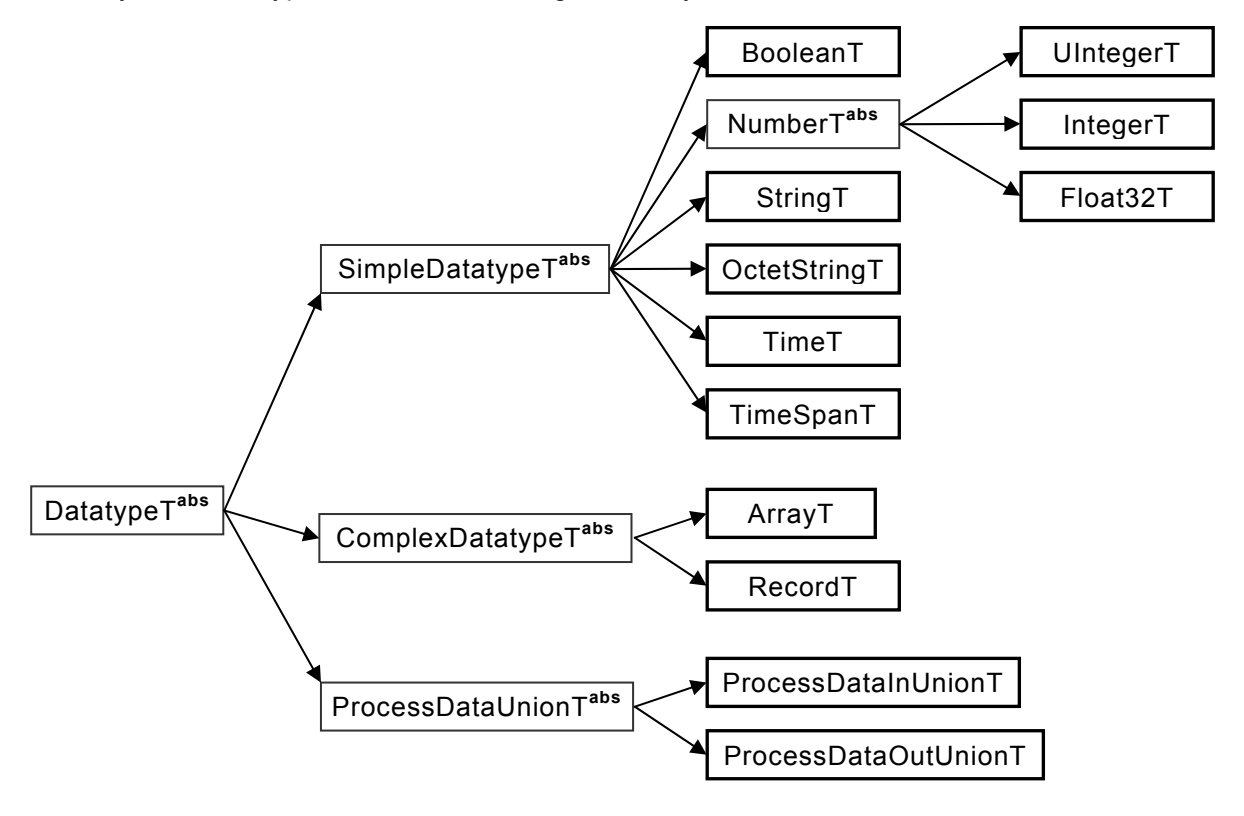

**Figure 13 – Data type hierarchy** 

Each derivation adds elements and/or attributes appropriately.

Excursion on XML schema *abstract types*:

An abstract type can't be used itself. Only non-abstract types which are derived from an abstract type can be used. The instance selects the desired derived type with xsi:type="*name of the derived type*".

This technique is used here with the 'Datatype' element to adapt the XML structure to the requirements of the specific data type.

For the serialization of the data types see [IO-Link Communication Specification Version 1.1](#page-5-1), chaper E.

#### **7.5.3.1 Simple data types**

The coding of simple data types is shown only for singular use which is characterized by

- <span id="page-22-0"></span>• Process data consisting of one simple data type
- Parameter consisting of one simple data type
- Subindex (>0) access on individual data items of parameters of complex data types (arrays, records)

## **7.5.3.1.1 General**

When the Datatype element appears inside the DatatypeCollection, the attribute 'id' shall be present. Otherwise, the attribute 'id' shall not be present.

SingleValue and ValueRange elements are strongly typed.

Where SingleValue and / or ValueRange elements are permitted, the following rules shall be considered:

- When neither SingleValue nor ValueRange elements are given, the complete value range of the data type is allowed. When SingleValue(s) and / or ValueRange(s) are given, only these values are allowed.
- In ValueRanges, both the lowerValue and the upperValue are included in the range of allowed values.
- In ValueRanges, the lowerValue shall be less than the upperValue (not equal).
- SingleValues and ValueRanges shall not overlap.

## **7.5.3.1.2 BooleanT**

[Figure 14](#page-22-1) shows the IODD representation of the data type BooleanT.

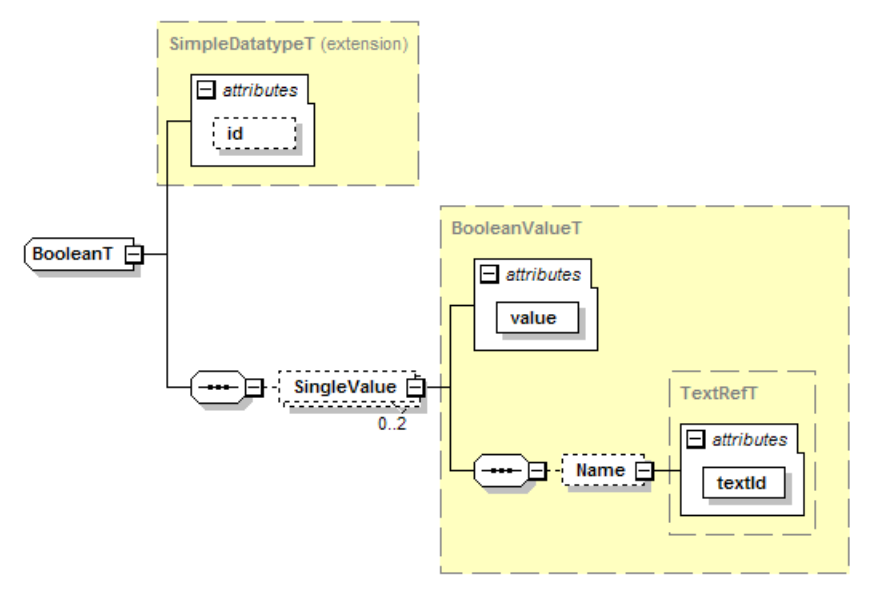

**Figure 14 – BooleanT** 

## <span id="page-22-1"></span>**Lexical representation:**

Conforms to the representation of "boolean" in XML Schema, see <http://www.w3.org/TR/xmlschema-2/#boolean>

Regular expression pattern: "true|false|1|0"

## **Example:**

```
<Datatype xsi:type="BooleanT">
       <SingleValue xsi:type="BooleanValueT" value="false">
```

```
<Name textId="TI_Inversion_Off"/>
       </SingleValue>
       <SingleValue xsi:type="BooleanValueT" value="true">
               <Name textId="TI_Inversion_On"/>
       </SingleValue>
</Datatype>
```
## <span id="page-23-2"></span>**7.5.3.1.3 UIntegerT**

[Figure 15](#page-23-1) shows the IODD representation of the data type UIntegerT.

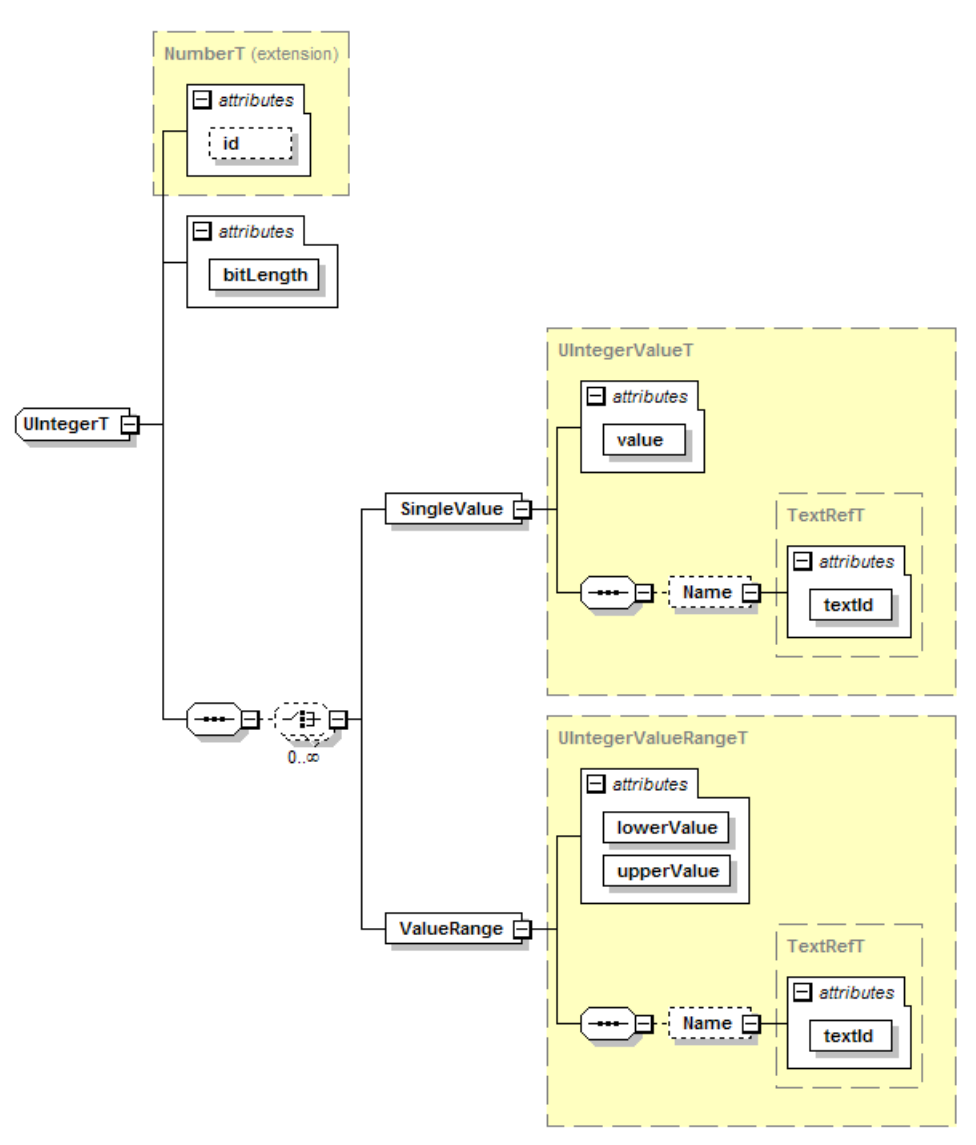

**Figure 15 – UIntegerT** 

## <span id="page-23-1"></span>**bitLength (m, BitCountT)**

Specifies the size of the unsigned integer in bits. The allowed value range is 2..64.

## **Lexical representation:**

Conforms to the representation of "unsignedLong" in XML Schema, see <http://www.w3.org/TR/xmlschema-2/#unsignedLong>

Regular expression pattern: "+?\d+"

## **Example:**

```
<Datatype xsi:type="UIntegerT" bitLength="8"> 
       <SingleValue xsi:type="UIntegerValueT" value="96">
               <Name textId="TI_System"/>
       </SingleValue>
</Datatype>
```
## **7.5.3.1.4 IntegerT**

For the representation of the data type IntegerT in the IODD and an example see [7.5.3.1.3](#page-23-2).

## **Lexical representation:**

Conforms to the representation of "long" in XML Schema, see <http://www.w3.org/TR/xmlschema-2/#long>

Regular expression pattern: "[+-]?\d+"

## **7.5.3.1.5 Float32T**

[Figure 16](#page-24-1) shows the IODD representation of the data type Float32T.

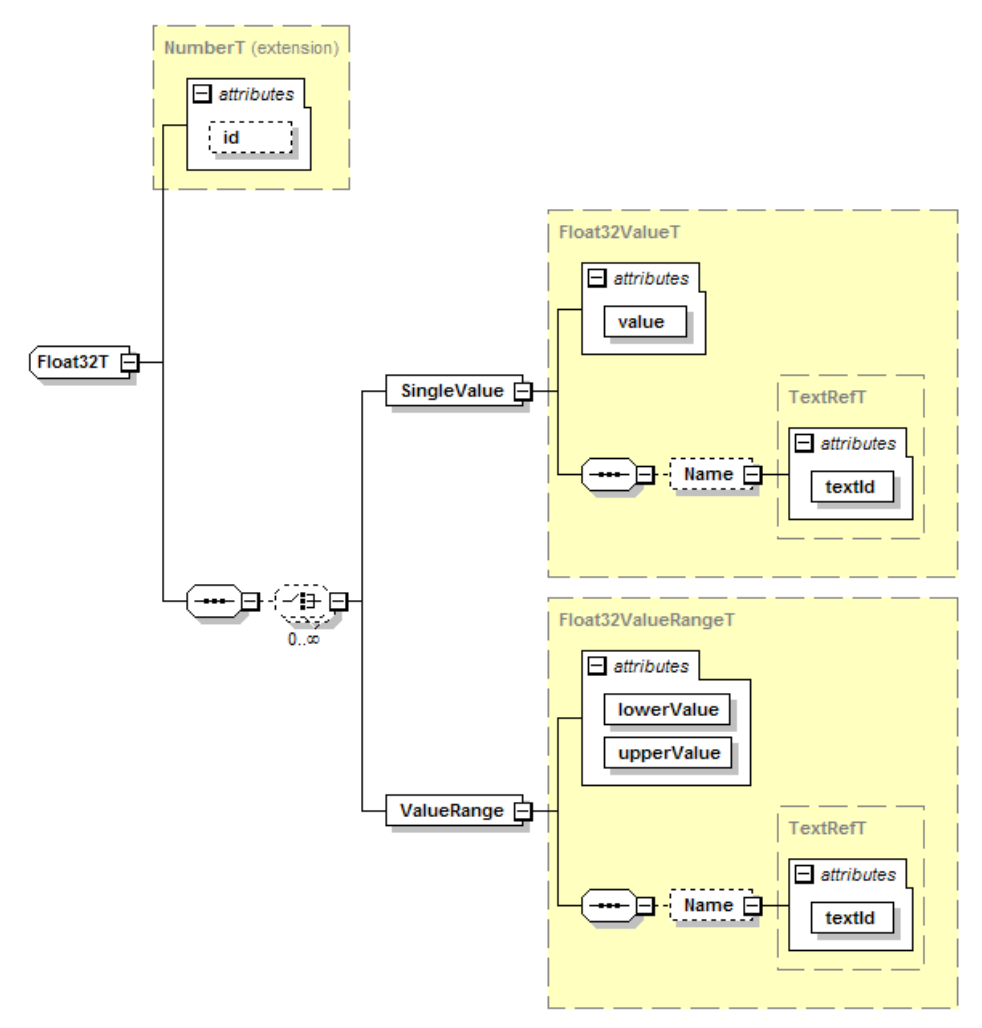

**Figure 16 – Float32T** 

## <span id="page-24-1"></span>**Lexical representation:**

Conforms to the representation of "float" in XML Schema, see <http://www.w3.org/TR/xmlschema-2/#float>

Regular expression pattern: "[+-]?\d+(\.\d+)?([eE][+-]?\d+)?|-?INF|NaN"

## <span id="page-25-0"></span>**Example:**

```
<Datatype xsi:type="Float32T"> 
       <SingleValue xsi:type="Float32ValueT" value="0.0">
               <Name textId="TI_Zero"/>
       </SingleValue>
       <ValueRange xsi:type="Float32ValueRangeT" lowerValue="1.0" upperValue="1000.0">
               <Name textId="TI_Valid"/>
       </SingleValue>
</Datatype>
```
## **7.5.3.1.6 StringT**

[Figure 17](#page-25-1) shows the IODD representation of the data type StringT.

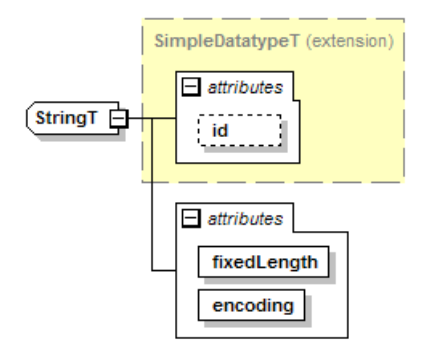

**Figure 17 – StringT** 

## <span id="page-25-1"></span>**fixedLength (m, IsduLengthT)**

Specifies the length of the string in octets.

## **encoding (m, CharacterEncodingT)**

The character encoding of the string. Note that US-ASCII consists of 7-bit characters only. Note that string constants in UTF-8 may need more than one octet per character.

## **Lexical representation:**

Conforms to the representation of "string" in XML Schema, see <http://www.w3.org/TR/xmlschema-2/#string>

Regular expression pattern: ".\*" (No restriction, just the string.)

Special characters shall be coded according to the XML syntax. See [REC-xml-20081126](#page-5-6), chapter 2.4 Character Data and Markup.

- $& \rightarrow &$  & amp:
	- $\rightarrow$  & apos; (only required if inside a string enclosed in ' characters)
- $>$   $\rightarrow$  >
- $\leftarrow$   $\rightarrow$  &It;
- $\overline{P}$   $\rightarrow$  & quot; (only required if inside a string enclosed in " characters)

## **Example:**

<Datatype xsi:type="StringT" fixedLength="64" encoding="UTF-8"/>

## **7.5.3.1.7 OctetStringT**

[Figure 18](#page-26-1) shows the IODD representation of the data type OctetStringT.

<span id="page-26-0"></span>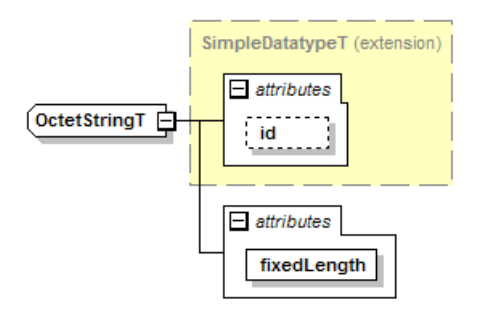

## **Figure 18 – OctetStringT**

## <span id="page-26-1"></span>**fixedLength (m, IsduLengthT)**

Specifies the length of the octet string in octets.

## **Lexical representation:**

Regular expression pattern: "(0x[0-9A-Fa-f][0-9A-Fa-f],)\*0x[0-9A-Fa-f][0-9A-Fa-f]"

## **Example:**

<Datatype xsi:type="OctetStringT" fixedLength="10"/>

## **7.5.3.1.8 TimeT**

[Figure 19](#page-26-2) shows the IODD representation of the data type TimeT.

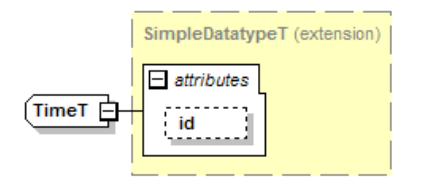

**Figure 19 – TimeT** 

## <span id="page-26-2"></span>**Lexical representation:**

Follows the representation of "dateTime" in XML Schema, see [http://www.w3.org/TR/xmlschema-2/#dateTime,](http://www.w3.org/TR/xmlschema-2/#dateTime) but is stricter:

Regular expression pattern: "\d{4}\-\d{2}\-\d{2}(T\d{2}:\d{2}:\d{2}(\.\d{1,3})?)?"

(yyyy-mm-dd[Thh:mm:ss[.fff]] where fff = fraction of a second, up to millisecond)

## **Example:**

<Datatype xsi:type="TimeT"/>

## **7.5.3.1.9 TimeSpanT**

[Figure 20](#page-26-3) shows the IODD representation of the data type TimeSpanT.

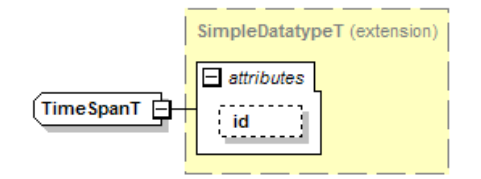

**Figure 20 – TimeSpanT** 

<span id="page-26-3"></span>The representation of TimeSpanT is shown in [Table 2](#page-27-1) and [Table 3.](#page-27-2)

<span id="page-27-1"></span><span id="page-27-0"></span>

| Data type name                                                         | Value range                                                   | <b>Resolution</b> | Length                            |
|------------------------------------------------------------------------|---------------------------------------------------------------|-------------------|-----------------------------------|
| TimeSpanT                                                              | Octet 1 to 8 (see Table 3):<br>$-2^{63} \le i \le (2^{63}-1)$ | $(1/2^{32})$ s    | 8 octets<br>$(64$ bit<br>integer) |
| 64 bit integer is the normal computer science data type<br><b>NOTE</b> |                                                               |                   |                                   |

**Table 2 – TimeSpanT** 

<span id="page-27-2"></span>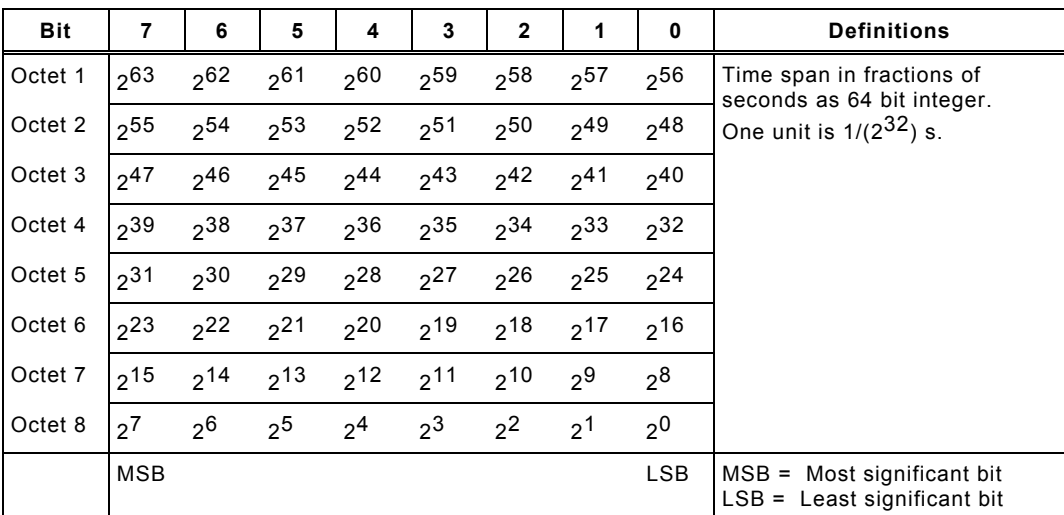

## **Table 3 – Coding of TimeSpanT**

## **Lexical representation:**

Follows the representation of "duration" in XML Schema, see <http://www.w3.org/TR/xmlschema-2/#duration>, but is much stricter:

Regular expression pattern: "[+-]?PT\d+(\.\d{1,3})?S"

## **Example:**

<Datatype xsi:type="TimeSpanT"/>

## **7.5.3.2 Complex data types**

## **7.5.3.2.1 General**

Complex data types are combinations of simple data types. Complex data types consist of several simple data types in a packed manner within a sequence of octets. Unused bit space shall be padded with "0".

The coding of simple data types within complex data types shall be the same as for singular use specified in chapter [7.5.3.1](#page-37-1), except for:

## **BooleanT**

The coding of BooleanT is only 1 bit wide. A value of 0 indicates false and a value of 1 indicates true. There is no padding to an octet.

## **UIntegerT and IntegerT**

The coding of UIntegerT and IntegerT is as wide as indicated by the attribute 'bitLength'. There is no padding to 1  $/$  2  $/$  4  $/$  8 octets.

## <span id="page-28-2"></span><span id="page-28-0"></span>**7.5.3.2.2 Arrays**

[Figure 21](#page-28-1) shows the IODD representation of the data type ArrayT.

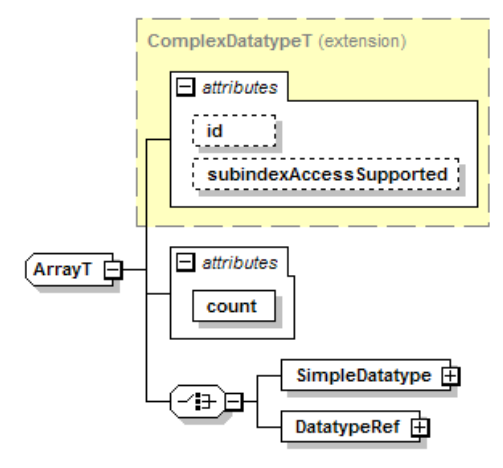

**Figure 21 – ArrayT** 

#### <span id="page-28-1"></span>**subindexAccessSupported (o, boolean)**

If this attribute is present and set to false, individual data items of the array cannot be accessed via their subindex. It is only possible to access the complete array via subindex 0.

#### **count (m, SubindexT)**

Specifies the fixed number of data items in the array.

The SimpleDatatype element allows any of the types derived from SimpleDatatypeT. Instead of defining the simple data type inside the array definition, it is also possible to reference the definition of a simple data type from the DatatypeCollection with DatatypeRef/@datatypeId.

#### **Lexical representation:**

There is no lexical representation for a value of type ArrayT.

#### **Examples**

Notation:

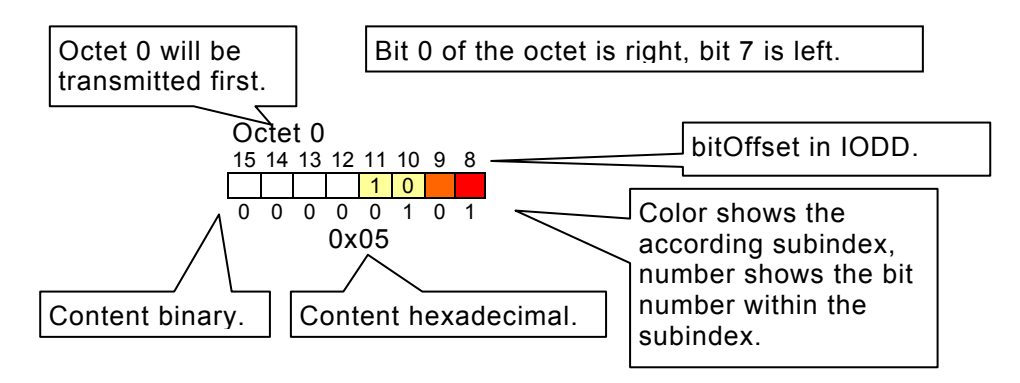

## **Bit array**

```
<Datatype xsi:type="ArrayT" count="3">
       <SimpleDatatype xsi:type="BooleanT"/>
</Datatype>
```
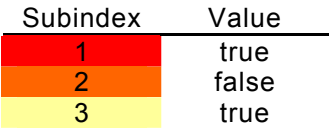

Octet 0 7 6 5 4 3 2 1 0 0 0 0 0 0 1 0 1 0x05

## **Integer array**

<Datatype xsi:type="ArrayT" count="4"> <SimpleDatatype xsi:type="IntegerT" bitLength="2"/> </Datatype>

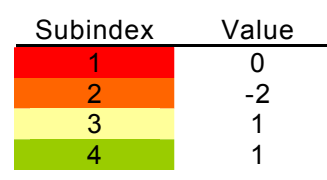

Octet 0 7 6 5 4 3 2 1 0 1 0 1 0 1 0 1 0 0 0 1 0 0 1 0 1 0x25

## **Integer array**

<Datatype xsi:type="ArrayT" count="5"> <SimpleDatatype xsi:type="IntegerT" bitLength="3"/> </Datatype>

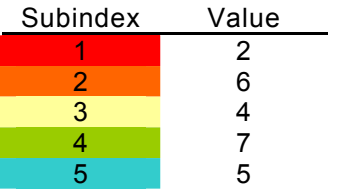

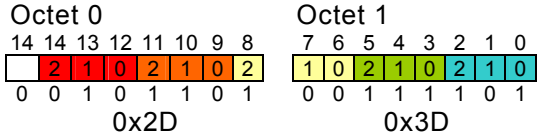

## **Integer array**

<Datatype xsi:type="ArrayT" count="3"> <SimpleDatatype xsi:type="IntegerT" bitLength="10"/> </Datatype>

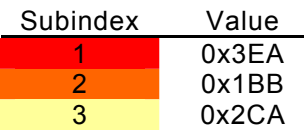

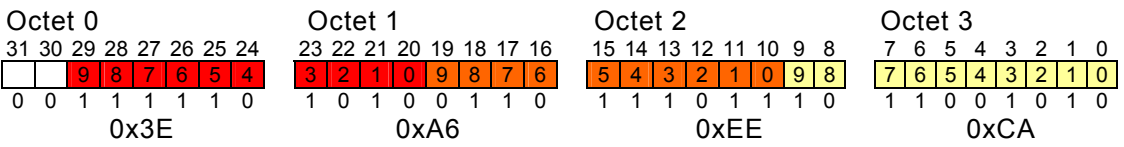

## **Integer array**

<Datatype xsi:type="ArrayT" count="7"> <SimpleDatatype xsi:type="IntegerT" bitLength="4"/> </Datatype>

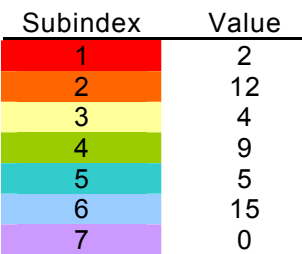

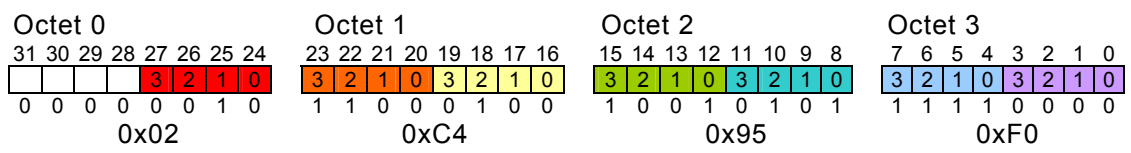

## **7.5.3.2.3 Records**

[Figure 22](#page-31-1) shows the IODD representation of the data type RecordT.

<span id="page-31-0"></span>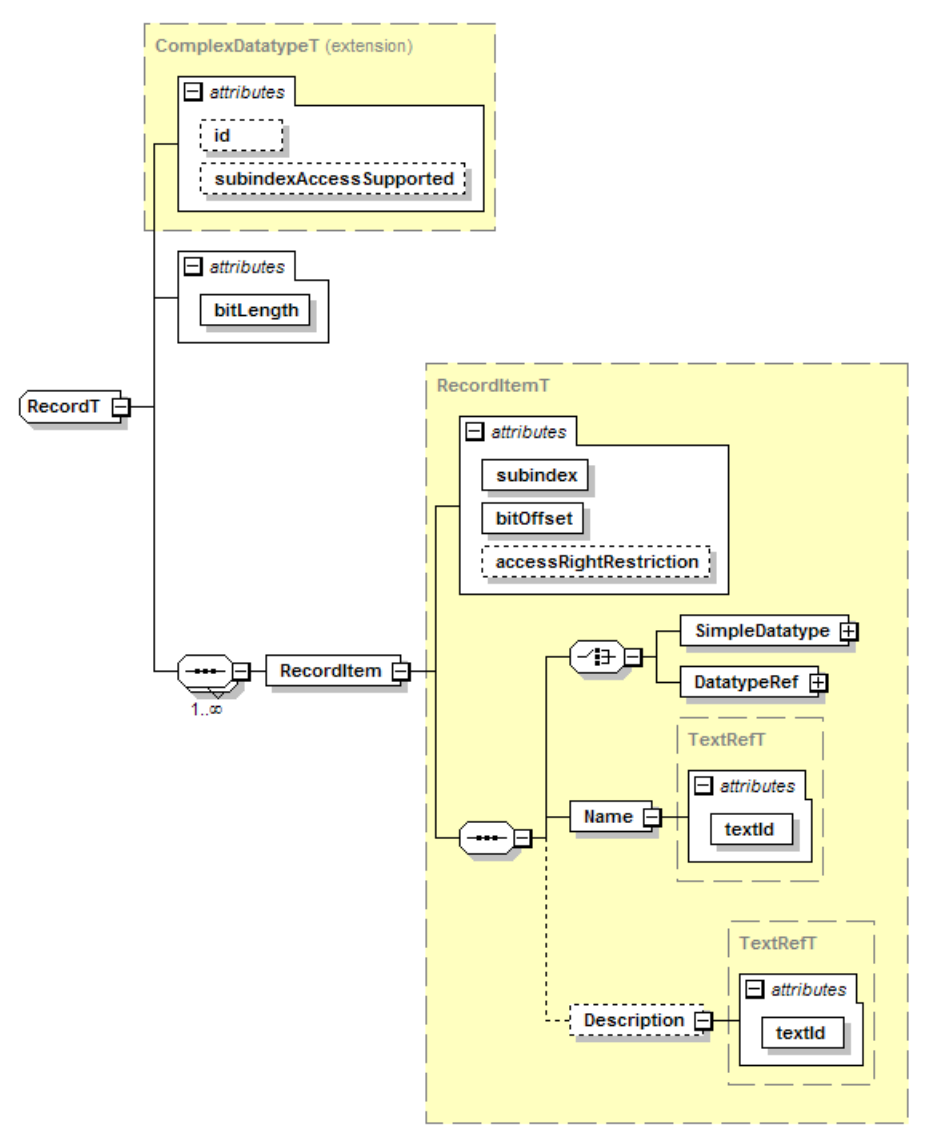

**Figure 22 – RecordT** 

#### <span id="page-31-1"></span>**subindexAccessSupported (o, boolean)**

If this attribute is present and set to false, individual record items cannot be accessed via their subindex. It is only possible to access the complete record via Subindex 0.

#### **bitLength (m, BitCountT)**

Specifies the total length of the record in bits. The allowed value range is 1..1856.

#### **RecordItem (m)**

An individual item of a record, addressed by the subindex.

#### **subindex (m, SubindexT)**

Specifies the Subindex assigned to this record item. The record items shall be ordered by Subindex within the record. The subindex shall be unique within the RecordItems of a Record.

It is recommended that the Subindices occur in increasing order within the octet sequence. If Subindices are placed in previously unused areas of the octet sequence, one might deviate from this recommendation. If compatible extensions are foreseen, it is better to reserve enough Subindices for the unused areas.

#### **bitOffset (m, BitCountT)**

bit position of the record item within the octet sequence. The record items within a record shall not overlap. The allowed value range is 0..1855.

#### **accessRightRestriction (o, AccessRightsT)**

This attribute is only applicable for service parameter, not for process data.

Individual record items may have less access rights than the record in general. This is indicated by the attribute 'accessRightRestriction'. For the access to the complete record, this means:

- If the Record is 'rw' and the record item is restricted to 'ro' the device shall tolerate (ignore) the data written to this Subindex.
- If the Record is 'rw' and the record item is restricted to 'wo', the IO-Link Tool shall ignore data read from this Subindex.

Within the record item, the SimpleDatatype element allows any of the types derived from SimpleDatatypeT. Instead of defining simple data types inside the record definition, it is also possible to reference the definition of simple data types from the DatatypeCollection with DatatypeRef/@datatypeId.

#### **Name (m)**

#### **textId (m, RefT)**

Assigns a human readable name to the record item. This name shall be displayed additionally by the IO-Link Tool.

## **Description (o)**

**textId (m, RefT)** 

Contains a description of the RecordItem (e.g. information text, help, etc.)

#### **Lexical representation:**

There is no lexical representation for a value of type RecordT.

#### **Examples:**

Regarding the notation see [7.5.3.2.2](#page-28-2).

#### **Several Booleans in an Octet**

```
<Datatype xsi:type="RecordT" bitLength="4">
       <Name textId="TI_Switches"/>
       <RecordItem subindex="1" bitOffset="0">
                <SimpleDatatype xsi:type="BooleanT"/>
                <Name textId="TI_Switch1"/>
       </RecordItem>
       <RecordItem subindex="2" bitOffset="1">
                <SimpleDatatype xsi:type="BooleanT"/>
                <Name textId="TI_Switch2"/>
       </RecordItem>
       <RecordItem subindex="3" bitOffset="2">
                <SimpleDatatype xsi:type="BooleanT"/>
                <Name textId="TI_Switch3"/>
       </RecordItem>
       <RecordItem subindex="4" bitOffset="3">
                <SimpleDatatype xsi:type="BooleanT"/>
                <Name textId="TI_Switch4"/>
       </RecordItem>
</Datatype>
```
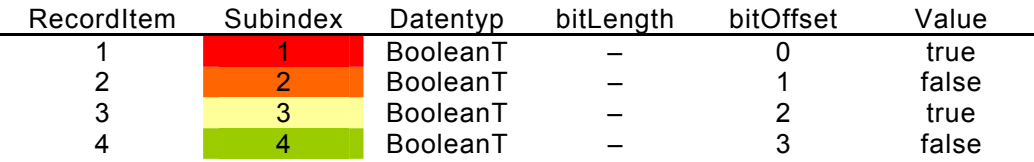

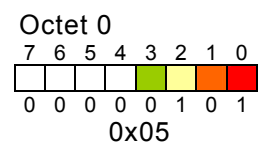

## **A word and an octet**

```
<Datatype xsi:type="RecordT" bitLength="24">
       <Name textId="TI_Values"/>
       <RecordItem subindex="1" bitOffset="8">
                <SimpleDatatype xsi:type="UIntegerT" bitLength="16"/>
                <Name textId="TI_Value1"/>
       </RecordItem>
       <RecordItem subindex="2" bitOffset="0">
                <SimpleDatatype xsi:type="UIntegerT" bitLength="8"/>
                <Name textId="TI_Value2"/>
       </RecordItem>
</Datatype>
```
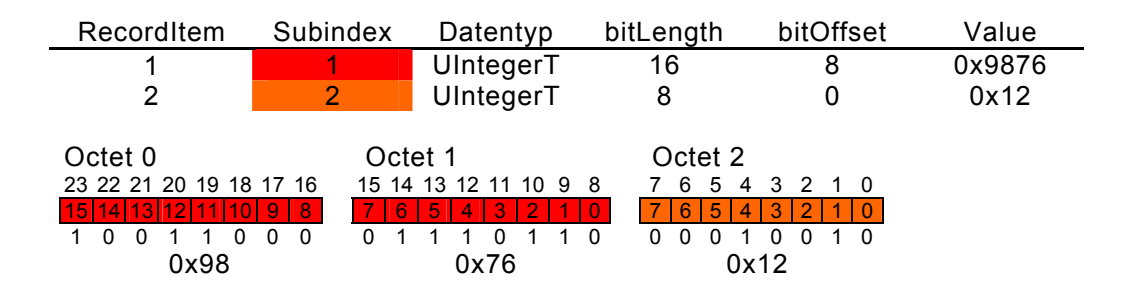

## **Analog value and two signal bits**

```
<Datatype xsi:type="RecordT" bitLength="16">
       <Name textId="TI_ProcessData"/>
       <RecordItem subindex="1" bitOffset="2">
                <SimpleDatatype xsi:type="UIntegerT" bitLength="14"/>
                <Name textId="TI_AnalogValue"/>
       </RecordItem>
       <RecordItem subindex="2" bitOffset="1">
                <SimpleDatatype xsi:type="BooleanT"/>
                <Name textId="TI_Signal2"/>
       </RecordItem>
       <RecordItem subindex="3" bitOffset="0">
                <SimpleDatatype xsi:type="BooleanT"/>
                <Name textId="TI_Signal1"/>
       </RecordItem>
</Datatype>
```
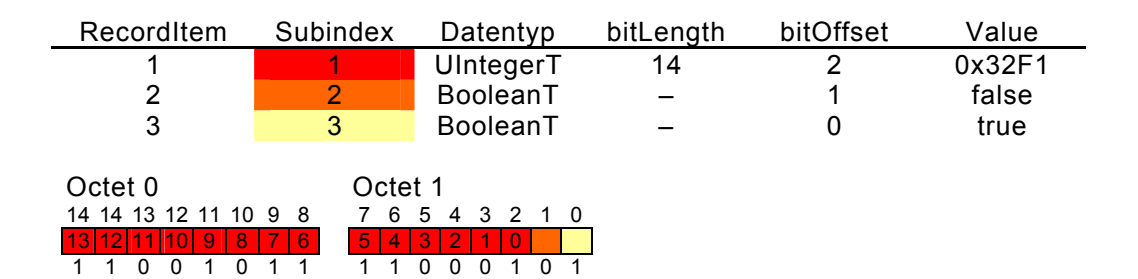

#### **Boolean and enumerations in an octet**

0xCB 0xC5

```
<Datatype xsi:type="RecordT" bitLength="8">
       <Name textId="TI_ComplexSettings"/>
       <RecordItem subindex="1" bitOffset="0">
                <SimpleDatatype xsi:type="UIntegerT" bitLength="4"/>
                <Name textId="TI_Enum1"/>
       </RecordItem>
       <RecordItem subindex="2" bitOffset="4">
                <SimpleDatatype xsi:type="BooleanT"/>
                <Name textId="TI_Switch1"/>
       </RecordItem>
       <RecordItem subindex="3" bitOffset="5">
                <SimpleDatatype xsi:type="BooleanT"/>
                <Name textId="TI_Switch2"/>
       </RecordItem>
       <RecordItem subindex="4" bitOffset="6">
                <SimpleDatatype xsi:type="UIntegerT" bitLength="2"/>
                <Name textId="TI_Enum2"/>
       </RecordItem>
</Datatype>
```
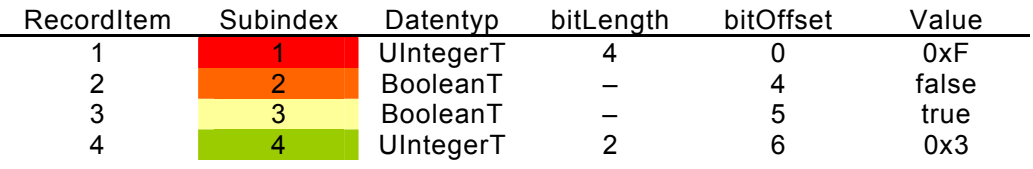

Octet 0 7 6 5 4 3 2 1 0 1 0 3 2 1 0 1 1 1 0 1 1 1 1 0xEF

**With a gap** (reserved area for future extension)

```
<Datatype xsi:type="RecordT" bitLength="40">
       <Name textId="TI_Gap"/>
       <RecordItem subindex="1" bitOffset="24">
                <SimpleDatatype xsi:type="UIntegerT" bitLength="16"/>
                <Name textId="TI_Value1"/>
       </RecordItem>
       <RecordItem subindex="3" bitOffset="0">
                <SimpleDatatype xsi:type="UIntegerT" bitLength="16"/>
                <Name textId="TI_Value2"/>
       </RecordItem>
</Datatype>
```
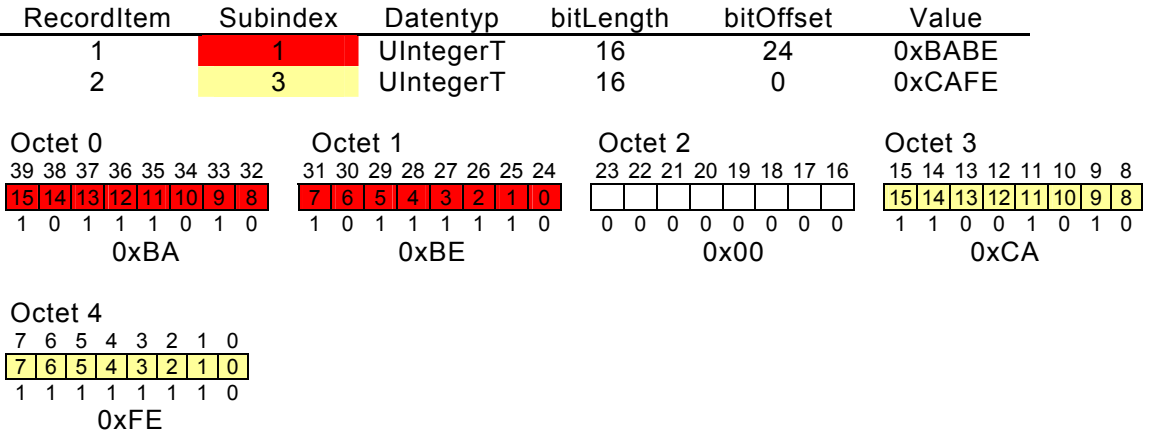

## **Previous example, extended with two record items**

```
<Datatype xsi:type="RecordT" bitLength="40">
       <Name textId="TI_GapFilled"/>
       <RecordItem subindex="1" bitOffset="24">
                <SimpleDatatype xsi:type="UIntegerT" bitLength="16"/>
                <Name textId="TI_Value1"/>
       </RecordItem>
       <RecordItem subindex="2" bitOffset="16">
                <SimpleDatatype xsi:type="UIntegerT" bitLength="4"/>
                <Name textId="TI_Enum"/>
       </RecordItem>
       <RecordItem subindex="3" bitOffset="0">
                <SimpleDatatype xsi:type="UIntegerT" bitLength="16"/>
                <Name textId="TI_Value2"/>
       </RecordItem>
       <RecordItem subindex="4" bitOffset="20">
                <SimpleDatatype xsi:type="BooleanT"/>
                <Name textId="TI_Switch"/>
       </RecordItem>
```
## </Datatype>

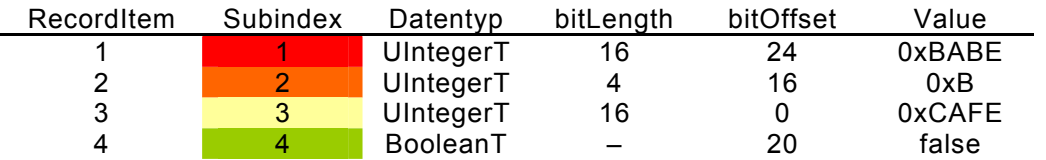

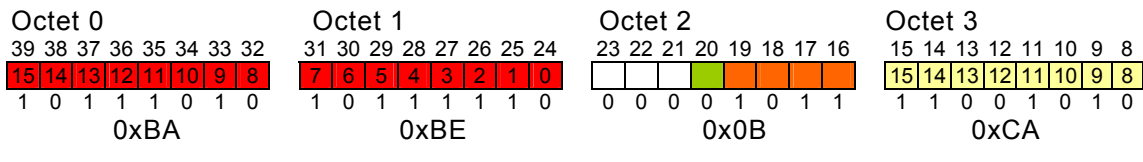

Octet 4 7 6 5 4 3 2 1 0 7 6 5 4 3 2 1 0 1 1 1 1 1 1 1 0 0xFE
### **Strings**

```
<Datatype xsi:type="RecordT" bitLength="49">
       <Name textId="TI_String"/>
       <RecordItem subindex="1" bitOffset="48">
                <SimpleDatatype xsi:type="BooleanT"/>
               <Name textId="TI_Valid"/>
       </RecordItem>
       <RecordItem subindex="2" bitOffset="16">
                <SimpleDatatype xsi:type="StringT" fixedLength="4"/>
                <Name textId="TI_Text1"/>
       </RecordItem>
       <RecordItem subindex="3" bitOffset="0">
                <SimpleDatatype xsi:type="StringT" fixedLength="2"/>
               <Name textId="TI_Text2"/>
       </RecordItem>
</Datatype>
```
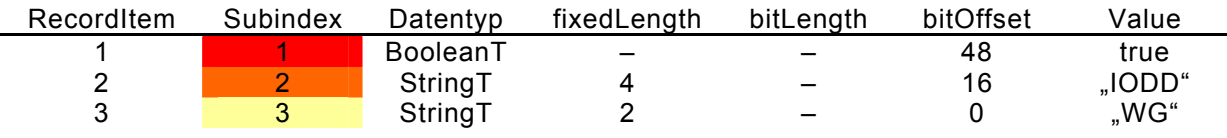

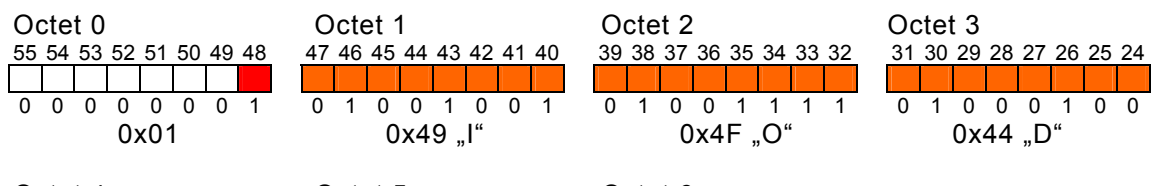

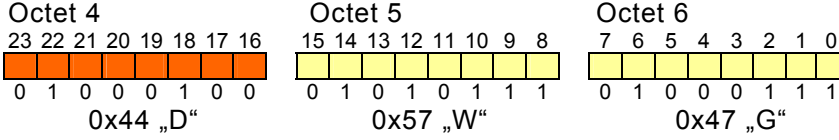

### **Two signal bits with reserved space**

```
<Datatype xsi:type="RecordT" bitLength="12">
       <Name textId="TI_ProcessData"/>
       <RecordItem subindex="1" bitOffset="0">
                <SimpleDatatype xsi:type="BooleanT"/>
                <Name textId="TI_Signal2"/>
       </RecordItem>
       <RecordItem subindex="2" bitOffset="1">
                <SimpleDatatype xsi:type="BooleanT"/>
                <Name textId="TI_Signal1"/>
       </RecordItem>
```
</Datatype>

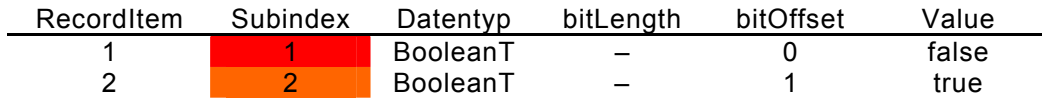

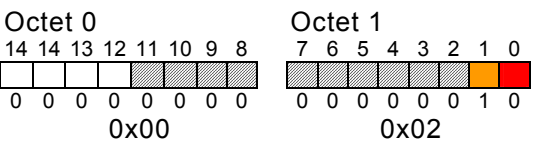

### **7.5.3.3 Process data union data types**

The types ProcessDataInUnionT and ProcessDataOutUnionT are restricted to the description of the process data standard variables (Index 40 and 41) in IODD-StandardDefinitions1.1.xml and thus are not allowed in a normal IODD. The IO-Link Tool shall take the data type of the appropriate ProcessDataIn / ProcessDataOut element. If more than one ProcessDataIn / ProcessDataOut element is given, it is necessary to select the currently valid element by evaluating the Condition elements.

### **7.5.3.3.1 ProcessDataInUnionT**

A ProcessDataInUnionT corresponds to the data type used in ProcessDataCollection/ ProcessData/ProcessDataIn.

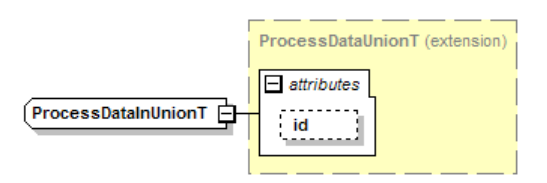

**Figure 23 – ProcessDataInUnionT** 

#### **7.5.3.3.2 ProcessDataOutUnionT**

A ProcessDataOutUnionT corresponds to the data type used in ProcessDataCollection/ ProcessData/ProcessDataOut.

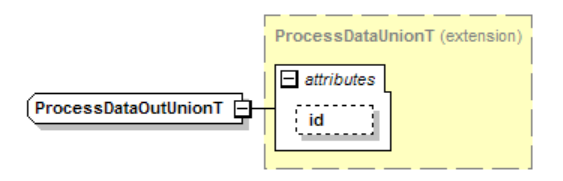

**Figure 24 – ProcessDataOutUnionT** 

### **7.5.4 Variable collection**

All parameters of the device are included here. Standard parameters are defined in IODD-StandardDefinitions1.1.xml and are referenced by StdVariableRef. DirectParameterOverlay allows defining a Record which is being layed over the DirectParameterPage 2 (DirectParameters 16 – 31). All other device-specific variables are named under 'Variable'.

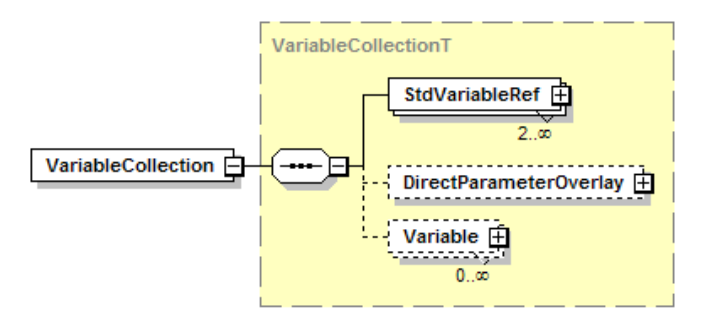

**Figure 25 – VariableCollection element** 

All the variables that the device supports (i.e. the referenced standard variables, the direct parameter overlay and the vendor specific variables) shall have unique Names in all supported languages.

## **7.5.4.1 StdVariableRef**

Here it is described, which of the standard variables are used. They are referenced here by an explicit key. Because direct parameters are mandatory, the variables V DirectParameters 1 and V DirectParameters 2 shall always be referenced. All standard ISDU variables marked with the attribute mandatory="true" in the IODD-StandardDefinitions1.1.xml shall be referenced if the device supports ISDU access. The optional standard variables V\_ProcessDataInput and V\_ProcessDataOutput shall only be referenced if there is at least one ProcessDataIn / ProcessDataOut element in the ProcessDataCollection.

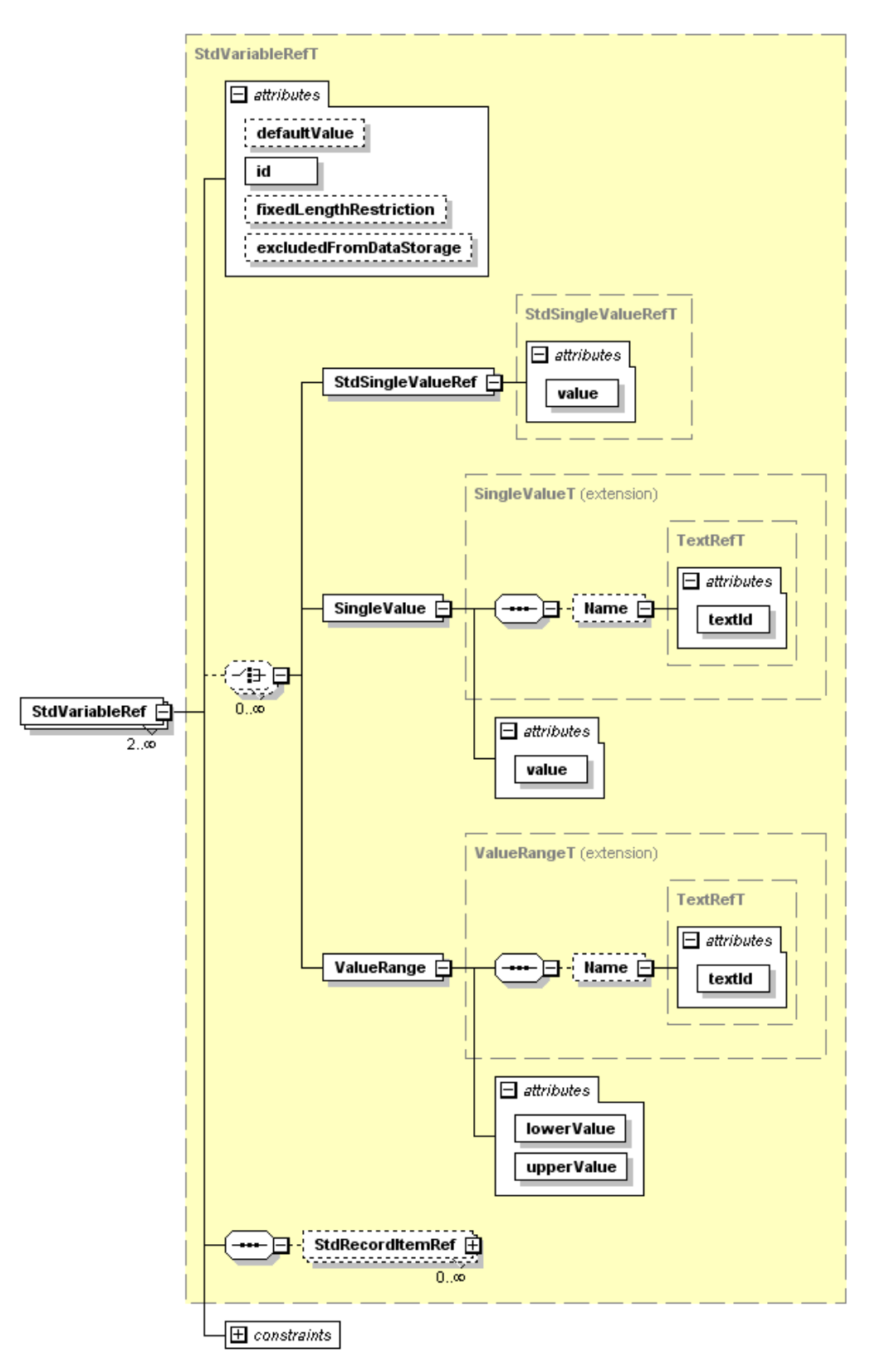

**Figure 26 – StdVariableRef element** 

### **id (m, IdT)**

This id is special since it can be both starting and end point of a referencing process. As end point of the referencing process, it contains the key of those variables within the IODD. As starting point, it references to a standard variable.

#### **defaultValue (o, anySimpleType)**

The defaultValue shall conform to the data type of the standard variable. Offline default value; it always refers to the complete variable. If the variable is a record, use StdRecordItemRef element(s) to specify default values for individual record items. On a variable of type array, the specified defaultValue shall be applied to all array members. For references to V ProductID, V ProcessDataInput or V ProcessDataOutput this attribute shall not be specified.

### **fixedLengthRestriction (o, SubindexT)**

Only applicable to standard variables of type string, octet string or array. Standard variables of types string or octet string have a 'fixedLength' attribute describing the maximum length that the IO-Link standard allows. A Device may implement standard variables with (octet) string shorter than what the IO-Link standard allows.

Standard Variables of type array have a 'count' attribute describing the maximum size that the IO-Link standard allows. A Device may implement standard variables with arrays shorter than what the IO-Link standard allows.

'fixedLengthRestriction' shall be less or equal to the 'fixedLength' (on standard variables of type string or octetstring) or 'count' (on standard variables of type array). If 'fixedLengthRestriction' is used with V\_ApplicationSpecificTag, it shall be greater or equal to 16.

#### **excludedFromDataStorage (o, boolean)**

If set to true, indicates that the contents of the standard variable are not stored with the data storage mechanism. This attribute shall not be set to true if the accessRights of the standard variable are not "rw", which limits its use to V\_ApplicationSpecificTag, V\_DeviceAccessLocks and V OffsetTime. The default is "false".

#### **Allowed values:**

Only applicable to the standard variable V\_SystemCommand and V\_OffsetTime.

#### **StdSingleValueRef (o)**

Specifies a single supported standard value. The 'value' attribute must match the 'value' attribute of a SingleValue defined at the standard variable.

#### **SingleValue (o)**

Specifies a single supported vendor-specific value with an optional name.

#### **ValueRange (o)**

Specifies a supported vendor-specific value range with an optional name.

In addition to the above, the following rules shall apply for referencing for standard variables with StdVariableRef or StdRecordItemRef:

- When neither SingleValue nor ValueRange nor StdSingleValueRef elements are given, the standard variable's value range as defined in IODD-StandardDefinitions1.1.xml is taken.
- When SingleValue(s) or ValueRange(s) or StdSingleValueRef(s) are given, only these values are allowed.
- SingleValues and ValueRanges shall not overlap with SingleValues at the standard variable, no matter whether these are referenced by StdSingleValueRef or not (i.e. standard values can't be redefined in a vendor specific way).

#### **StdRecordItemRef (o)**

Used to specify additional information for RecordItems of standard variables. At least one of the optional attributes and elements shall be present.

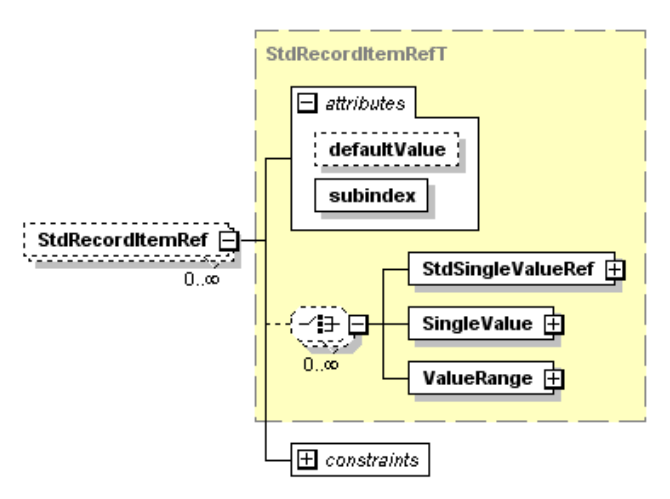

**Figure 27 – StdRecordItemRef element** 

## **subindex (m, SubindexT)**

Used for addressing the record item within the record. The subindex shall be unique within the StdRecordItemRefs of a StdVariableRef.

## **defaultValue (o, anySimpleType)**

The defaultValue shall conform to the data type of the RecordItem. Offline default value.

Specifying allowed values for a RecordItem using StdSingleValueRef, SingleValue and / or ValueRange is only applicable to the standard variable V DirectParameters 1, subindex 16 (system command for devices without ISDU support). The meaning and the rules regarding these elements shall be the same as with the StdVariableRef element shown above.

# **7.5.4.2 DirectParameterOverlay**

This element corresponds to the device-specific data within the DirectParameter page. If the DirectParameterOverlay is used, TextRedefines should also be added to provide names for each used DirectParameter octet (see chapter [7.7](#page-72-0)).

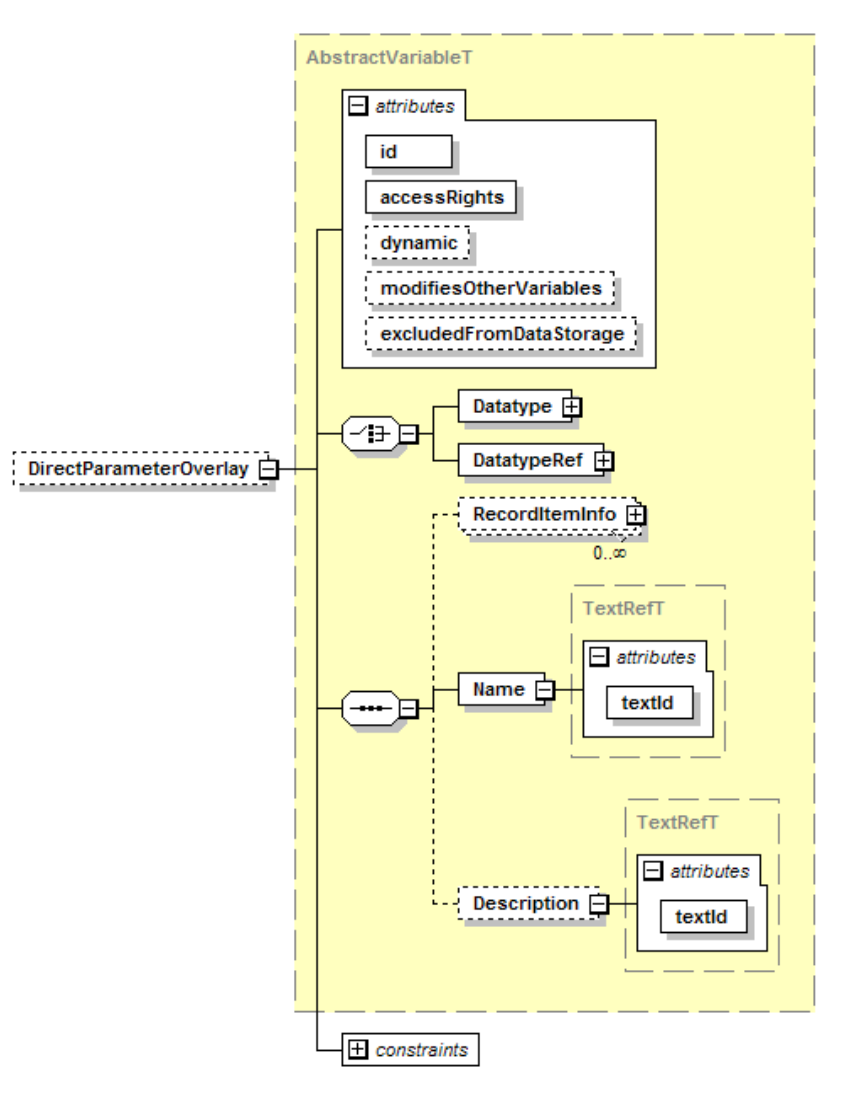

**Figure 28 – DirectParameterOverlay element** 

### **id (m, IdT)**

As the end point of a referencing process, it contains the key of the variable within the IODD. The id of any standard variable shall not be used as id for the DirectParameterOverlay, even if the standard variable is not referenced from this IODD.

### **accessRights (m, AccessRightsT)**

"ro" read-only, "wo", write-only, "rw", read-write

#### **dynamic (o, boolean)**

Serves as information, whether the variable is autonomously changed by the device. This attribute shall not be set to true if the accessRights of the DirectParameterOverlay are not "rw" or "ro". The default is "false".

#### **modifiesOtherVariables (o, boolean)**

If set to true, indicates that a write access to the DirectParameterOverlay (or to any of its subindices) may change the value of other variables. IO-Link Tools should re-load the variables of the device after a write access to this variable. This attribute shall not be set to true if the accessRights of the DirectParameterOverlay are not "rw" or "wo". The default is "false".

### **excludedFromDataStorage (o, boolean)**

If set to true, indicates that the contents of the DirectParameterOverlay are not stored with the data storage mechanism. This attribute shall not be set to true if the accessRights of the DirectParameterOverlay are not "rw". The default is "false".

### **Datatype (c)**

Directly given data type (see Note below)

### **DatatypeRef (c)**

Reference to a data type that was defined in the DatatypeCollection (see Note below)

#### **RecordItemInfo (o)**

Contains additional information for record items. See [7.5.4.4.](#page-45-0)

## **Name (m)**

**textId (m, RefT)**  Contains the name of the variable

# **Description (o)**

**textId (m, RefT)** 

Contains a description of the variable (e.g. information text, help, etc.)

Note: The data type shall be a record with a minimum length of 1 bit and a maximum length of 128 bits. The last octet of this record is mapped to the last octet of the direct parameter page 2.

#### Example

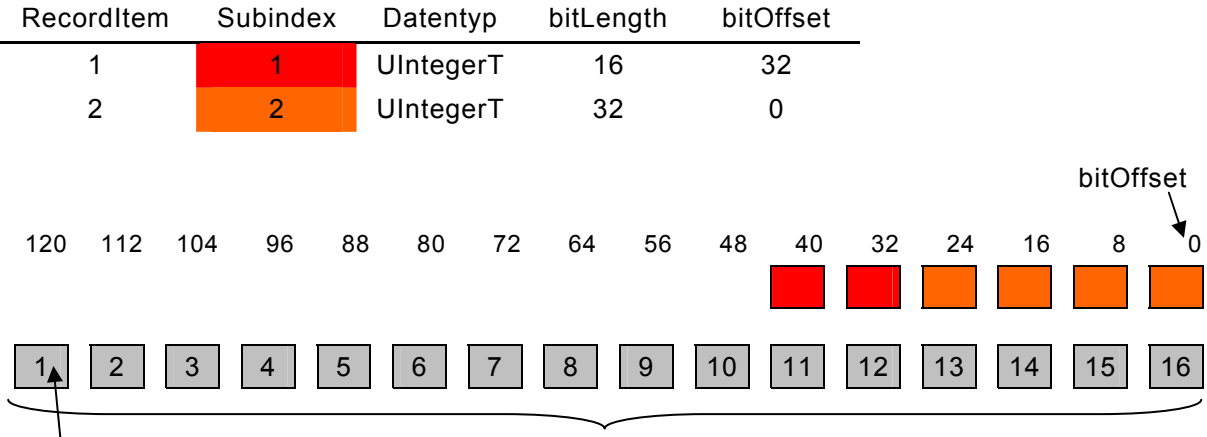

Device-specific parameter

Subindex in Index 1 (V\_DirectParameters\_2)

#### **Figure 29 – Direct parameter overlay**

Note: The communication of direct parameters is octet oriented.

- For record items, which cross an octet boundary the consistency cannot be guaranteed.
- If an octet contains more than one record item, the subindex access will influence all contained record items or parts.
- For record items, which cross an octet boundary, the device cannot rely on the order of the single accesses. This means, the device shall tolerate intermediate values that may exceed the allowed value range.

Recommendation: Use DirectParameterOverlay only for devices that do not support ISDU access.

### **7.5.4.3 Variable**

Contains the description of a device parameter.

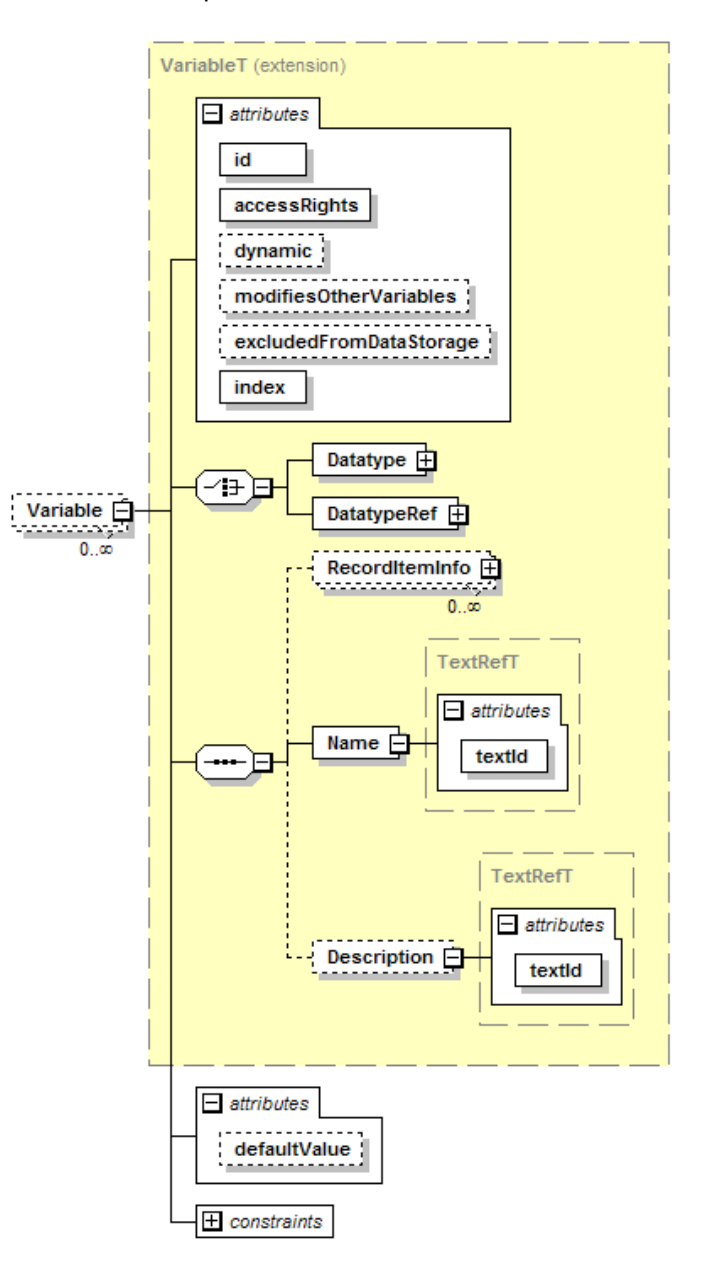

**Figure 30 – Variable element** 

#### **id (m, IdT)**

As the end point of a referencing process, it contains the key of the variable within the IODD. The id of any standard variable shall not be used as id for the Variable, even if the standard variable is not referenced from this IODD.

### **accessRights (m, AccessRightsT)**

"ro" read-only, "wo", write-only, "rw", read-write

#### **dynamic (o, boolean)**

Serves as information, whether the variable is autonomously changed by the device. This attribute shall not be set to true if the accessRights of the variable are not "rw" or "ro". The default is "false".

#### **modifiesOtherVariables (o, boolean)**

If set to true, indicates that a write access to this variable (or to any of its subindices) may change the value of other variables. IO-Link Tools should re-load the variables of the device after a write access to this variable. This attribute shall not be set to true if the accessRights of the variable are not "rw" or "wo". The default is "false".

#### **excludedFromDataStorage (o, boolean)**

If set to true, indicates that this variable's contents are not stored with the data storage mechanism. This attribute shall not be set to true if the access Rights of the variable are not "rw". The default is "false".

#### **index (m, unsignedShort)**

Index for the addressing of a variable. Shall be in the range for vendor specific indices or profile specific indices that are not already described as standard variables in IODD-StandardDefinitions1.1.xml.

#### **defaultValue (o, anySimpleType)**

The defaultValue shall conform to the data type of the variable. Offline default value; it always refers to the complete variable. If the variable is a record, use RecordItemInfo element(s) to specify default values for individual record items. On a variable of type array, the specified defaultValue shall be applied to all array members.

#### **Datatype (c)**

Directly given data type

#### **DatatypeRef (c)**

Reference to a data type that was defined in the DatatypeCollection

#### **RecordItemInfo (o)**

Only applicable if the variable is of type record. Contains additional information for record items. See [7.5.4.4.](#page-45-0)

#### **Name (m)**

**textId (m, RefT)**  Contains the name of the variable

#### **Description (o)**

**textId (m, RefT)** 

Contains a description of the variable (e.g. information text, help, etc.)

### <span id="page-45-0"></span>**7.5.4.4 RecordItemInfo**

For variables of type RecordT, contains optional attributes for a RecordItem addressed by the subindex. At least one of the optional attributes shall be present.

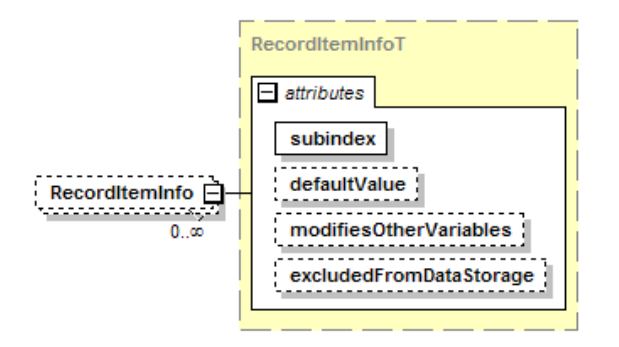

**Figure 31 – RecordItemInfo element** 

#### **subindex (m, SubindexT)**

Used for addressing the record item within the record.

### **defaultValue (o, anySimpleType)**

The defaultValue shall conform to the data type of the record item. Contains the default value for the RecordItem.

#### **modifiesOtherVariables (o, boolean)**

If set to true, indicates that a write access to this subindex may change the value of other variables. IO-Link Tools should re-load the variables of the device after a write access to this subindex. This attribute shall not be set to true if the accessRights of the subindex are not "rw" or "wo". This attribute shall not be specified both on the DirectParameterOverlay/Variable element and a subordinated RecordItemInfo element. The default is "false".

#### **excludedFromDataStorage (o, boolean)**

If set to true, indicates that this subindex's contents are not stored with the data storage mechanism. This attribute shall not be set to true if the accessRights of the subindex are not "rw". This attribute shall not be specified both on the DirectParameterOverlay/Variable element and a subordinated RecordItemInfo element. The default is "false".

#### **7.5.5 Process data collection**

Contains all process data of the device

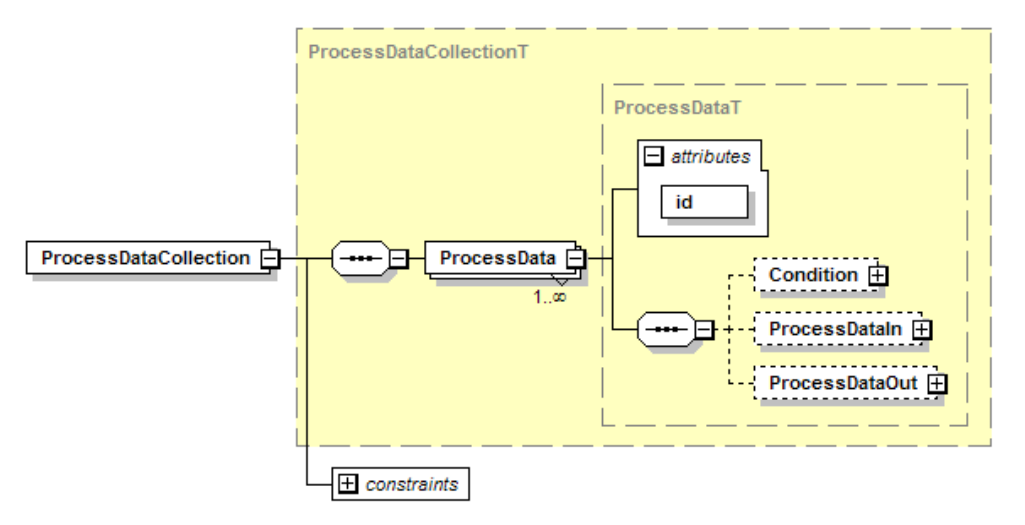

**Figure 32 – ProcessDataCollection element** 

The element ProcessData may occur multiple times in the collection. If ProcessData occurs more than once,

- all the ProcessData elements shall contain a Condition element
- the attributes 'variableId' and 'subindex' in the Condition elements shall be the same (there shall only be exactly one variable / record item used for the switching of the process data)
- the attribute 'value' in the Condition elements shall be unique within the ProcessData elements
- the attribute 'bitLength' in the ProcessDataIn elements shall be the same for all ProcessData
- the attribute 'bitLength' in the ProcessDataOut elements shall be the same for all ProcessData

the variable / record item referenced in the Condition elements selects the currently valid ProcessData element when its value matches the 'value' attribute of the Condition element

The attribute 'id' shall be unique within all the elements ProcessData, ProcessDataIn and ProcessDataOut.

#### **ProcessData (m)**

# **id (m, IdT)**

Explicit id of the ProcessData

### **Condition (o)**

Serves to switch between different ProcessData.

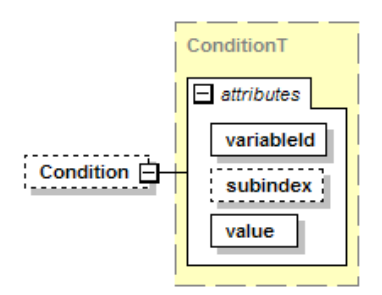

**Figure 33 – Condition element** 

#### **variableId (m, RefT)**

References a variable. The variable shall be of data type BooleanT, IntegerT, UIntegerT or RecordT. The variable shall have a default value if it is not of type RecordT.

#### **subindex (c, SubindexT)**

This attribute shall be given if and only if the referenced variable is of type RecordT. Used for addressing the record item within the record. The record item shall be of data type BooleanT, IntegerT or UIntegerT and shall have a default value.

#### **value (m, unsignedByte)**

Must be a valid value for the variable / record item. This attribute can only hold values 0..255, thus limiting the possible IntegerT and UIntegerT values. Also, BooleanT condition values shall be entered as 0 for false and 1 for true.

#### **ProcessDataIn (o)**

Description of the input process data

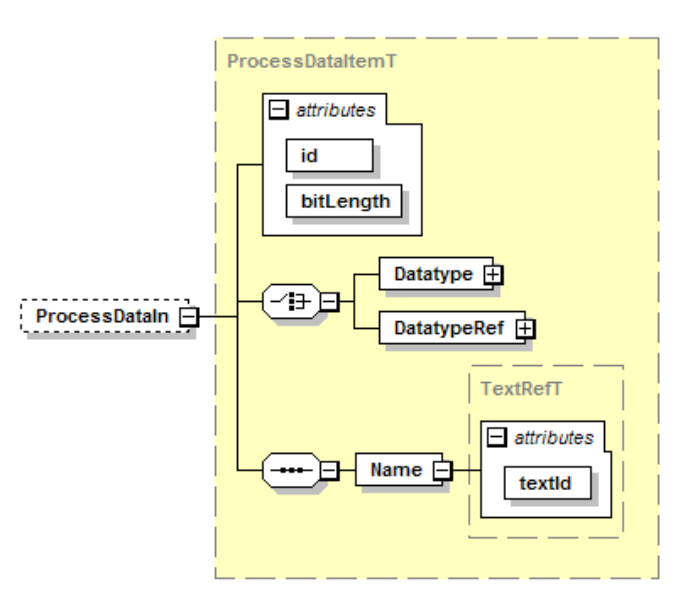

**Figure 34 – ProcessDataIn element** 

### **id (m, IdT)**

Explicit id of the ProcessDataIn description

### **bitLength (m, BitCountT)**

Length of the input process data (in bits). The allowed value range is 1..256.

It shall represent the underlying ProcessDataIn data type in a bit granular manner. For record data types this bitLength shall equal the 'bitLength' attribute of the record.

The value of the DirectParameterPage 1, subindex 5 (Process Data In), shall be calculated from the 'bitLength' attribute value by the following formula:

> If bitLength  $\leq$  16 then ProcessDataIn = bitLength Else ProcessDataIn = bitLength rounded up to the next multiple of 8 End If

**Name (m) textId (m, RefT)**  Name specification of the input process data

**ProcessDataOut (o)**  Description of the output process data

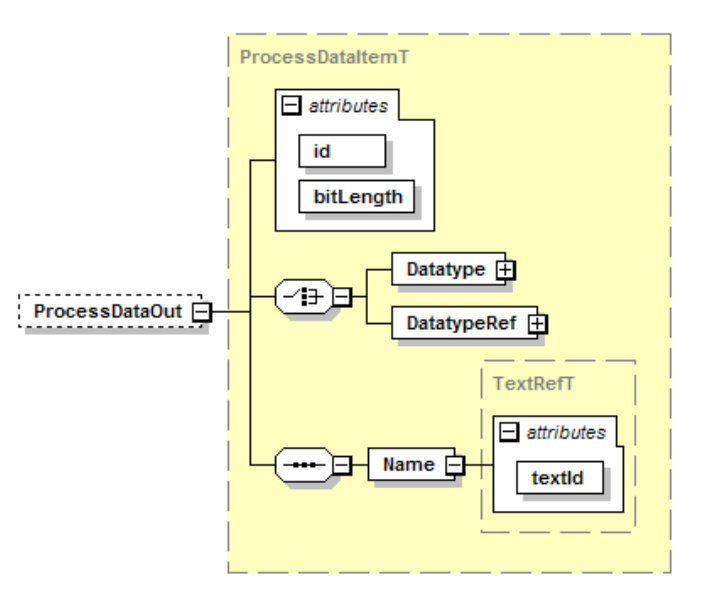

**Figure 35 – ProcessDataOut element** 

# **id (m)**

Explicit id of the ProcessDataOut description

## **bitLength (m, BitCountT)**

Length of the output process data (in bits). The allowed value range is 1..256.

The description of the 'bitLength' attribute at the ProcessDataIn element above also applies here, but for Process Data Out (DirectParameterPage 1, subindex 6).

### **Name (m)**

### **textId (m, RefT)**

Name specification of the output process data

# **7.5.6 Error type collection**

All error types that the device may return are collected here. There are system defined error types (code=128) and vendor specific error types (code=129), see [IO-Link Communication](#page-5-0)  [Specification Version 1.1,](#page-5-0) annex C. The system defined error types are described in IODD-StandardDefinitions1.1.xml and referenced by 'StdErrorTypeRef', while the vendor specific error types are specified with 'ErrorType'.

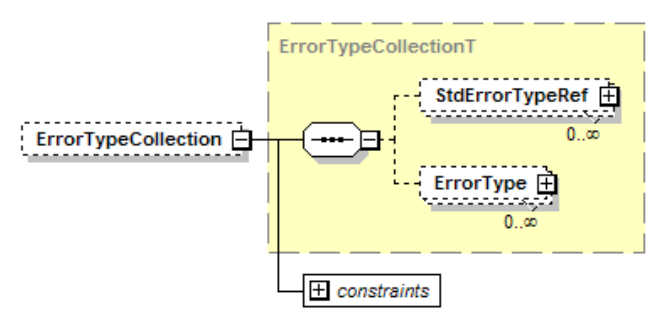

**Figure 36 – ErrorTypeCollection element** 

# **StdErrorTypeRef (o)**

Standard error types are referenced by their 'additionalCode'.

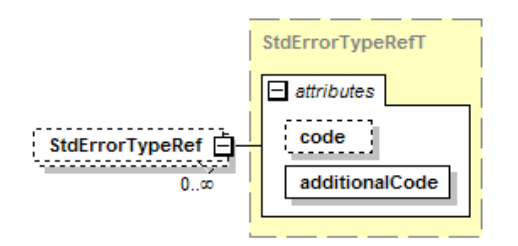

**Figure 37 – StdErrorTypeRef element** 

### **code (o, unsignedByte)**

Fixed to 128 by the IO-Link specification.

#### **additionalCode (m, unsignedByte)**

The additional code. Shall be unique within the 'StdErrorTypeRef' elements, and shall reference one of the error types defined in IODD-StandardDefinitions1.1.xml.

### **ErrorType (o)**

Vendor specific error type, identified by its 'additionalCode'.

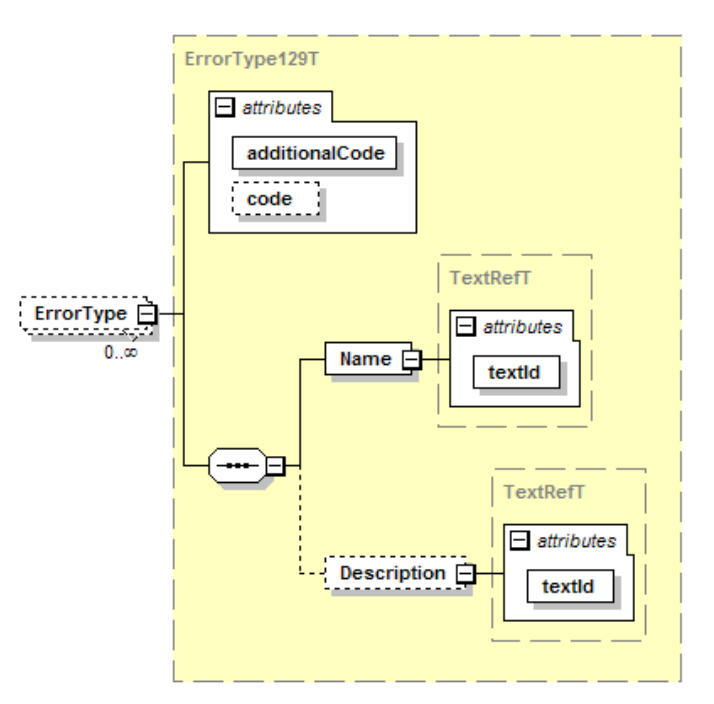

**Figure 38 – ErrorType element** 

### **code (o, unsignedByte)**

Fixed to 129 by the IO-Link specification.

#### **additionalCode (m, unsignedByte)**

The additional code. Shall be unique within the 'ErrorType' elements.

# **Name (m)**

**textId (m, RefT)**  Use this text for the error message.

# **Description (o)**

**textId (m, RefT)** 

Use this text for the possible cause of the error and the remedy.

Error Types shall be handled by IO-Link Tools.

Since a device can respond to an ISDU with an ErrorType, IO-Link Tools shall list all incoming ErrorTypes during an up- or download. Up- or downloads shall not be interrupted. If a tool supports device replication and the device responds with a single ErrorType, this replication shall be interrupted.

### **7.5.7 Event collection**

All events that the device may return are collected here. There are system defined events and vendor specific events, see [IO-Link Communication Specification Version 1.1](#page-5-0), annex D. The system defined events are described in IODD-StandardDefinitions1.1.xml and referenced by 'StdEventRef', while the vendor specific events are specified with 'Event'.

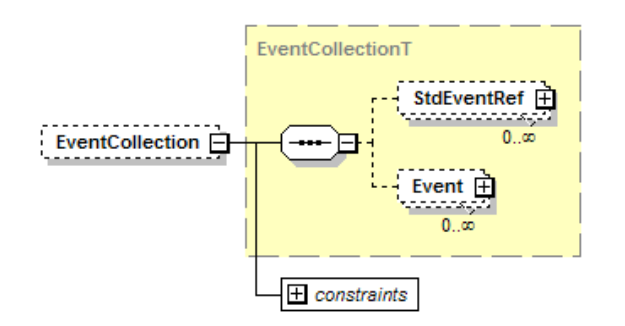

**Figure 39 – EventCollection element** 

### **StdEventRef (o)**

Indicates that the device may return the standard event identified by the 'code'.

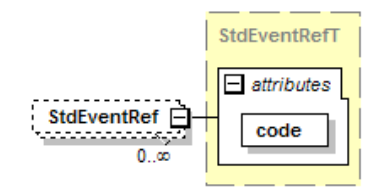

**Figure 40 – StdEventRef element** 

#### **code (m, unsignedShort)**

The event code that identifies the standard event described in IODD-StandardDefinitions1.1.xml.

#### **Event (o)**

Describes a vendor specific event.

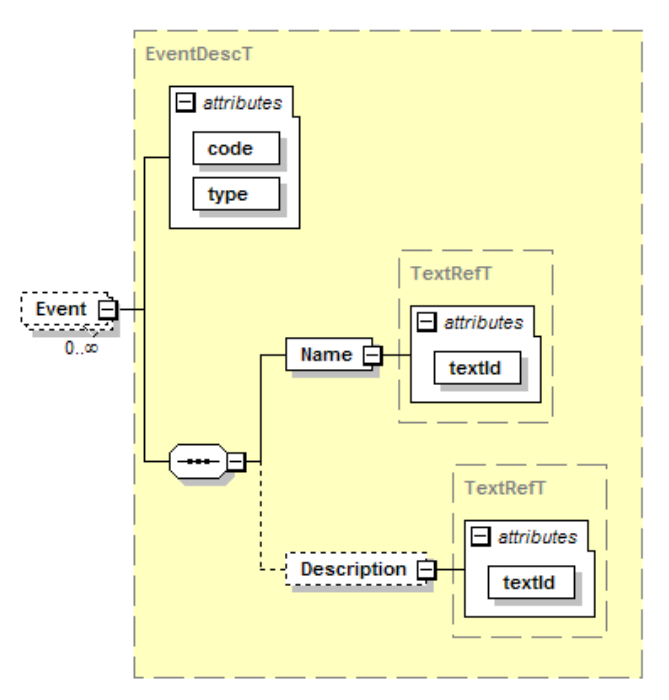

**Figure 41 – Event element** 

### **code (m, unsignedShort)**

The event code that identifies the vendor specific event. Shall be in the range for vendor specific or profile specific event codes.

#### **type (m, string)**

The TYPE part of the EventQualifier (see [IO-Link Communication Specification Version 1.1](#page-5-0), chapter A.6.4). One of "Notification", "Warning" or "Error".

Note that the MODE depends on the TYPE, SOURCE is always 0 (device application) and INSTANCE is always 4 (application).

### **Name (m)**

**textId (m, RefT)** 

Use this text for the event message.

### **Description (o)**

**textId (m, RefT)** 

Use this text for the possible cause of the event and the remedy.

### **7.5.8 User interface**

Contains the menus of the device

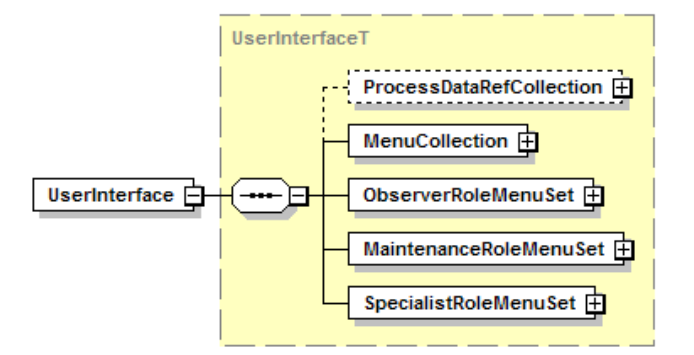

**Figure 42 – UserInterface element** 

### **7.5.8.1 ProcessDataRef collection (o)**

Some IO-Link masters support read access to the process data indipendently of the device. Process data read his way are shown in a separate menu by the IO-Link Tools for these masters. This collection allows defining how the process data read via the master are to be displayed.

On the other hand, a device may support the optional standard variables V\_ProcessDataInput / V ProcessDataOutput for access to the process data. Usually these variables are then referenced from the Observation or Diagnosis menu. The 'VariableRef' or 'RecordItemRef' controls how the process data read from the device are to be displayed.

Even if the device supports V\_ProcessDataInput / V\_ProcessDataOutput, when the 'VariableRef' or 'RecordItemRef' uses attributes to control how the process data is displayed, the ProcessDataRefCollection should be entered using the same attribute values.

If an IO-Link Tool wants to display process data and the IODD does not contain a corresponding ProcessDataRef for it, the tool shall display the process data just according to its data type. The tool shall not try to find the display format by walking the menus searching for V\_ProcessDataInput / V\_ProcessDataOutput references.

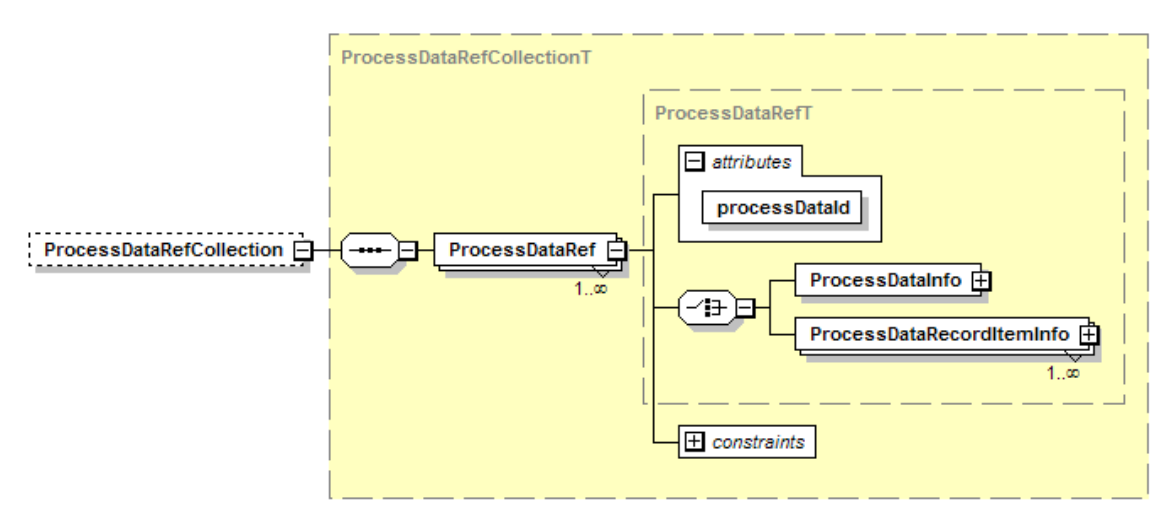

**Figure 43 – ProcessDataRefCollection element** 

### **processDataId (m, RefT)**

Refers to DeviceFunction/ProcessData/ProcessDataIn or ProcessDataOut.

### **ProcessDataInfo (c)**

Corresponds to the 'VariableRef' element of a menu except for 'accessRightRestriction' and 'Button' which are not applicable (see [7.5.8.4](#page-56-0)).

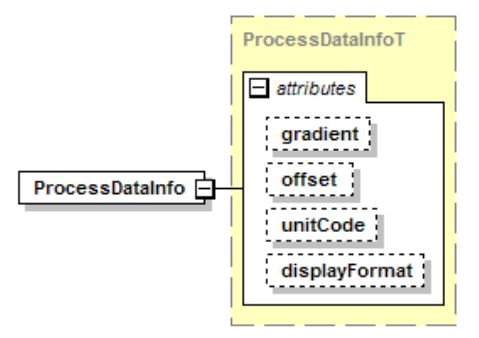

**Figure 44 – ProcessDataInfo element** 

Use this for process data which is not of type record.

### **ProcessDataRecordItemInfo (c)**

Corresponds to the 'RecordItemRef' element of a menu except for 'accessRightRestriction' and 'Button' which are not applicable (see [7.5.8.5](#page-62-0)).

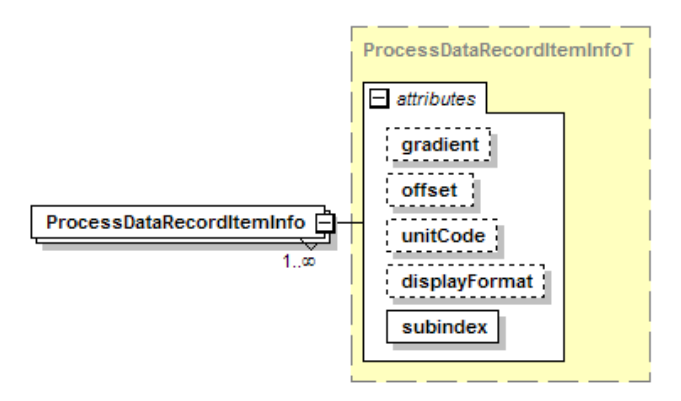

### **Figure 45 – ProcessDataRecordItemInfo element**

Use this for process data which is of type record.

### **7.5.8.2 MenuSets (m)**

#### **User Roles**

A UserInterface must always be divided into three user roles. It is up to the vendor how the roles are organized. The IO-Link Tool must assign the entered UserLevel to the respective menu. At most three menu levels below the role assignment are acceptable.

#### Example:

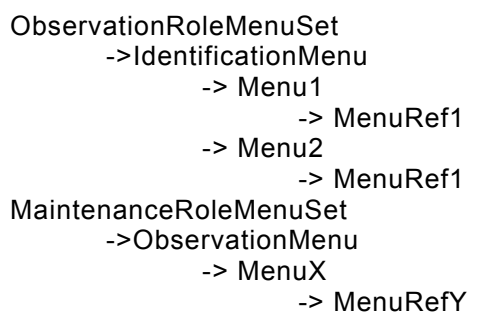

IO-Link Tools shall upload or download only the variables of the current user role. If the tool supports a special function to replicate an IO-Link device, this function shall use the variables of the specialist role and can be available in all user roles.

#### **ObserverRoleMenuSet (m)**

This menu is designed for users who may not carry out any modifications on the device.

#### **MaintenanceRoleMenuSet (m)**

This menu is designed for observers and to undertake "uncritical" editing. It is up to the vendor to assess that.

#### **SpecialistRoleMenuSet (m)**

If the user is logged in as a specialist, he/she has total access to the device. Again, the vendor can decide which parameters may be edited.

For each role, there is a set of fixed top-level menus given.

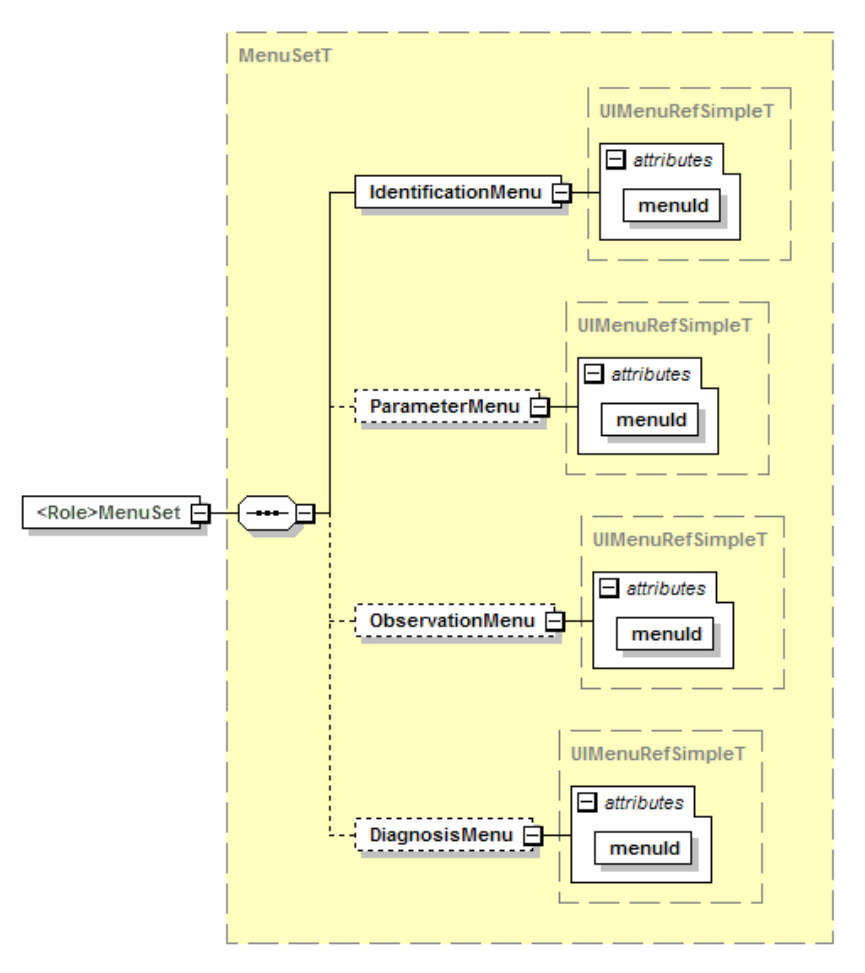

**Figure 46 – <Role>MenuSet element** 

#### **IdentificationMenu (m)**

The attribute 'menuId' references a menu from the MenuCollection. This menu should contain variables which serve the identification of the device.

#### **ParameterMenu (o)**

The attribute 'menuId' references a menu from the MenuCollection. This menu should contain variables which serve the parameterization of the device.

#### **ObservationMenu (o)**

The attribute 'menuId' references a menu from the MenuCollection. This menu should contain variables which serve the observation of the device (process data, dynamic variables, etc.).

#### **DiagnosisMenu (o)**

The attribute 'menuId' references a menu from the MenuCollection. This menu shouId contain variables which serve the diagnosis of the device (events, etc.).

### **7.5.8.3 Menu collection**

The names of top level menus, like IdentificationMenu, ParameterMenu, ObservationMenu or DiagnosisMenu are given from tooling. If a name is specified, it shall be ignored by tooling.

In underlying menus, a menu name shall be given by IODD.

#### **MenuCollection (m)**

All menu entries of the device are collected in the MenuCollection. These menu entries may be referenced by different roles (ObserverRole, MaintenanceRole, and SpecialistRole). There shall be no unreferenced Menu elements.

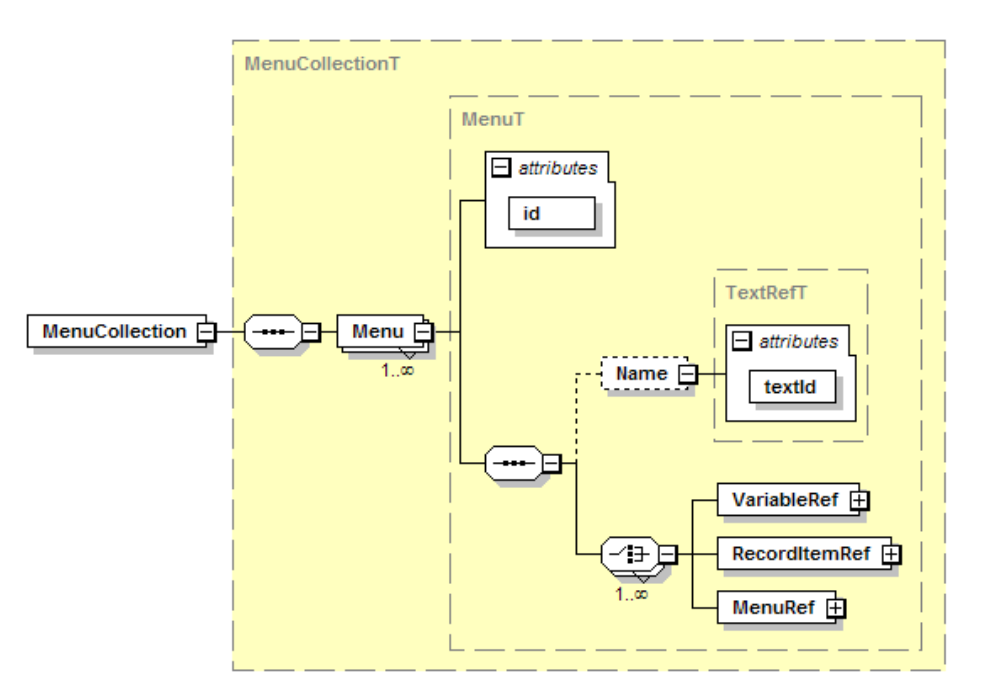

**Figure 47 – MenuCollection element** 

# **Menu (m)**

Variables, RecordItems and other menus may be referenced here.

## **id (m, IdT)**

Explicit id of the menu.

### **Name (c)**

### **textId (m, RefT)**

Name of the menu. Top-level menus (i.e. those referenced from one of the MenuSets) may have a Name element, but it shall be ignored by IO-Link Tools. Instead, hard-coded names shall be used by the tools. Nested menus shall have a Name element which is shown by the tools.

### <span id="page-56-0"></span>**7.5.8.4 VariableRef**

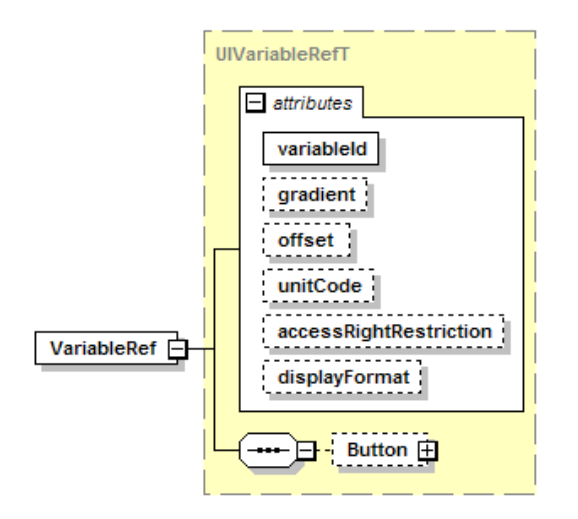

**Figure 48 – VariableRef element** 

**variableId (m, RefT)**  Referenced variable

Regardless of the type of the referenced Variable or RecordItem, if gradient and / or offset are given, they shall be specified as floating point values.

#### Displayed value = (value read from the Device  $x$  gradient) + offset

When applying gradient and / or offset to convert the Variable or RecordItem value to the displayed value, the value will be implicitely converted to a floating point value. Consequently, the only allowed displayFormat on such values shall be "Dec". (The displayFormat "Hex", "Bin", … does not force a conversion back to the original type of the Variable or RecordItem.)

When applying gradient and / or offset to convert an entered value back to the new value of a Variable or RecordItem, the resulting floating point value will be rounded to the nearest possible value of the type of the Variable or RecordItem.

Single array members can't be referenced with RecordItemRef. If you need to access a single member, you have to define a record instead of an array.

A variable of type array can only be referenced as a whole, i.e. with VariableRef. All the elements and attributes in VariableRef (gradient, offset, unitCode, accessRightRestriction, displayFormat and Button) apply to each of the array members.

#### **gradient (o, decimal)**

Gradient of the indicated variables. The value shall not be zero. When offset is specified and gradient is not specified, a value of 1.0 shall be used.

#### **offset (o, decimal)**

Zero-offset of the indicated variables. When gradient is specified and offset is not specified, a value of 0.0 shall be used.

#### **unitCode (o, positiveInteger)**

Unit code to which the indicated variable refers. For valid unit codes see IODD-StandardUnitDefinitions1.1.xml.

unitCode shall only be used with datatypes UIntegerT, IntegerT and Float32T.

unitCode shall only be used without displayFormat or with displayFormat Dec and Dec.x.

#### **accessRightRestriction (o, AccessRightsT)**

For certain UserRoles, the access rights may be limited here.

### **displayFormat (o, string with pattern)**

Specifies how an IO-Link Tool shall display the value in the menu. The values of the attribute 'displayFormat' shall follow the regular expression pattern:

#### "Bin|Hex|Dec(\.\d)?"

Meaning of the values:

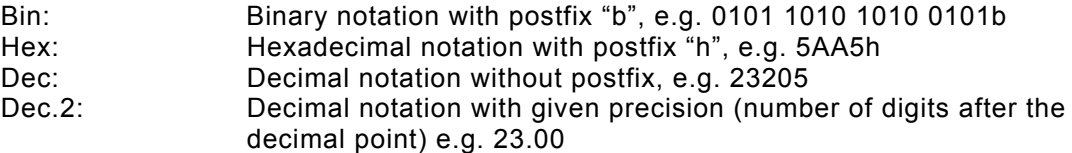

The following table shows the valid combinations of the data type of the referenced Variable / RecordItem and the displayFormat, gradient and offset. Combinations not listed here shall not be used.

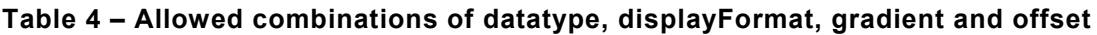

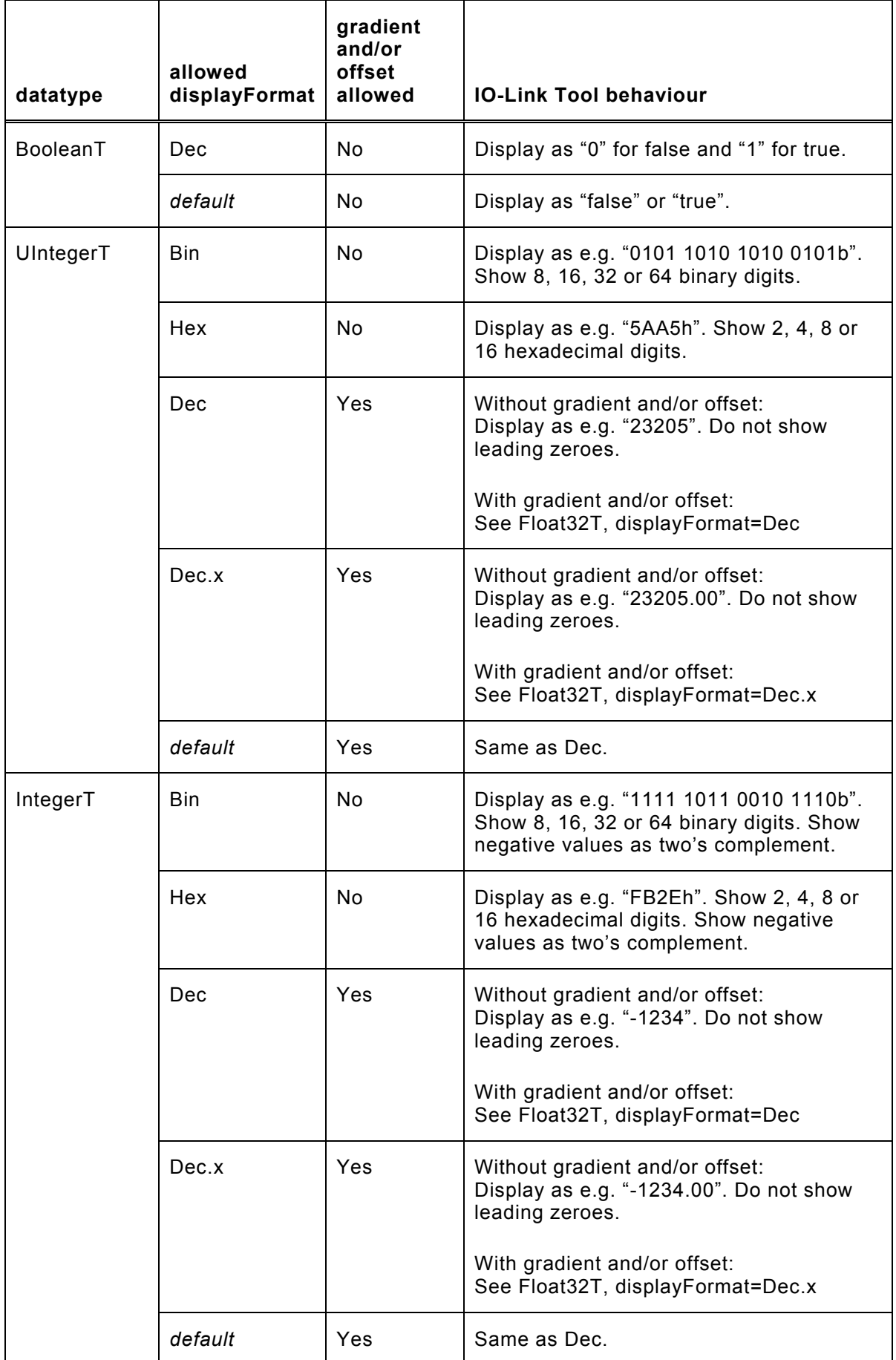

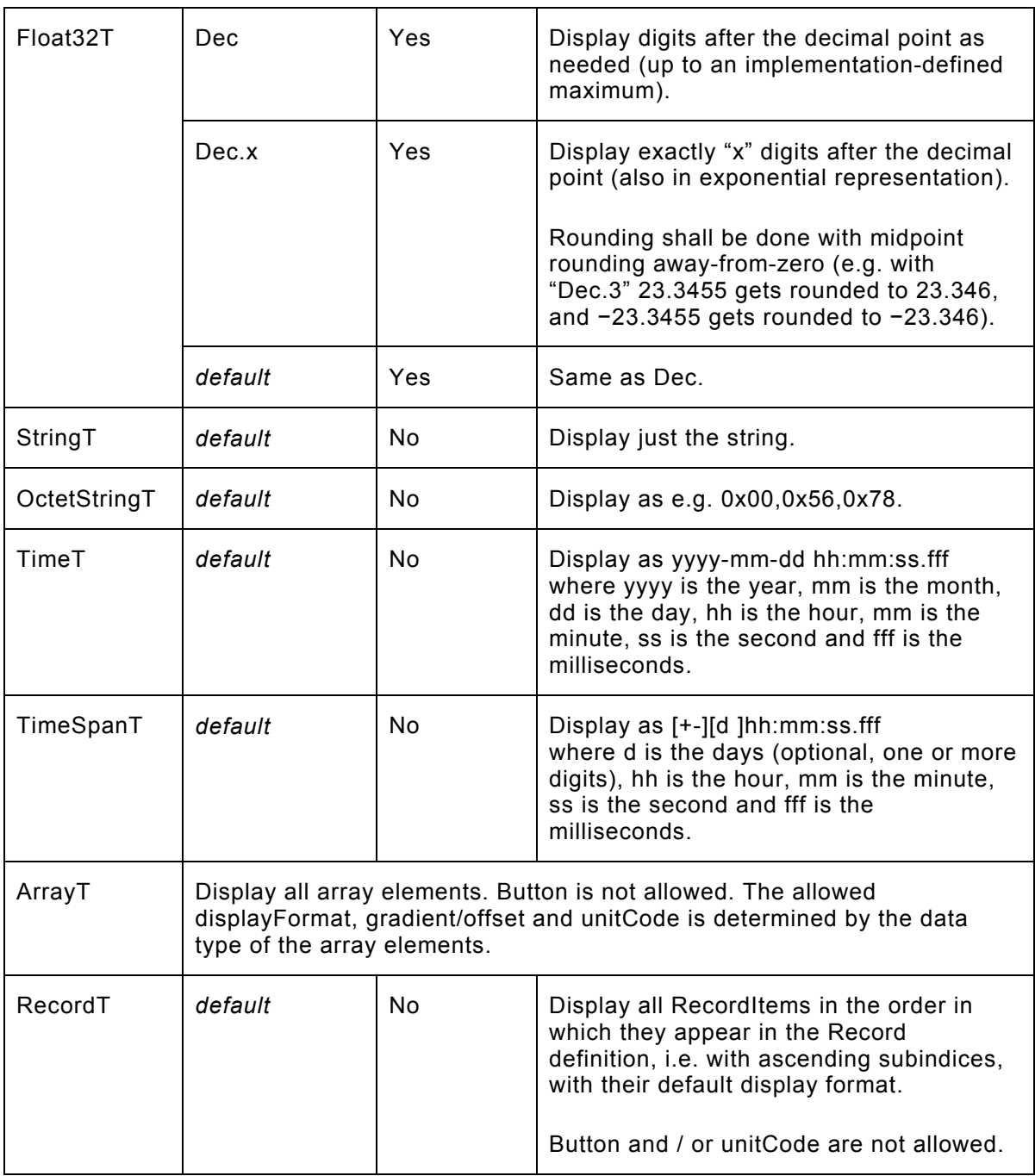

Some standard variables have complex types which are not modelled as special types in IODD because:

- The types cannot be used with other variables in a meaningful way.
- The types are difficult to describe in XML, increasing the complexity of the IODD.
- The types are IO-Link specific, complicating the general use of the IODD.

These standard variables could be displayed as bare numbers the way they are described in IODD-StandardDefinitions1.1.xml, but it is recommended that IO-Link Tools identify them by their name or index and display them specially, as described in the following table:

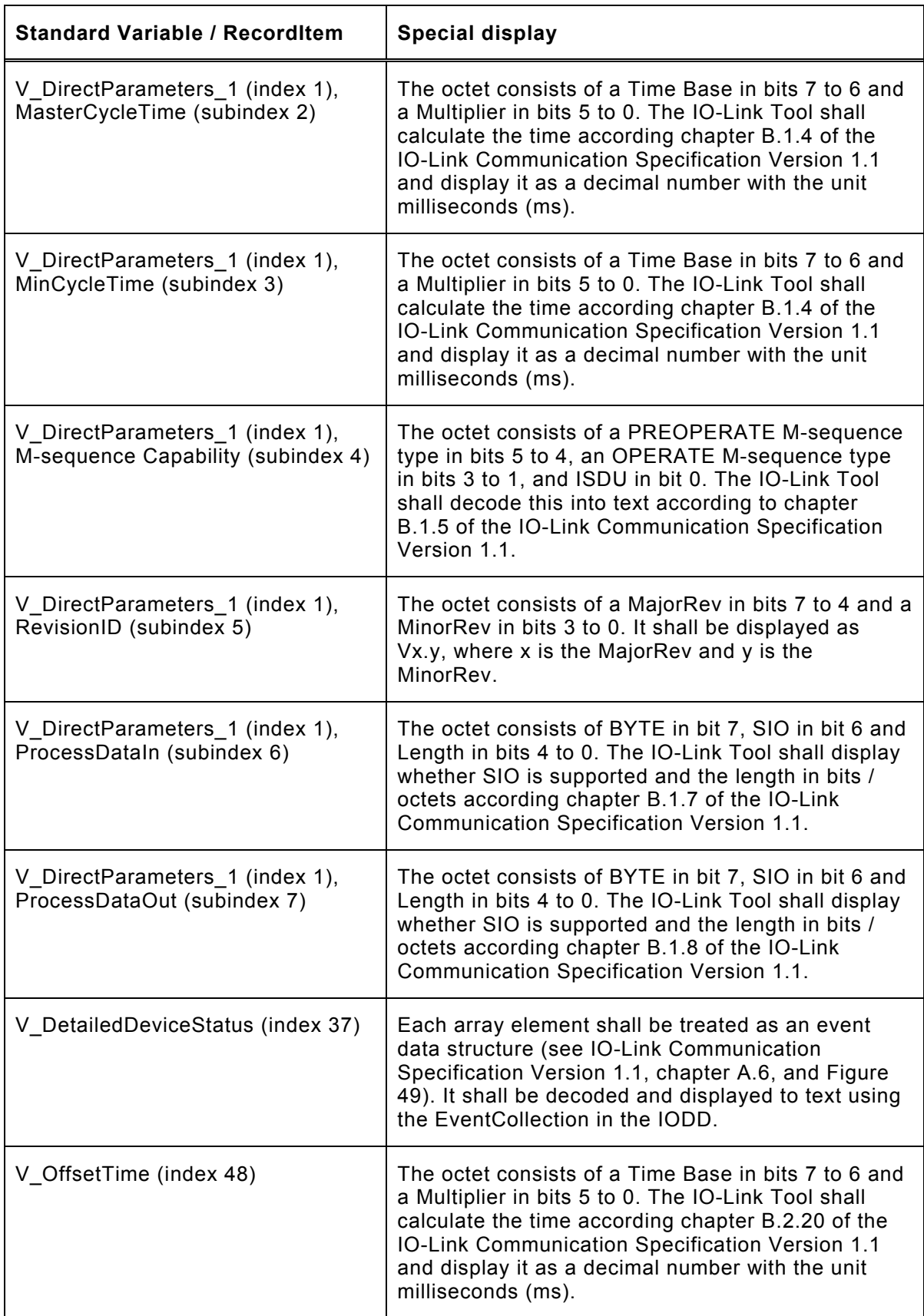

# **Table 5 – Standard variables with special display**

| Octet 0        |                        | Octet 1                                 | Octet 2     |  |
|----------------|------------------------|-----------------------------------------|-------------|--|
| 22<br>21<br>23 | 20<br>19<br>18<br>16   | 12<br>13<br>14<br>11<br>15<br>10<br>- 9 | - 8<br>b.   |  |
|                |                        | 15<br>10<br>$\overline{4}$              | 8<br>ь<br>Δ |  |
| <b>MODE</b>    | TYPE SOU INSTANCE      |                                         |             |  |
|                | <b>Event Qualifier</b> |                                         | Event Code  |  |

**Figure 49 – Event data structure** 

#### <span id="page-61-0"></span>**Button (o)**

Buttons are intended for implementing a command interface to the device. Several commands can be implemented on the same variable / record item using different values to be written.

If this element is given, the IO-Link Tool shall display a button instead of a value. The attributes 'gradient', 'offset', 'unitCode' and 'displayFormat' shall not be used when the element 'Button' is present.

The button shall be labelled with the Name that is given to the SingleValue at the data type of the referenced Variable or RecordItem whose 'value' corresponds to the 'buttonValue'.

Use of this element is restricted to the data types BooleanT, UIntegerT and IntegerT. Note that this does not include arrays of these data types.

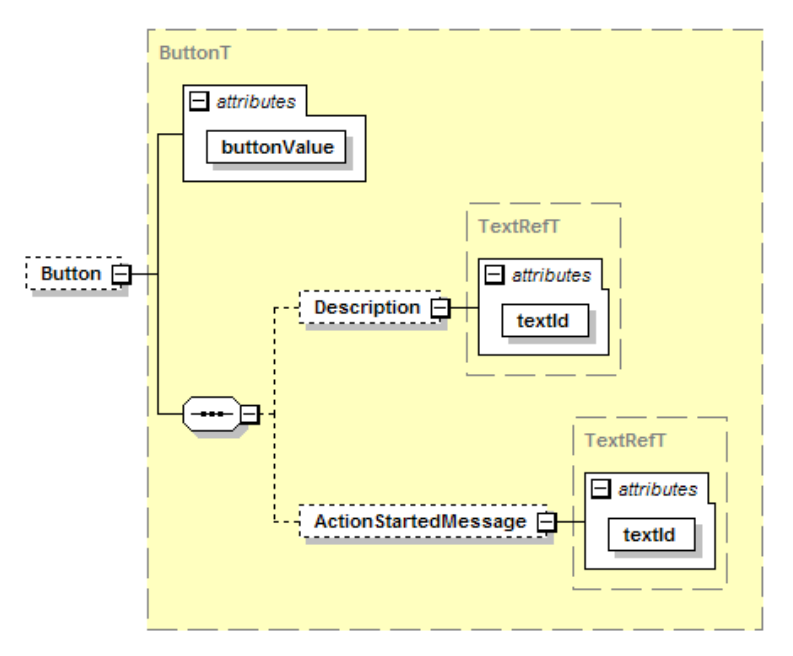

**Figure 50 – Button element** 

### A variable referenced as "Button"

 shall have accessRights "wo" shall only be displayed as a button shall not be used as a condition variable, to switch menus or process data.

### The buttonValue

will be sent to the device immediately by pushing the button. shall not be part of the block-download sequence.

# **buttonValue (m, union of boolean, unsignedLong and long)**

This value must correspond to a SingleValue/@value of the data type of the referenced Variable or RecordItem. It is sent to the device when the button is clicked.

# **Description (o)**

### **textId (m, RefT)**

A text that explains the action that will be started by pressing the button.

## **ActionStartedMessage (o)**

## **textId (m, RefT)**

A text that is shown after the button value was successfully sent to the device. Use this as a feedback to the user for actions that may take a while to complete or that require some user action to complete.

### <span id="page-62-0"></span>**7.5.8.5 RecordItemRef**

Corresponds to VariableRef with an additional subindex. The variable referenced by variableId shall be of type record. If 'Button' is specified, the referenced variable shall support subindex access.

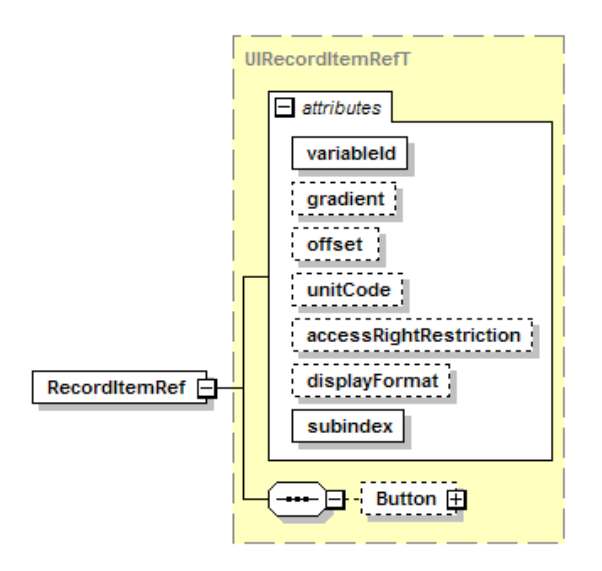

**Figure 51 – RecordItemRef element** 

### **subindex (m, SubindexT)**

Addresses the record item of a variable of type record.

For the other attributes and the element 'Button', see VariableRef above.

### **7.5.8.6 MenuRef**

Reference to a (sub)menu nested inside this menu.

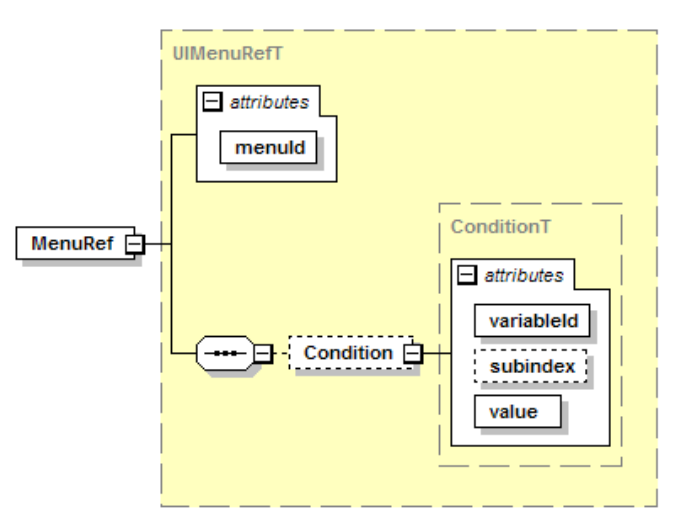

**Figure 52 – MenuRef element** 

### **menuId (m, RefT)**

References the (sub)menu from the MenuCollection.

### **Condition (o)**

Condition for the display of this menu; an IO-Link Tool shall show the referenced menu only if the value of the referenced variable / record item equals the value of the attribute 'value'.

### **variableId (m, RefT)**

References a variable. The variable shall be of data type BooleanT, IntegerT, UIntegerT or RecordT. The variable shall have a default value if it is not of type RecordT.

#### **subindex (c, SubindexT)**

This attribute shall be given if and only if the referenced variable is of type RecordT. Used for addressing the record item within the record. The record item shall be of data type BooleanT, IntegerT or UIntegerT and shall have a default value.

#### **value (m, unsignedByte)**

Must be a valid value for the variable / record item. This attribute can only hold values 0..255, thus limiting the possible IntegerT and UIntegerT values. Also, BooleanT condition values shall be entered as 0 for false and 1 for true.

Conditions may be used in all menu levels.

Condition variables shall appear as VariableRef or RecordItemRef at least in a read-only way in a menu which is referenced in the same user role.

If there is more than one ProcessData element, selected by conditions, and the variable V ProcessDataInput or V ProcessDataOutput is referenced in a menu, one of the following  $\bar{\text{shall}}$  hold:

- The type of reference (VariableRef / RecordItemRef) and the gradient, offset, unitCode and displayFormat fit to each of the ProcessData elements.
- The menu is conditioned in the same way as one of the ProcessData elements, and the type of reference (VariableRef / RecordItemRef) and the gradient, offset, unitCode and displayFormat fit to this particular ProcessData element.

"Conditioned in the same way" means that this or one of the parent menus has the same condition (same variable, same subindex, same value).

### **7.6 Communication characteristics**

CommNetworkProfile

#### **Figure 53 – CommNetworkProfile element**

Excursion on XML schema *abstract types*:

An abstract type can't be used itself. Only non-abstract types which are derived from an abstract type can be used. The instance selects the desired derived type with xsi:type="*name of the derived type*".

This technique is used here with the 'CommNetworkProfile' element to adapt the XML structure to the requirements of the specific communication. This allows easy extension of the IODD to non-IO-Link devices with different communication characteristics as long as the applicative concept remains the same (i.e. addressing via index/subindex, standardized variables).

For IO-Link, the following derived type IOLinkCommNetworkProfileT describes the communication characteristics of an IO-Link interface.

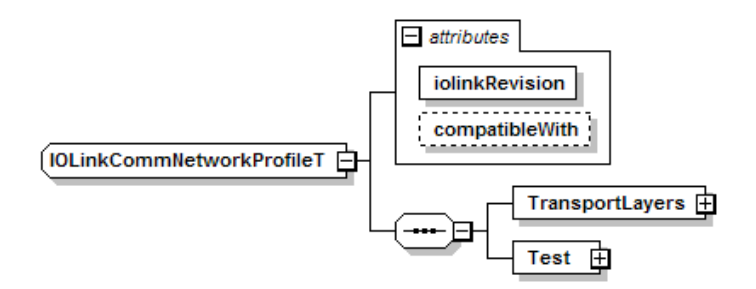

**Figure 54 – CommNetworkProfile element – IO-Link variant** 

#### **iolinkRevision (m, VersionT)**

Implemented protocol version. Fixed to "V1.1".

#### **compatibleWith (o, VersionT restricted to "V1.0")**

Specify this attribute if the device is compatible with IO-Link revision 1.0, i.e. also runs on a V1.0 IO-Link master. This requires an IODD V1.0.1 (or V1.0).

#### **TransportLayers (m)**

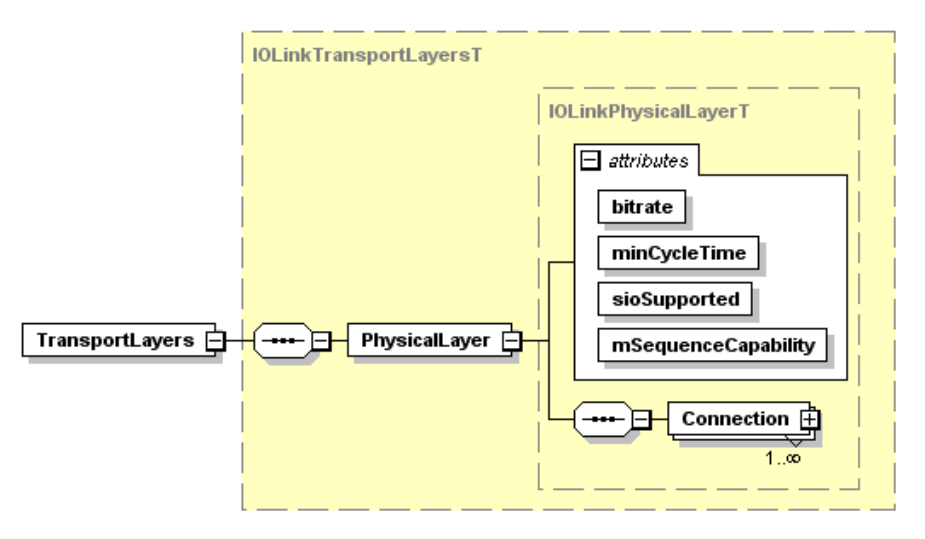

**Figure 55 – TransportLayers element – IO-Link variant** 

### **PhysicalLayer (m)**

**bitrate (m, string)** 

Allowed values are "COM1", "COM2" or "COM3".

#### **minCycleTime (m, unsignedInt)**

The minimum cycle time of the slave; specified in 1 microsecond (µs) units. E.g. the value 2300 represents 2.3 milliseconds (ms). The allowed value range is 0..6300 in steps of 100, 6400..31600 in steps of 400 and 32000..132800 in steps of 1600 (see [IO-Link Communication](#page-5-0)  [Specification Version 1.1,](#page-5-0) chapter B.1.4).

#### **sioSupported (m, boolean)**

Whether the fall-back to SIO mode is supported.

#### **mSequenceCapability (m, unsignedByte)**

Enter the content of V\_DirectParameters\_1, subindex 4 (M-sequence Capability) here as a decimal number.

#### **Test (m)**

Contains information to enable automatic testing of the device.

Enter appropriate data for the ISDU and event test configurations (see [IO-Link Test](#page-5-1)  [Specification Version 1.1,](#page-5-1) chapter 6.5.1).

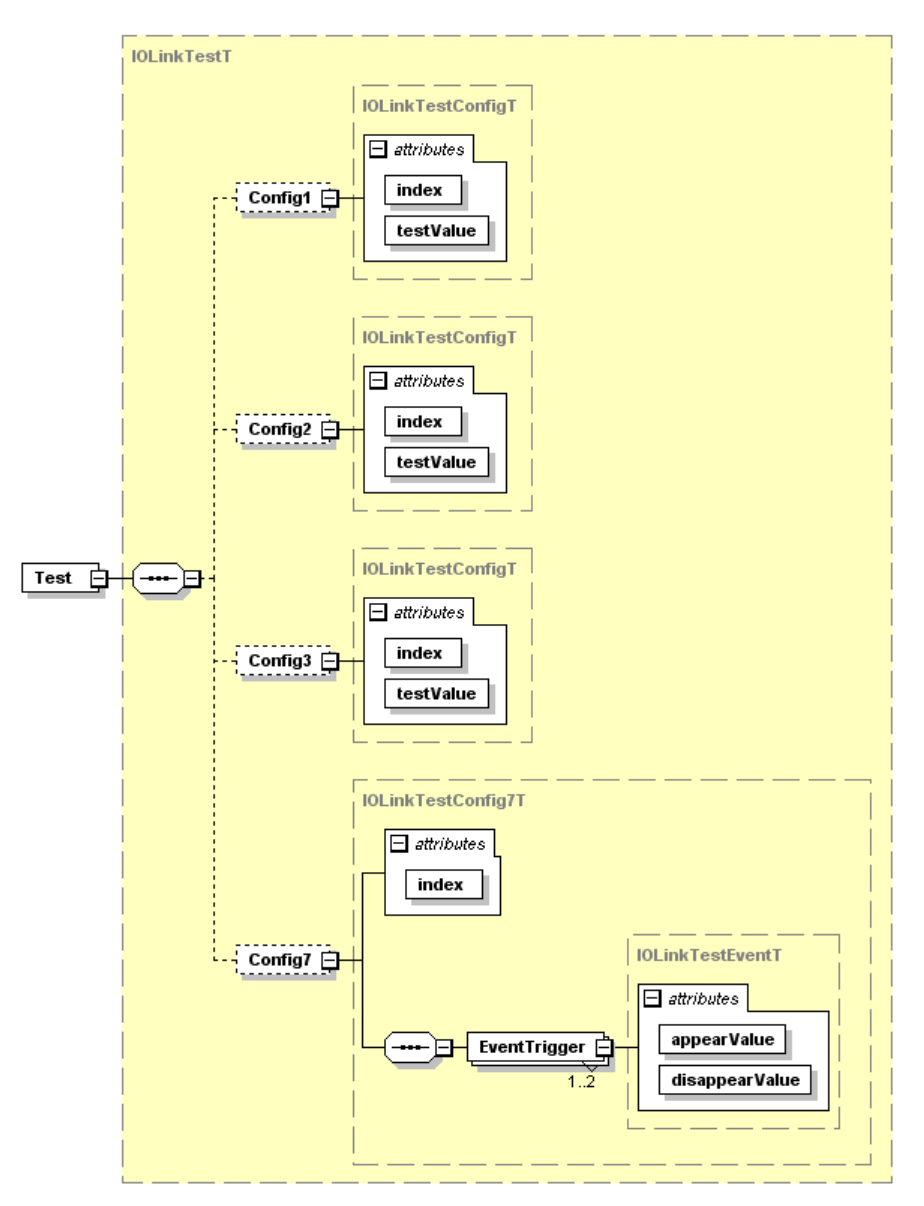

**Figure 56 – Test element** 

### **Config1 (o)**

Shall be present if the device supports ISDU access, and refers to a read-write 8 bit index. The testValue shall be small enough (<=12 octets) so that the ExtLength coding of the ISDU is not used.

# **Config2 (o)**

Shall be present if the device supports ISDU access, and refers to a read-write 16 bit index. If the device supports a read-write variable on such an index, the testValue shall be accepted by the device. If the device does not support such an index a valid ErrorType shall be returned (Index not available).

### **Config3 (o)**

Shall be present if the device supports ISDU access, and refers to a read-write 8 bit index. The testValue shall have a length big enough (>12 octets) to cause the ExtLength coding of the ISDU.

### **Config7 (o)**

Shall refer to an index raising different types of events. For details, please refer to the IO-Link Test Specification.

# **index (m, RefT)**

References an Index to be used for testing.

**testValue (m, string with pattern: "(0x[0-9A-Fa-f][0-9A-Fa-f],)\*0x[0-9A-Fa-f][0-9A-Fa-f]")**  Must be an acceptable octet string value for the index.

#### **EventTrigger (m)**

Trigger values for up to two events.

#### **appearValue (m, unsignedByte)**

The value that triggers an event when written to Config7/@index.

#### **disappearValue (m, unsignedByte)**

The value that quenches the event triggered by @appearValue when written to Config7/@index.

#### **Connection (m)**

Describes, how the device can be connected. For each device variant a separate Connection shall be defined.

This element has the following XML abstract type:

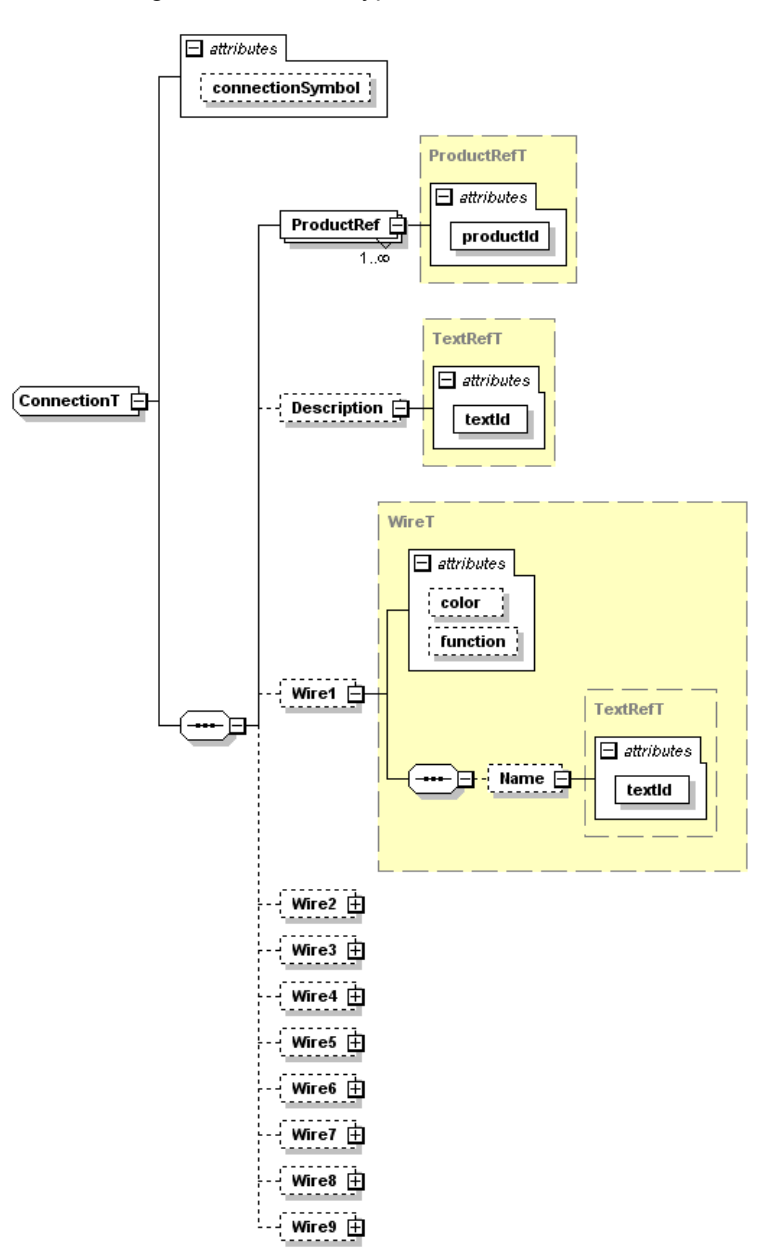

**Figure 57 – ConnectionT abstract type** 

#### **connectionSymbol (o, string with pattern "([\p{L}\d\_#]+-)+con-pic\.png")**

File name of the connection symbol. If this attribute is used, the referenced image file shall be present.

#### **ProductRef (m)**

#### **productId (m, string)**

Selects the device variants that use this Connection. Must correspond to one of the DeviceIdentity/DeviceVariantCollection/DeviceVariant/@productId values.

### **Description (o)**

**textId (m, RefT)** 

Description of the connection.

#### **Wire<X>**

Describes one of the wires. If the connection is some type of connector, the number <X> also designates the pin / hole number.

For OtherConnectionT and CableConnectionT, if the number of wires exceeds 9, the wires relevant for IO-Link shall be described. In this case, the <X> does not necessarily equal the pin / hole number. The real pin number should be described in the Wire<X>/Name element.

#### **color (o, string)**

A color code according to [IEC 60757:1983.](#page-5-2)

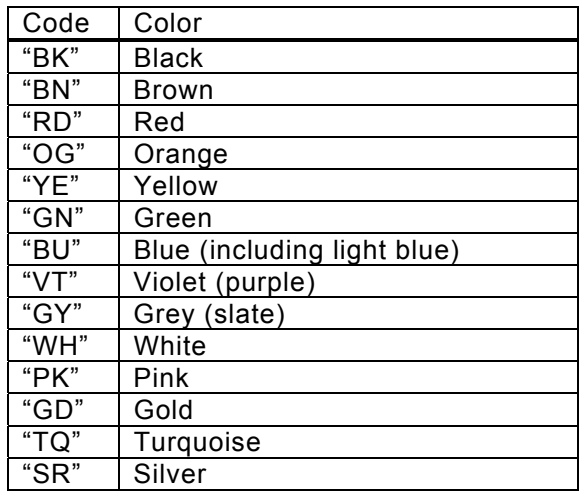

### **Table 6 – Wire colors**

### **function (o, string)**

The function of the wire.

#### **Table 7 – Wire functions**

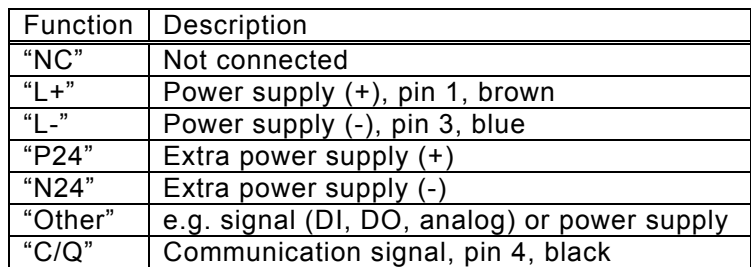

# **Name (o)**

**textId (m, RefT)** 

An additional textual description of the wire. Do not repeat the wire color or wire function in textual form here.

The allowed XML derived types are: M5ConnectionT, M8ConnectionT, M12-4ConnectionT, M12-5ConnectionT, OtherConnectionT and CableConnectionT. They restrict the abstract type accordingly.

### **M5ConnectionT**

The M5 connector as specified in [IO-Link Communication Specification Version 1.1,](#page-5-0) chapter 5.5.

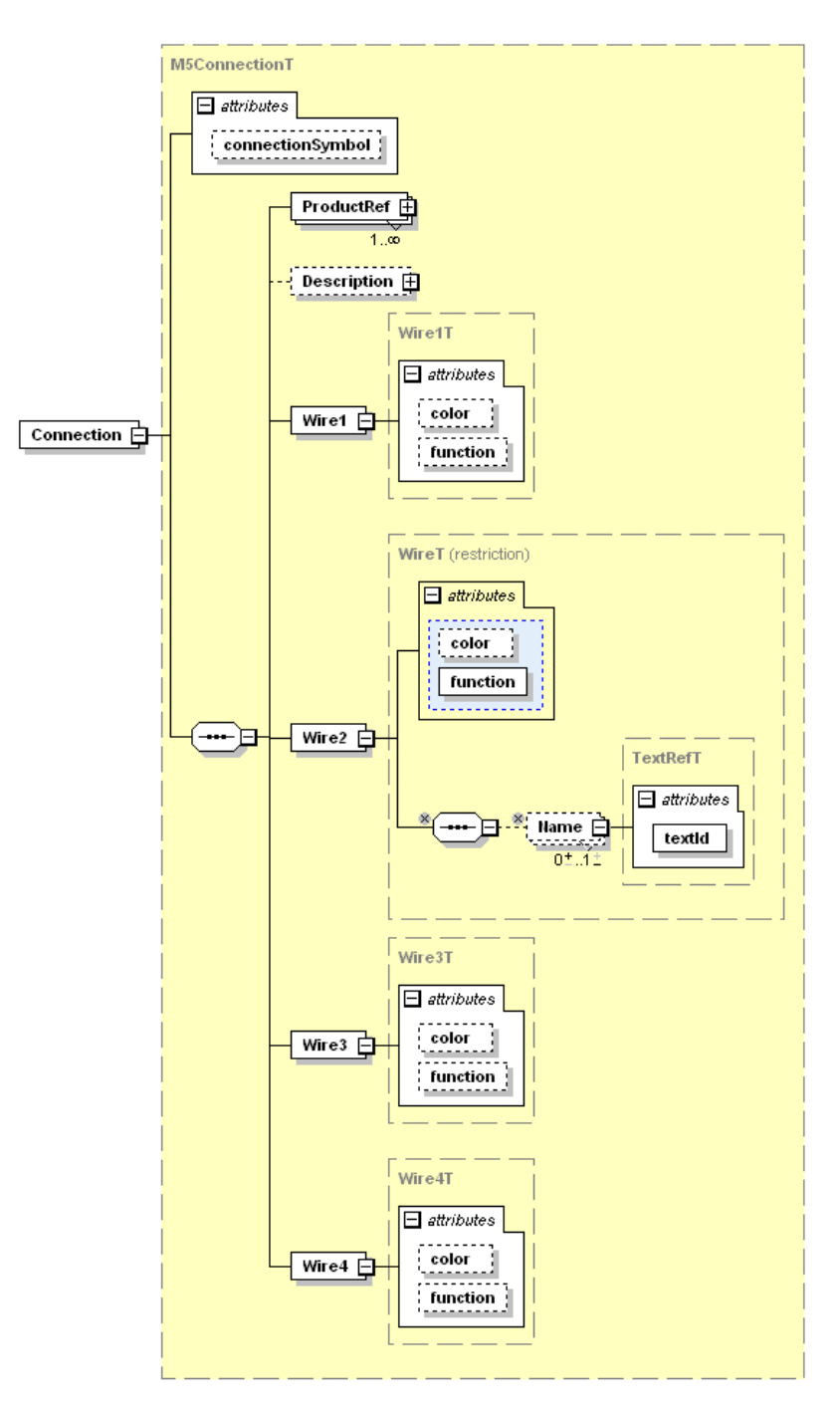

**Figure 58 – Connection element – M5ConnectionT variant** 

Wire1, Wire3 and Wire4 have fixed color and function. No Name is allowed.

Wire 2 has a fixed color "WH" (white), and a function restricted to "NC" or "Other". The function attribute is mandatory.

## **M8ConnectionT and M12-4ConnectionT**

Same as M5ConnectionT.

#### **M12-5ConnectionT**

The M12-5 connector as specified in [IO-Link Communication Specification Version 1.1](#page-5-0), chapter 5.5.

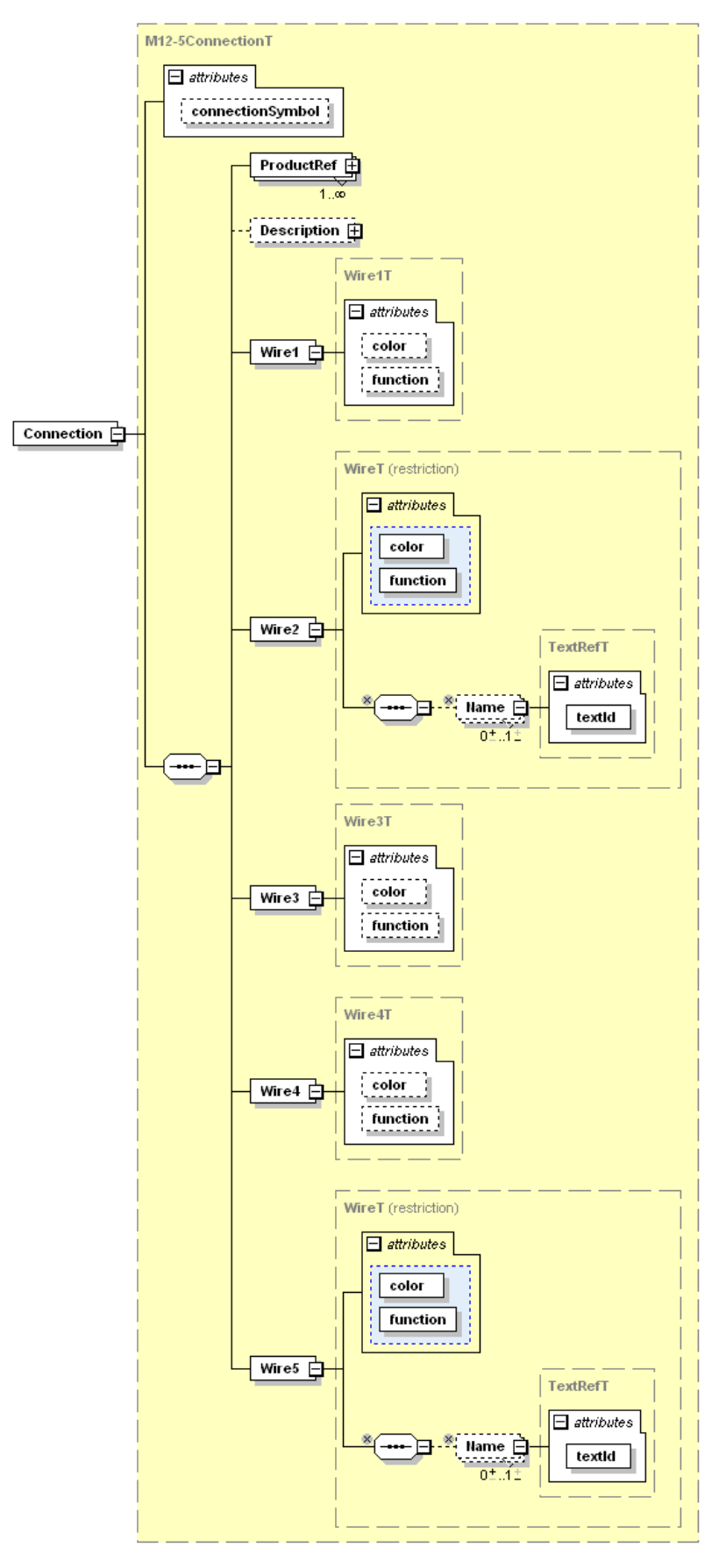

**Figure 59 – Connection element – M12-5ConnectionT variant** 

Wire1, Wire3 and Wire4 have fixed color and function. No Name is allowed.
Wire 2 has a function restricted to "NC", "P24" or "Other". If its function is I/Q, its color shall be "WH" (white). The color and function attributes are mandatory.

Wire 5 has a function restricted to "NC" or "N24". The color and function attributes are mandatory.

#### **OtherConnectionT**

Some non-standard connector.

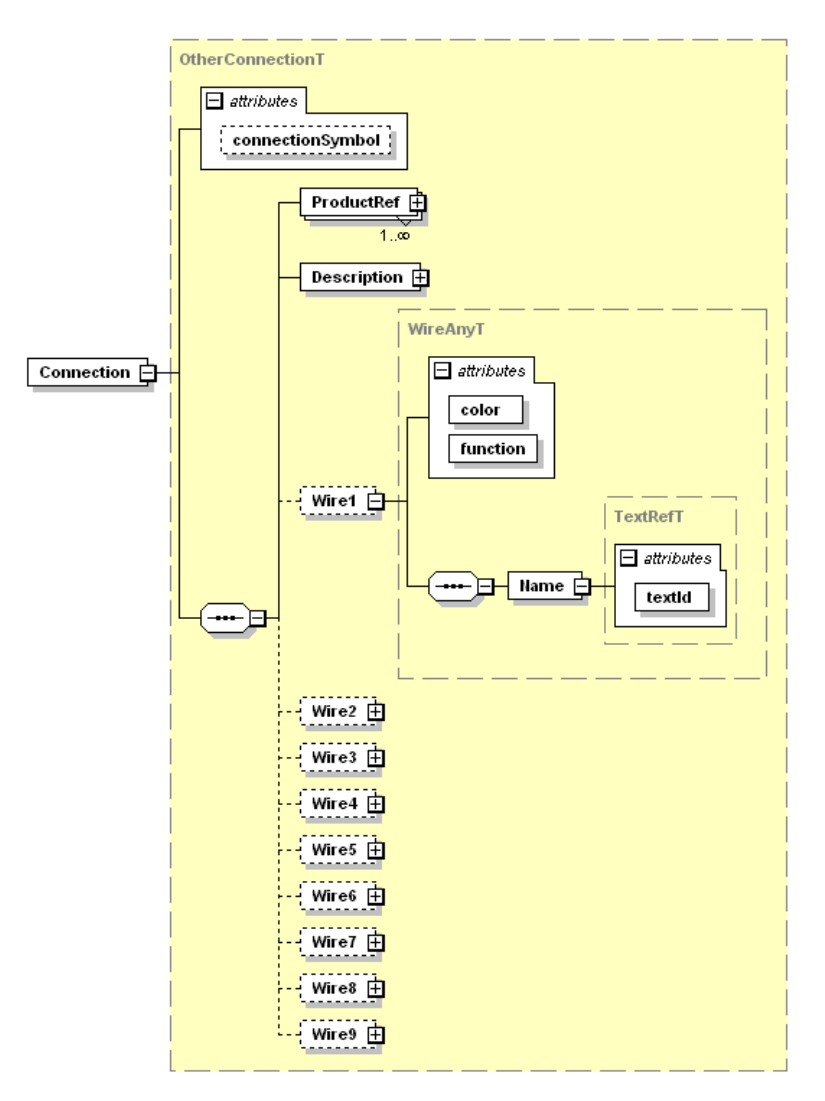

**Figure 60 – Connection element – OtherConnectionT variant** 

The Description is mandatory. For all given Wires, the element 'Name' and the attributes 'color' and 'function' are mandatory.

Wires with functions "L+", "L-" and "C/Q" shall be present.

#### **CableConnectionT**

Same as OtherConnectionT, but Description is not mandatory. The wire number in the 'Wire…' element name does not designate a pin number here, but any arbitrary numbering of the wires.

#### **7.7 Language dependent description texts**

All text components of the different languages are given in the ExternalTextCollection. There may be one or more languages deposited. Additional languages may be stored in separate files.

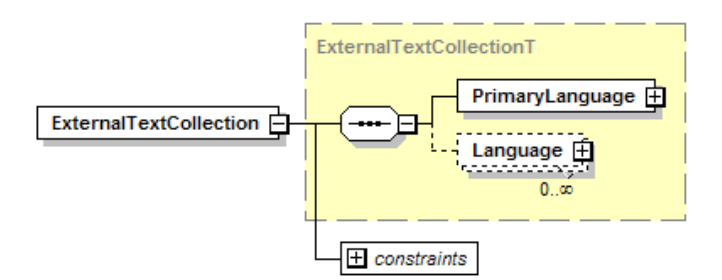

**Figure 61 – ExternalTextCollection element** 

# **7.7.1 PrimaryLanguage (m)**

Shall be in English.

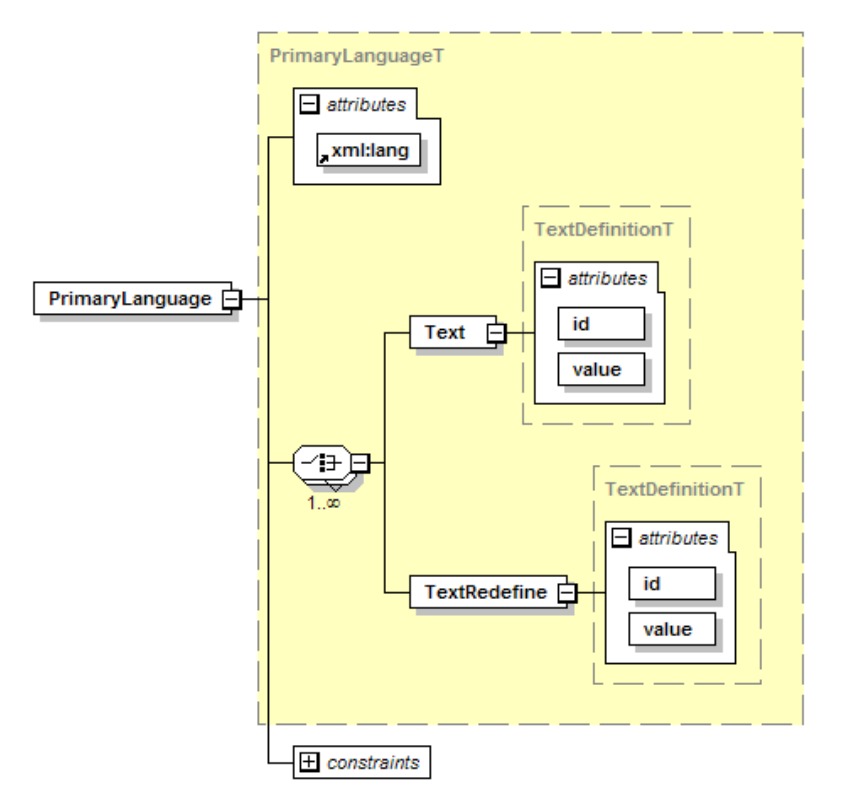

**Figure 62 – PrimaryLanguage element** 

### **xml:lang (m, language)**

The code for the language according to [ISO 639-1:2002.](#page-5-0) Shall be "en" for English.

### **Text (m)**

Language dependent text which is referenced by its id.

### **id (m, IdT)**

Shall be referenced by other elements via their 'textId' attribute (there shall be no unreferenced Text elements)

### **value (m, string)**

Text in the denoted language.

NOTE: Special characters shall be coded according to the XML syntax. See [REC-xml-](#page-5-1)[20081126,](#page-5-1) chapter 2.4 Character Data and Markup.

- $&\rightarrow$  & amp:
- $\rightarrow$  & apos; (only required if inside a string enclosed in ' characters)

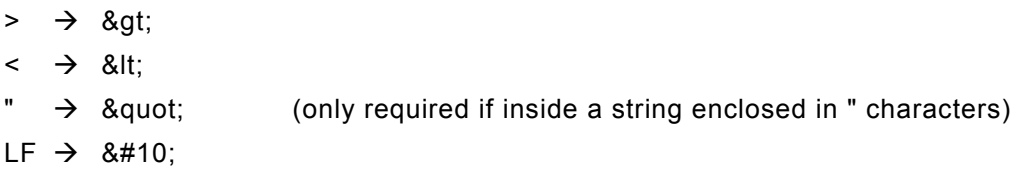

Only the line feed is allowed for formatting the text.

### **TextRedefine (o)**

Language dependent text which overrides a standard text. Only applicable for texts describing the octets of DirectParameter page 2.

### **id (m, IdT)**

Shall be one of STD\_TN\_DeviceSpecific\_1 to STD\_TN\_DeviceSpecific\_16.

### **value (m, string)**

Text in the denoted language. The NOTE at Text/@value also applies.

### **7.7.2 Language (o)**

Optional specification of texts in another language. The attribute 'xml:lang' specifies the language (see [ISO 639-1:2002](#page-5-0)). The structure of this element corresponds to the structure of the element PrimaryLanguage.

## **8 Compatibility**

IO-Link devices conforming to the [IO-Link Communication Specification Version 1.1](#page-5-2) shall be described with an IODD according to this IO Device Description Specification Version 1.1.

IO-Link devices conforming to the IO-Link Communication Specification Version 1.0 shall be described with an IODD according to the IO Device Description Specification Version 1.0.1 (or the legacy version 1.0).

It is not possible to describe a V1.0 device with an IODD V1.1 or a V1.1 device with an IODD V1.0.1 or V1.0.

Two IODDs having the same vendorId and deviceId, one being based on V1.0.1 (or V1.0) and the other being based on V1.1 are only allowed in the following use cases:

- A V1.0 device exists and has a V1.0.1 (or V1.0) IODD. A new, compatible version of the device is built using the same vendorId and deviceId based on V1.1 needing a V1.1 IODD.
- A V1.1 device is newly built with a new vendorId /deviceId pair. It is also V1.0 compatible and thus needs two IODDs.

In both cases, the DeviceFamily and all DeviceVariant/Name (previously ProductName) for all languages, as well as all DeviceVariant/@productId must be same.

An IO-Link Tool shows the Device / the DeviceVariants only once in the catalog. Depending on the master it will use the IODD V1.1 or V1.0.1 (or V1.0).

# **Annex A IODD schemas**

The following schemas and standard definition files are part of this specification:

## **Schema files**

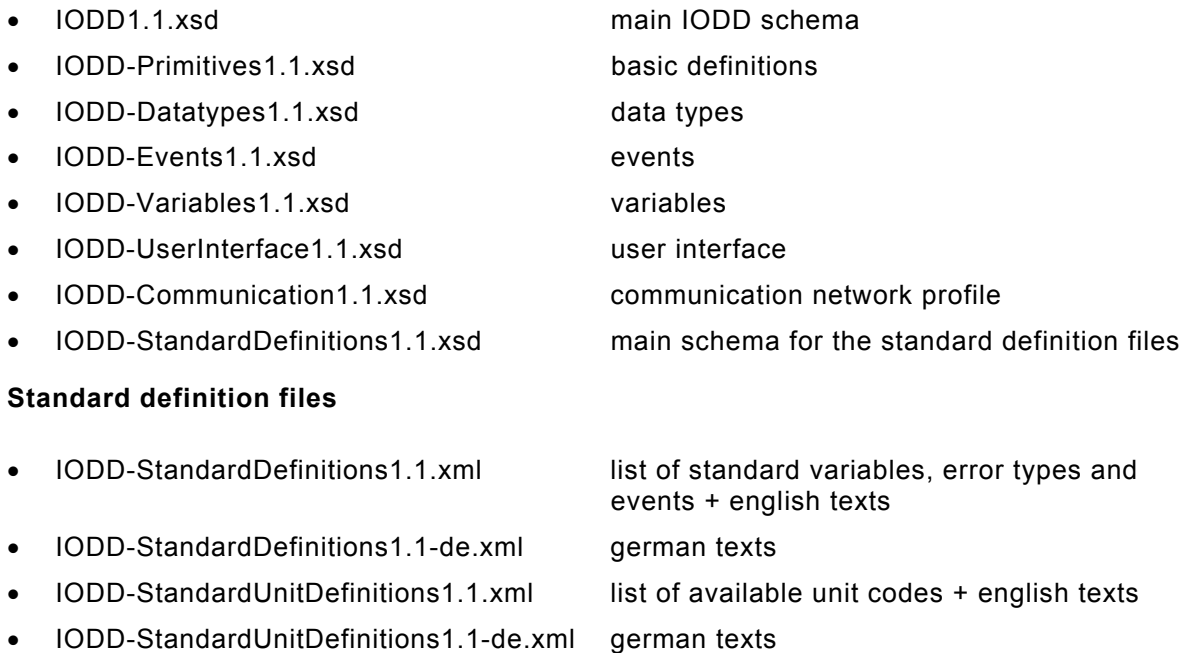

# **Annex B Definitions of IODD quantity structure**

The following table lists limits on the number and the length of elements of the IODD. IODDs shall not exceed these limits. IO-Link Tools shall accept all IODDs that do not exceed these limits.

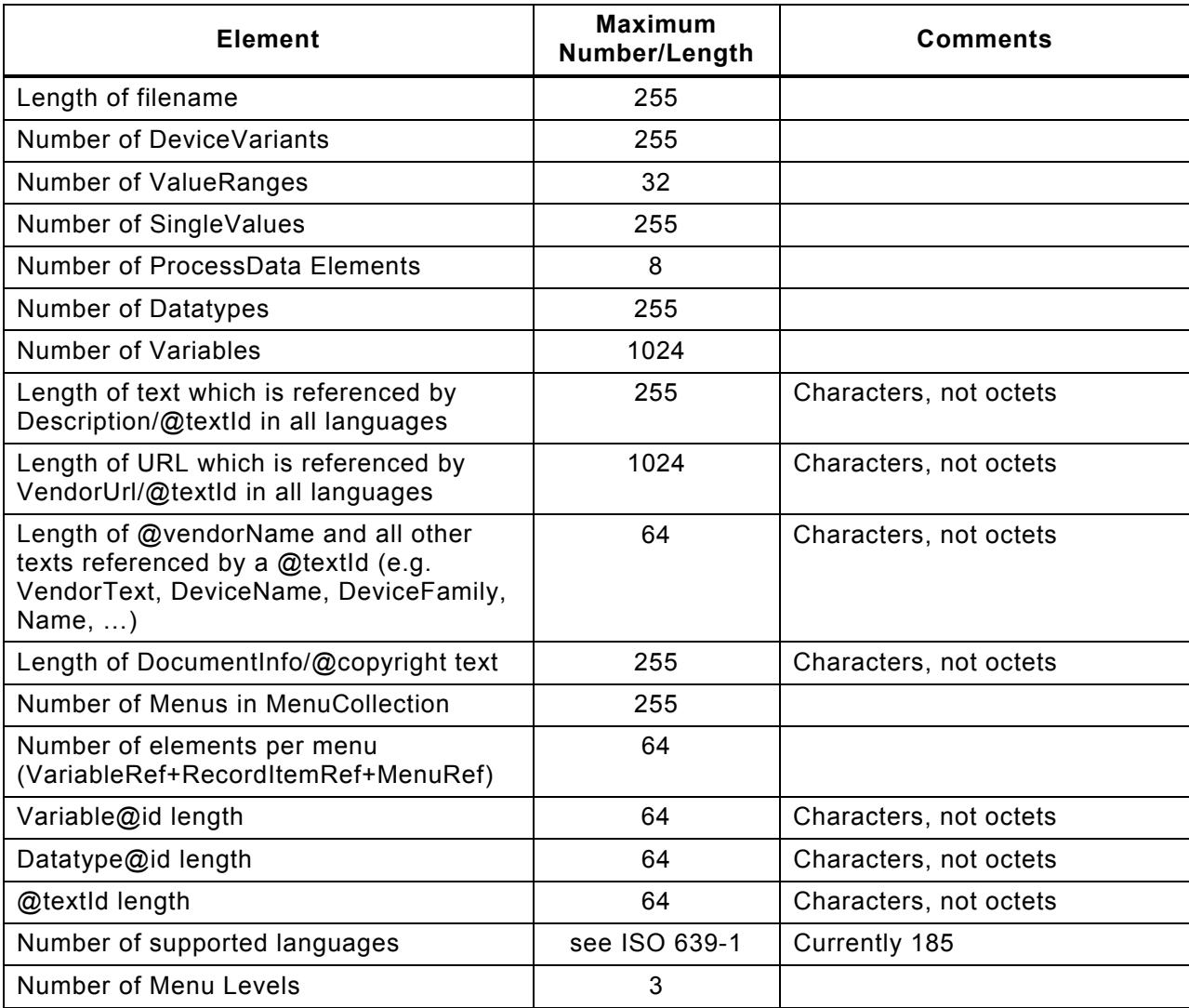

### **Table 8 – IODD quantity structure**

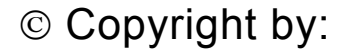

IO-Link Consortium Haid-und-Neu-Str. 7 76131 Karlsruhe **Germany** Phone: +49 (0) 721 / 96 58 590 Fax: +49 (0) 721 / 96 58 589 e-mail: info@io-link.com <http://www.io-link.com/>

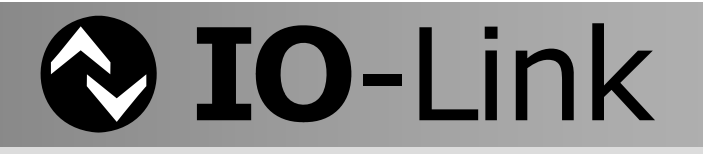